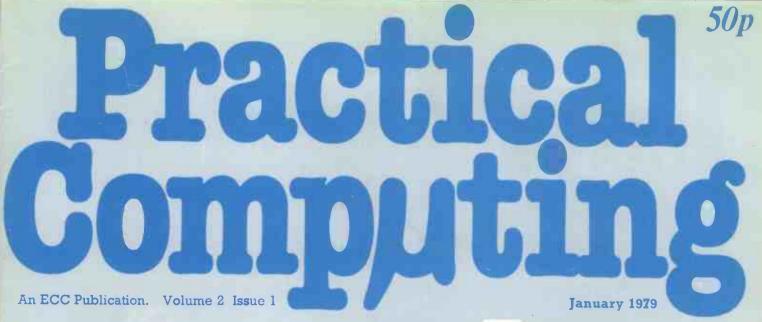

Playing with the Pet in the Panther

We test Nascom-1, the £200 computer

Turning IBM typewriters into terminals

Is Pascal better than Basic?

Learn typing by computer

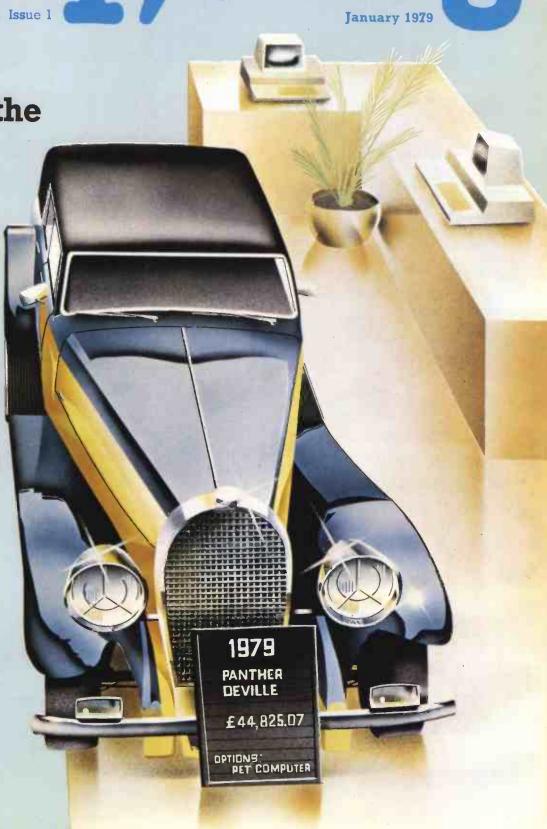

# After you've been chased

One lesson you'll have to learn on your own - how to tear yourself away from your computer in the early hours. Infoguide provides you with a new concept in recreational. educational and business software.

#### You'll probably start in the Playgroup,

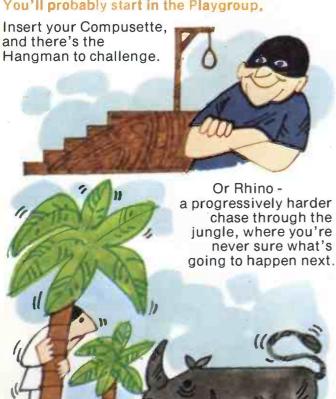

Insert other Compusettes, and ...

#### Middle School

could see you taking your computer on at Mastermind. Or Go!

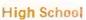

sees you and your computer working on statistical programmes. Conversion. Financial management. Forecasting. These and many other functional programs - are on Compusette.

#### At Degree Level.

why not simulate an enzyme reaction? Change any one (or more) of six parameters and see what happens? Maybe discover, when playing chess, that your computer is a Grand Master? A Compusette will supply each of the necessary programs.

An interesting variety of Compusettes are being made available for PET, Apple II and TRS 80. Each is accompanied by a fully detailed booklet with listings of the programs - there are up to three on each tape.

You will find that most dealers handling personal computers will be stocking the Compusette range. Ask you dealer now.

For as little as £2.70 per program\* - that's value!

Compusettes are produced by Infoguide Ltd, 142 Wardour Street, London W1. 120 El Camino Drive, Suite 108, Beverley Hills, Cal 90212 USA

\* Based on three programs on an £8.00 Compusette.

### Practical Computing

Managing Editor

Dennis Jarrett

Computabits Editor
Nick Hampshire

Production Editor
Harold Mayes

Advertisement Manager Erica Gibson

Advertisement Representative Tom Moloney

Subscription Manager

Annabel Hunt

Publisher
Wim Hoeksma

Company Secretary

Carole Fancourt

Managing Director Richard Hease

Editorial, Advertising and subscriptions: 01-278 9517.

Practical Computing is published by ECC as a subsidiary of WHICH COMPUTER? Ltd at its registered office, 2 Duncan Terrace, London, NI, and printed by Bournehall Press Ltd, Welwyn Garden City. Distributed by Moore Harness Ltd, 31 Corsica Street, London, N5.

© Practical Computing 1978 ISSN 0141-5433.

Subscription rates: Single copy: 50p. Subscriptions: U.K., £6 per annum (including postage); overseas, £12 (including airmail postage).

Every effort has been made to ensure accuracy of articles and program listing. Practical Computing cannot, however, accept any responsibility whatsoever for any errors.

#### PET IN THE PANTHER

A British manufacturer is first in the world to install a microcomputer for car passengers.

Page: 20

#### **NASCOM-1 REVIEW**

We test the Nascom-1, the £200 British-designed computer.

Page: 27

#### TYPEWRITERS TO TERMINALS

We tell you how to convert an IBM Selectric typewriter into a terminal.

Page: 32

#### LOS ANGELES COMPUTER FAIRE

Richard Hease visits California and sees tomorrow's trends in the micro scene.

Page: 38

### WIN £5,000 WORTH OF COMPUTERS

Your last chance to enter our Christmas competition with three computers as prizes.

Page: 60

#### **BUYERS' GUIDE**

Comprehensive guide with prices, configurations and applications of the micros on the British market.

Page: 41

#### AND MUCH MORE

Computabits, page 63; Feedback, page 17; Printout, page 23; Education, page 30; Teach yourself typing, page 45; Edinburgh's Aladdin's Cave, page 48; Teach-yourself-programming with Illustrating Basic, page 51; In praise of Pascal, page 57; Aid to the handicapped, page 59; Glossary, page 74.

February issue on sale January 17, 1979

| Nit reacures.                   |     |
|---------------------------------|-----|
| \$100 13-slot motherboard       | £36 |
| \$100 Z80 CPU board or 8080 CPU | £34 |
| S100 8K static RAM board        | £29 |
| \$100 videoboard                | £49 |
| \$100 cassette interface board  | £35 |
|                                 |     |

LET THE FORCE BE WITH YOU

Buy direct from a Californian wholesaler in London.

Try my \$100 computer kit. Buy blankboards separately or complete kit and save.

Kit features:
\$100 13-slot motherboard £36
\$100 Z80 CPU board or 8080 CPU £34
\$100 8K static RAM board £29
\$100 videoboard £49
\$100 cassette interface board £35

KIT £175

ASCII Keyboard £56
keyboard case £24
8K Static RAM £195
PET to \$100 adaptor £179
TRS80 and KIM adaptors also available
Dealers for Universal inductive automotive electronic ignition £25
Complete small business systems available
Terminals and all \$100 equipment available
We keep our costs down by having minimal overheads. Call our mobile today and we'll call on you.

Telephone me, Tom Treakle, on 01-882 6481 and ask for mobile radio no. Charlie \$0. +8% VAT on all prices.

MAIL ORDER ONLY
My lowest priced microcomputer, assembled and tested—not a kit. 4K RAM, 2K ROM. £149
Expandable to 28K, \$10 Baud, serial \$1/O SC/MP-11
Plus easy-to-read manual, packed with information.

20 Queensgate Place Mews
London SW7

TIME IS MONEY.

WE CAN HELP SAVE YOU BOTH WITH A MICROCOMPUTER

Let us advise you as to the best system whether it be for business, industry, medicine or education.

We can install a complete system ready to go and easy to use.

HP and leasing terms are available.

WE ARE AGENTS & SPECIALISTS FOR THE A-P-P-L-E II + PET

**Microsolve Computer Services** Limited

252 Hale Lane, Edgware, Middx HA8 8NT Telephone: 01-958 4347 

Circle No. 102

Circle No. 103

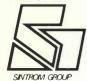

#### Sintrom Microshop

14, Arkwright Road Reading, Berks, RG2 OLS Tel Reading (0734) 84322 TELEX. 847395 CABLES, SINTROM READING

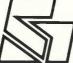

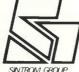

#### Sintrom Microshop

14, Arkwright Road. Reading, Berks, RG2 OLS. Tel: Reading (0734) 84322 TELEX. 847395 CARLES: SINTROM READING

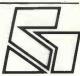

#### VECTOR/MICROPOLIS SOFTWARE NEWSLETTER 1

A MULTI-TASKING VERSION OF THE MICPOPOLIS OPERATING SYSTEM: AS USED ON VECTOR VARA, VHZ RHO OTHER SAGE COMPUTERS, IS NOW MYAILABLE FROM SINTROM. UP TO 8 USERS MAY BE ENGAGED IN THEIR OWN ACTIVITIES ROMING FROM THEORY BASHING MOOS TASKS. THROUGH LINEEDITING RNO ASSENBLING TO PROGRAM DEVELOPMENT AND EXECUTION IN BASIC.

USERS MAY REND AND WRITE FROM DISK STORAGE AT HILL. AND ANY ONE USER MAY CONTROL A LINEPRINTER ATTACHED TO THE COMPUTER. IT IS EXPECTED THAT THIS SYSTEM MILL BE OF IMMENSE USE IN THE FIELDS OF EDUCATION AND SOFTWARE DEVELOPMENT WHERE MAY TERMINUS. SHARE A COMMENCIAL SYSTEM TO BE ESTABLISHED FEATURING MULTI-POINT ACCESS.

THE COST OF SUCH A TIMESHAPING COMPUTER HILL DEPEND ON THE AMOUNT OF MEMORY PEOULINES BY SEE B COMPUTER THE SIZE OF A VECTOR MZ. AN ADOLFTIONE. TO SEE B COMPUTER THE SIZE OF A VECTOR MZ. AN ADOLFTIONE. TO SEE B CONFIDER THE

\*\*\*\* DO NOT CONFUSE WITH MULTIUSER EASIC OR MULTIUSER APPLICATIONS PROGRAMS \*\*\*\* \*\*\* VIRURLLY ZERO OVERHERD EXPERIENCED FROM DORMANT TERMINALS \*\*\*

\*\*\* EXISTING USER SOFTWARE (E. G. BASIC PACKAGES) MAY BE RIN \*\*\*\*

\*\*\* SIMULTANEOUS PROGRAM DEVELOPMENT AT MANY TERMINALS \*\*\*\*

SWIFC DISK SOFTWARE NEWSLETTER 1

\*\*AT LAST\*\*

\*\*MUC-8KD\*\*

TSC MULTI-USER 8K BASIC.

UP TO FOUR USERS SHARE THE FACILITIES OF FLEX WITH PROGRAM STORAGE RND RETRIEVAL AND SEQUENTIAL DATA FILES. THIS SOFTWARE REQUIRES THE TS-1 HARDWARE TIMESHARE BOARD.

195, 98 125, 98 TS-1 KIT TS-1 ASS.

#### SHITPO DISK SOFTHERE NEWSLETTER 2

WE HEE PLEASED TO HANDOWICE THAT A NEW VERSION OF THE FLEX DISK OPERATING SYSTEM IS NOW HYPILABLE. IT IS HUNGST IDENTION TO THE FLEX USED ON THE DWHF-1, THUS PROCEPHIS WE'LL'EN FOR THE MF-68 HEE UPWHEDS COMPATIBLE TO THE 1.2ME, HARDOWHEE

IMPOPTANT NEW FEATURES INCLUDE -

- \*\* PRINTED ACCESS BASIC DATA ARRAYS ON DISK
  \*\* AUTOMATIC SEARCHES FOR FILES ON BOTH ORIVES.
  \*\* PRINTER SPOOLING

FLEX-5 PEQUIRES AN 8K MEMORY BOMPO LOCATED AT ADDRESSES ABOR-BFFF, WITH PROCESSOR BOARD, AND AT LEAST 16K RAM MODRESSED 8000 UPWARDS.

1. E. YOUR COMPUTER REQUIRES AT LEAST 24K WITH AN MPA-2 CARD.

FLEX-5 MPA-2 KIT MPA-2 RSS. 140, 00 180, 00 120, 00 MP-8 KIT MF-8 RSS. MP-4 KIT 140.00

CMP-68 OPDERS MRY NOW SPECIFY THE MPA-2 PROCESSOR FOR AN ADDITIONAL 25 AM

SHIPC DISK SOFTHAPE NEWSLETTER 3

SOFTWARE PACKAGES ARE NOW IN STOCK FOR THE FOLLOWING DISK SASED OPERATIONS:-

SOURCE/TEXT EDITOR 6800 MNEMONIC ASSEMBLER 20.00 TEXT PROCESSING SYSTEM 25.00

> THESE PACKAGES ARE AVAILABLE FOR EITHER VERSION OF FLEX

HLL PRICES EXCLUDE CARRIAGE (1.00), DISK MEDIA (2 75 EA) AND VAT (80

Circle No. 104

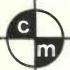

### COMART SPECIALISTS IN MICROCOMPUTERS

The SOL Terminal Computer System

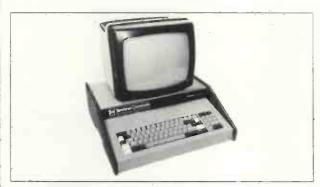

Comart's range of S100 microcomputer systems features the Cromemco Z2, Z2-D and System Three Computer Systems, the SOL Terminal Computer System and the North Star Horizon.

#### The HORIZON Computer System

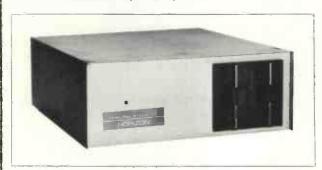

S100 sub-systems and modules include 16k and 32k byte memory, PROM programmer and erasers, analogue and digital interfaces, serial interfaces and the Micro Disk System with its optional hardware floating point arithmetic board.

The Z2-D Computer System

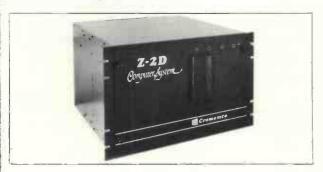

Software, too, is not forgotten! Assembler, BASIC and Extended BASIC are available for all our systems. In addition FOCAL is a feature of the SOL and Macro Assembler Fortran IV options on Z2-D and System Three.

#### Contact us direct or call your nearest Comart Dealer

Computerbits Ltd.,41 Vincent Street, Yeovil, Somerset. Tel. (0935) 26522
Computer Workshop (Manchester) Ltd., 29 Hanging Ditch, Manchester. Tel. 071-832 2269
Isher-Woods 110 Leagrave Road, Luton, Beds. Tel. (0582) 424851
NewBear Computing Store, 7 Bone Lane, Newbury, Berks. Tel. (0635) 49223
The Byte Shop, 426/428 Cranbrook Road, Ilford, Essex. Tel. 01-554 2177
Xitan Systems, 31 Elphinstone Road, Highcliffe, Dorset. Tel. (4242) 77126

Comart Limited, PO Box 2, St. Neots, Cambridgeshire PE19 4NY.
Telephone Huntingdon (0480) 215005

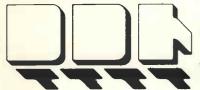

12 Leeming Road Borehamwood Herts WD6 4DU

Phone: 01-207 1717

#### DATA DESIGN TECHNIQUES LTD

We have the answer to your small system peripheral requirements

#### PRINTERS — TERMINALS

| DECwriter II | LA36 | KSR     |
|--------------|------|---------|
| Teletype 43  | KSR  | RO      |
| Tally 1612   | KSR  | ,RO     |
| Tally 1202   | P    | arallel |

We offer the cheapest, widest range of printers at the quickest delivery and our engineers can interface them to any system that you select.

CALL YOUR NEAREST OFFICE
and
DISCUSS
your
REQUIREMENTS

#### **DDT MAINTENANCE LTD**

58-60 Northfield Road

Kings Norton

Birmingham

B30 1JH

Phone: 021-459 5959

5-6 Lower Church Street

Chepstow

Gwent

NP6 5HJ

Phone: 02912 2193

### **NEW FROM SEED**

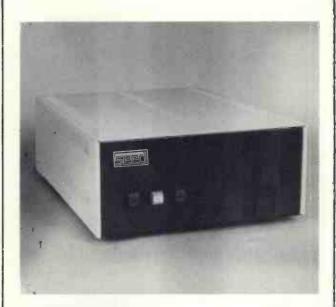

#### The 'System One':

A complete system based upon the highly successful MSI 6800 processor and including single or dual Shugart SA400 minifloppy drives all assembled in a single chassis.

'System One' is expandable to 56K bytes of memory and will support up to eight I/O devices of serial or parallel types. The system is supplied with a disk operating system. The system includes a basic interpreter.

Further information from Strumech Engineering.

Strumech Engineering
Electronics Division Ltd.
Portland House
Coppice Side
Brownhills

Tel: Brownhills 4321

#### **COMPUCORP ANNOUNCES THE 610**

#### THE NEW ADDITION TO ITS 'ALL IN ONE' MICROCOMPUTER FAMILY

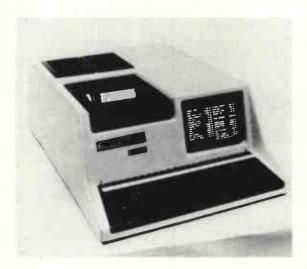

- Why have a separate Microprocessor + VDU + Discs + Interfaces when you can have a complete system, beautifully packaged and ready to use by simply turning on only one switch.
- The 610 and the 625 are already being used in practical environments for applications such as Payroll (with up to 3,000 employees); Incomplete Records (3,700 transactions per client and almost 450 Nominal Accounts); Stock Control/Invoicing; Estate Agents (2,000 properties, 500 clients held on disc at one time); Accounting; Dealing on the Foreign Exchange Markets in order to provide daily and monthly reports as required by the Bank of England.
- Complete back-up service available.

#### The 600 Series uses

- \* Z80 Microprocessor
- Extended Basic and Assembler with one of the most complete File Management Systems available enabling identical packages to work on the 610 and 625.

\* 32 bit parallel interface

\* S-100 Bus

IEEE interface for instrumentation

\* Up to 60K internal memory.

The 600 Series has complete range of Interfaces and peripherals available to include:-10 and 20 meg. cartridge disc

- 160 cps dot matrix printer
- 1k Cmos and Real-time clock
- RS232/V24 Interface
- IBM-compatible tape
- 220 Volt uninterruptable Power Supply
- A/D and D/A Convertor for process control
- Up to 4 min. floppy drives at 315k bytes each, totalling 1.2 MEG(625)
- \* Price of the 600 Series starts from £3.890 and includes
- \* 48k RAM Memory; 150k Floppy Disc; VDU; Full Operating Software to include Basic; Assembler; File Management; Disc Operation System and Text Editor
- \* DEALERS REQUIRED
- \* SUBSTANTIAL OEM AND DEALER DISCOUNTS AVAILABLE

COMPUCORP LTD., CIRCLE HOUSE SOUTH, 65-67 WEMBLEY HILL ROAD, WEMBLEY, MIDDLESEX. Telephone: 01-903 5444

#### MINE OF INFORMATION LTD

1 FRANCIS AVENUE, ST. ALBANS AL3 6BL TELEPHONE 0727 5280

#### **BOOKS \* PROGRAMS**

| LOW PRICES!                                                 | F  | A   | S  | T   | S | E. | R | V   | IC  | E   |
|-------------------------------------------------------------|----|-----|----|-----|---|----|---|-----|-----|-----|
| Introduction to Microcomputers by Adam Osborne              |    |     |    |     |   |    |   |     |     |     |
| Vol 0 The Beginner's Book                                   |    |     |    |     |   |    |   |     | 4   | .40 |
| Vol 1 Basic Concepts + free Mol corrections list            |    |     | Ĭ. |     |   |    |   |     | 2   | .90 |
| Vol 2 Some Real Products (June 1977)                        | i  |     |    |     |   |    |   |     | 65  | .90 |
| Microprocessor series, by Rodney Zaks                       |    |     |    |     |   |    |   |     |     |     |
| C201 From Chips to Systems                                  |    |     |    |     |   |    |   |     | 67  | .50 |
| C207 Interfacing Techniques                                 |    |     |    |     |   |    |   |     | 67  | .50 |
| Microprocessor Systems Design, by Edwin Klingman            |    |     |    |     |   |    |   |     |     |     |
| ISBN 0-135-81413-8 (1977) 480 pages hard cover              |    |     |    |     |   |    |   | . 4 | :16 | .40 |
| CMOS Cookbook by Don Lancaster                              |    |     |    |     |   |    |   |     | 66  | .90 |
| 6800 Assembly Language Programming by Leventhal             | ٠  |     |    |     |   |    |   |     | € € | .50 |
| 6800 Software Guide & Cookbook from Scelbi                  |    |     |    |     |   |    |   |     | £ 7 | .90 |
| 8080 Software Guide & Cookbook from Scelbi                  |    | ٠.  |    |     |   |    |   |     | £ 7 | .90 |
| 8080 A/8085 Assembly Language Programming by Leventhal      |    |     |    |     |   |    |   |     | € 6 | .50 |
| 8080A Bugbook Interfacing & Programming                     |    |     |    |     |   |    |   |     |     |     |
| by Rony, Larsen & Titus (1977) 416 pages                    |    |     |    |     |   |    |   |     | 6   | .90 |
| Z80 Programming for Logic Design by Adam Osborne            | ,  |     |    |     |   | 4  |   |     | € 5 | .90 |
| Z80 Microcomputer Handbook by William Barden                | ٠  | ٠.  | ٠  |     |   | ٠  |   |     | € 7 | .20 |
| Structured Programming & Problem Solving with Pascal        |    |     |    |     |   |    |   |     |     |     |
| ISBN 0-138-54869-2 (1978) 365 pages by Kieburtz             |    |     |    |     |   |    |   |     | £ 9 | .50 |
| "When will your microcomputer speak Pascal?"                |    |     |    |     |   |    |   |     |     |     |
| BASIC Computer Games - Microcomputer edition                |    | ٠.  |    |     |   |    |   |     | £ 5 | .40 |
| Best of BYTE Vol 1 (1977) 376 pages                         |    |     |    |     |   |    |   |     | € 8 | .90 |
| Best of CREATIVE COMPUTING Vol 1 (1977) :                   | 32 | 6 p | ag | cs  |   |    |   |     | € 6 | .90 |
| Vol 2 (1977) :                                              | 32 | 3 p | ag | es  |   |    |   |     | £ 6 | .90 |
| Send s.a.e. for latest complete booklist                    |    |     |    |     |   |    |   |     |     |     |
| All prices include postage. Pay by ACCESS, cheque or PO     |    |     |    |     |   |    |   |     |     |     |
| For delivery outside UK add &1 per order (any quantity)     |    |     |    |     |   |    |   |     |     |     |
| Mol OTHELLO Game for 2 players on NASCOM 1 cassette         |    |     |    |     |   |    |   |     | c 2 | .00 |
| Mol MINI PILOT powerful text editor and interpreter in 4KB! |    |     | •  | , , |   |    |   |     | -   |     |
| NASCOM 1 cassette or RML 380Z cassette                      |    |     |    |     |   |    |   |     | C 5 | .00 |
|                                                             |    |     | _  |     |   | -  |   |     |     |     |

Circle No. 109

#### AIRAMCO LTD — MICROCOMPUTER PRODUCTS

Distributors for JADE, S. D. SALES, MATROX All products brand new with full industrial specification

| S100 COMPUTER CARDS KIT S100 Mother Board Kit 13 slots Jade 8080A CPU BOARD. Jade Z80 CPU BOARD 2MHz Jade Z80 CPU BOARD 4MHz Jade Serial/Parallel I/O BOARD Jade 2708/Z716 EPROM BOARD. (16 x 2708 or 2716) WITH 8 2708s Problem Solvers 16K STATIC RAM 45 16K STATIC RAM 250nS S. D. SALES STARTER SYSTEM Single-card computer system based on Z80. Similar in appearance to KIM or D2 kit. IK RAM PROM programmers, 4-channel | £71<br>£75.00<br>£95.00<br>£99.95<br>£89.95<br>£44.95<br>£97.46                                            | ### ##################################    | BARE<br>BOARD<br>£26.25<br>£22.50<br>£26.25<br>£26.25<br>£22.50<br>£22.50 |
|----------------------------------------------------------------------------------------------------|----------------------------------------------------------------------------------------------------|-------------------------------------------|---------------------------------------------------------------------------|
| counter-timer, cassette interface, provision for \$100                                                                                                    | (up to<br>111.75                                                                                           | £249.95<br>£165.00<br>£355.00<br>£249.00  | £125.00                                                                   |
| 2708 1024×8 EPROM £6.99<br>2716 2048×8 EPROM £29.90<br>(intel)<br>TEXTOOL 24 pin ZERO FORCE SKIS £5.60<br>(equivalent of above) T.1.<br>1702 256×8 EPROM £4.85                                                                                                    | 4116 16K × 1<br>8 for<br>6821P PIA<br>AY51013 UA<br>AY51014 UA<br>AY53600 ENI<br>8080A CPU                 | RT<br>RT (5V)<br>CODER                    | £75.00<br>£5.90<br>£4.50<br>£6.50                                         |
| 2104 4906 × I DRAM £3.50<br>8 for £26.00<br>21078-4 4096 × I DRAM £3.50<br>8 for £26.00<br>MK 4118 STATIC RAM IK×8 PIN<br>OUTsame as 2708 EPROM £16.50<br>Note New Low Prices 16K Memory                                                                                                    | 2 L02-  450n<br>8 for<br>2 L02 250nS                                                                       | 4 (450)<br>450)                           | £1.20<br>£7.92<br>£1.40<br>£9.60<br>£2.25                                 |
| All Prices EXCLUDE VAT @ 8%. Trade discounts on Quantity Please add £1.00 P&P for \$100 items then add VAT @ 8%.  24-hr Ansaphone order service with                                                                                                    | For compone<br>then add VA<br>AIRAMCO L'<br>30 WITCHES<br>ARDROSSAN<br>AYRSHIRE                            | ints please ad<br>T @ 8%.<br>TD<br>S LINN |                                                                           |
| ACCESS OF BARCLAYCARD. MAIL ORDER ONLY                                                                                                    | KA22 88R<br>TEL. 0294 65<br>TELEX 77980<br>Semiconductor<br>changing and<br>downwards. So<br>date details. | Prices ar<br>the trend is                 | generally                                                                 |

• Circle No. 110

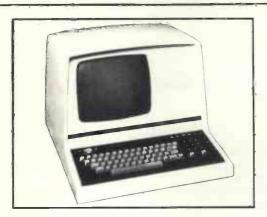

MINE OF INFORMATION

1 FRANCIS AVENUE, ST. ALBANS ALS 6BL TELEPHONE 0727 52801

- \* 4,000 character page with 1,920 characters viewable at any one time
- \* 64/96 character set
- \* Switchable transmission speeds 75–9,600 bps (split speeds optional)
- \* HDX FDX (Model 4002) Block Mode (Model 4004)
- \* Dual interface—RS232C and 20 ma current loop

Introducing the Lyme 4000 family of visual display computer terminals, the British-designed and built Terminal exploiting all the very latest Microprocessor and N-MOS circuits. Only 32 Chips provide a VDU giving the highest performance and flexibility at low cost.

- \* Protected areas (defined by reduced intensity)
- \* XY Cursor addressing, 12 " diagonal screen
- \* 12 × 7 dot matrix upper and lower case
- \* Character delete and insert
- \* Up to 16 dedicated function keys. Printer Port RS232 optional
- \* One off end user price £645

**Lyme Peripherals** Limited, 2 Avenue Court, Farm Avenue, London NW2 2PT. Tel: 01-4520490.

### Britain is a nation of PET lovers

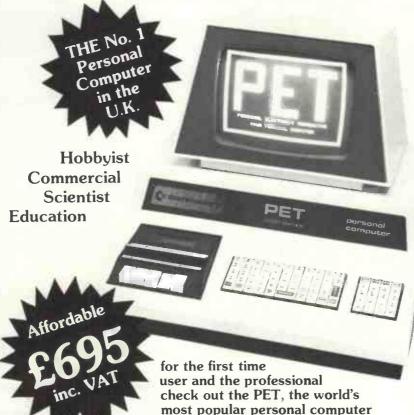

- **\*** CAPABLE just like a traditional computer.
- \* UNDERSTANDABLE fast, comprehensive and powerful -BASIC is one of the easiest computer languages to learn, understand and use. Machine language accessibility for the professionals.
- \* PERSONAL easily portable and operated just "plug in" and go. Unique graphics make fascinating displays.
- \* EXPANDABLE built in IEEE-488 output, 8K RAM expandable to 32K, parallel user port 2nd. Cassette interface.
- \* SERVICEABLE easily serviced only 3p.c. boards all readily accessible.

#### Features of PETS extended BASIC include

Integer, floating point and string variables; A full set of scientific functions, Logical operators, Multi-statement lines. String functions, Left \$, Right \$, Mid \$, Chr \$, Val, Str \$, Peek, Poke, Usr, Sys, to interface to memory and machine language subtrontines. Time of day variable.

Future Commodore developments \* FLOPPY DISC \* PRINTER \* MEMORY EXPANSION \* MODEM

Extensive software readily available.

Contact your nearest PET dealer, call today for a demonstration

In case of difficulty call COMMODORE SYSTEMS DIVISION 360 Euston Road, London. Tel. 01-388-5702

#### **AUTHORISED** PET **COMMODORE DEALERS**

#### Bristol

Sumlock Tabdown Ltd 0272-26685

#### Derby

Davidson-Richards (Int) Ltd 0332-366803

#### Durham

**Dyson Instruments** 0385-66937

#### Grimsby

Allen Computers 0472-40568

#### Guildford

P.P.M. 0483-37337

#### **Hemel Hempstead**

Data Efficiency Ltd 0442-57137

#### Ketterina

H.B. Computers Ltd 0536-83922

#### Liverpool

Dams Office Equipment Ltd 051-227-3301

#### ondon W.C.2 TLC World Trading Ltd 01-839-3893

Manchester

Cytek (UK) Ltd 061-832-7604

#### Sumlock Electronic Services

061-228-3507

#### Newport

G.R. Electronics Ltd 0633-67426

#### Northern Ireland

Medical & Scientific 08462-77533

Nottingham Betos (Systems) Ltd 0602-48108

C.S.E. (Computers) 0734-61492

#### Southampton

Symtec Systems Ltd 0703-37731

#### Thame, Oxon

Memec Systems Ltd 084-421-2149

#### Woking

Petalect Ltd 048-62-69032

#### PETALECT

ELECTRONIC SERVICING LTD.

#### WANTED

**Good Homes for Intelligent Pets** 

**PET 2001 Computer** £643.52 plus VAT

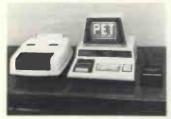

This unbelievably versatile, compact, portable and self-contained unit has many varied applications and offers tremendous benefits in the worlds of

- **BUSINESS and COMMERCE:** Can be used efficiently for Trend Analysis. Stock Control · Payroll · Invoicing · Inventory Control, etc.
- **SCIENCE and INDUSTRY:** The 'PET' has a comprehensive set of scientific functions useful to scientists. engineers and industry.
- EDUCATION: An ideal tool for teaching and it can be used to keep records, exam results, attendance figures, etc.
- **ENTERTAINMENT:** Games including Backgammon, Noughts and Crosses, Pontoon, Black Jack and Moon Landing

Possesses all usual alphanumerics **PLUS 64** graphic characters for plots, artwork, etc., a printer, 2nd cassette deck and software available AND IN THE NEAR **FUTURE 'Floppy Disc' data and** programme storage system.

We have six years' experience in servicing electronic calculators, minicomputers in S.E. England. 24-hour service contract available at £69-50 per annum. Credit and leasing terms available.

For full details and demonstration contact Peter Watts ... Now!

#### PREALECT

ELECTRONIC SERVICING LTD

(Authorised Commodore Pet Dealer) Specialists in Electronic Servicing, Programming, Electronic Design and Prototype Manufacture

33 PORTUGAL ROAD, WOKING, SURREY GU21 5JE.

Tel: Woking (04862) 69032/68497

**FEATURES INCLUDE:** 

**20 COLUMN PRINTOUT** 

- 20 CHARACTER ALPHANUMERIC DISPLAY
- \* FULL 54 KEY TERMINAL-STYLE KEYBOARD
- \* TTY INTERFACE
- \* TWIN CASSETTE INTERFACE
- \* RAM 1K TO 4K OPTIONS

**OPTIONS INCLUDE: 8K BASIC INTERPRETER ROM** 4K ASSEMBLER/EDITOR ROM

AIM 65 comes to you fully built and tested with a full alphanumerric keyboard. 20 character display and a 20 column printer — for keeping a permanent record of all your work. Available in 1K- and 4K-byte RAM versions, AIM 65 is designed around the 6502 CPU, which has 64K address capability with 13 addressing modes. This is the microprocessor at the heart of many other, more costly, systems such as PET and APPLE.

AIM 65 has a 4K ROM-resident monitor program for all peripheral control and user programming functions. Spare sockets are included for expanding on-board program memory via user PPROM-based programs and/or Rockwell assembler, text editor and BASIC interpreter plug-in politics. AIM 65 comes to you fully built and BASIC interpreter plug-in options. AIM 65 has a connector for external access to system bus for memory and I/O expansion, a separate connector

for interfacing a teletype and two cassette recorders. There is a user dedicated Versatile Interface Adaptor, featuring three 8-bit, bidirectional ports (two parallel, one serial) and two 16-bit interval timer/event counters — thus allowing the tuser to interface his own system, without extra interface devices

system, without extra interface devices in many cases AIM 65 is probably the most effective, low-cost microcomputer development system available — an invaluable educational aid to lirist time users and and ideal general purpose microcomputer for the engineer AIM 65 is available in the UK only from PELCO ELECTRONICS LTD at £249 50 + VAT, complete with User's Manual and Schematic, R6500 Programming and Hardware Manuals and a handy pocket reference card.

#### Pelco (Electronics) Ltd Enterprise House

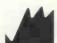

83-85 Western Road, Hove, Sussex BN3 1JB Telephone: Brighton (0273) 722155

Buy if with your Access or Barclaycard

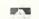

Circle No. 114

### GNINOX 300

A powerful multi-user multi-tasking multi-language

16-bit microcomputer time-sharing system

supporting

- \* BASIC
- LISP
- PASCAL
- \* Floppy discs
- \* Hard discs

including a powerful Text Formatter, Assembly Language Development System and disc-based Sort utilities.

Priced from under £5,000

Write or phone for further information.

#### **EQUINOX COMPUTER SYSTEMS LTD**

32-35 Featherstone Street, London EC1Y 8QX. (Tel: 01-253 3781/9837)

Circle No. 113

Circle No. 115

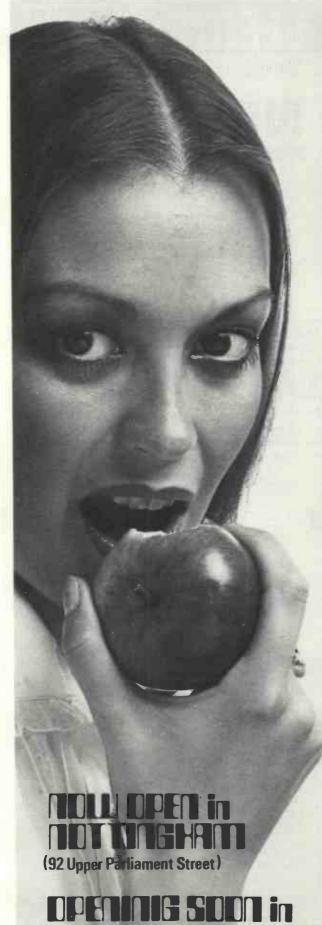

# 

BUT COMPUTERS DON'T Come and see for yourself at

### BUTESHOPE

Stockists of the largest range of micro computers in the U.K.

Take the opportunity to experiment with and get to know any of the vast range of micro computers always in stock at The Byte Shop.

Whether you want a micro computer for your home, your business, for industry, for education - or if you'd just like to find out which model you get on with best - you'll find a visit to The Byte Shop a new and invaluable experience.

Call in at The Byte Shop any time from Monday to Saturday. It's right by Gants Hill tube station.

The Byte Shop 426/428 Cranbrook Rd., Gants Hill, Ilford, Essex. Telex 897311 Telephone 01-554 2177

Tottenham Court Road, London; Birmingham; Glasgow; Leeds; Southampton.

#### MICRO TRADE-IN

### Does Your Micro Meet Your Needs?

If it does not or you simply want to change it, drop us a line.

We buy or allow trade-in on good factorybuilt microcomputers.

Write to:

#### Micro Trade-In,

FREEPOST, HITCHIN, HERTS.

Circle No. 117

### **ELECTROVALUE**

APPOINTED NATIONAL DISTRIBUTORS

### NASCOM 1 MICROPROCESSOR KITS

- \* For Delivery from Stock
- ★ Full supporting Programme of NASCOM Equipment
- \* Quantity Discounts
- \* Service you will Appreciate

Franchised
Distributors for
SIEMENS
MOTOROLA
MICROPROCESSORS
ISKRA
RADIOHM

and other brand names famous for reliability

#### PRICE LIST AND INFORMATION

Gladly sent on request. Your name will be fed to our computer for use immediately our new catalogue is ready.

#### ELECTROVALUE LTD

Dept. PC 12, 28 St Judes Rd, Englefield Green, Egham, Surrey TW10 0HB. Phone Egham [389 from London: STD 0784-3] 3603; Telex 264475.

Northern Branch [Personal shoppers only] 680 Burnage Lane, Burnage, Manchester M19 1NA Phone [061] 432 4945.

Circle No. 118

#### ANNOUNCING THE MICROS

IOIN THE MICRO REVOLUTION

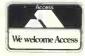

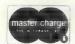

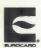

£399 for a Z80 based microcomputer, built and tested

Designed for educational establishments, personal computing and small business users

- \* Includes 1K monitor Eprom, 47 key solid state keyboard, video, TV, cassette and teletypewriter interfaces, serial i/o, 2 parallel i/o ports, 2K bytes RAM, power supplies and instrument housing.
- Connect to domestic TV or video monitor to complete the system
- \* 48 x 16 character video matrix
- \* 47 key contactless ASC11 keyboard
- \* Hard copy on teletypewriter
- \* 2 TTL compatible parallel i/o ports
- \* RS232 serial i/o port

#### THE MICRONICS COMPANY

1. STATION ROAD TWICKENHAM MIDDLESEX

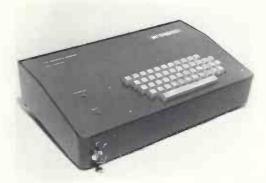

- Load and dump programmes on unmodified cassette recorder
- Up to 16K byte mixed RAM and Eprom in table top housing
- \* Expandable up to 64K bytes
- \* Security locked power switch
- British designed and built
- \* Available in kit form for £360
- \* Credit terms available

#### PART OF THE MICRO REVOLUTION

Prices exclusive of VAT and carriage

#### Introducing the personal computer you've waited for. THE EXIDY SORCERER.

SORCERER

COMPUTER SYSTEM Complete with Monitor

COMPUTER SYSTEM

One Sorcerer Computer is a completely assembled and tested computer system, Standard configuration includes 63-key typewriter style keyboard and 16-key numeric pad, Z80 processor, dual cassette I/O with remote computer control at 300 and 1200 baud data rates, R8232 serial I/O for communications, parallel port for direct Centronics printer attachment, 4K ROM operating system, 8K ROM Microsoft BASIC in Rom PacTM, cartridge, composite video of 64 char/line 30 line/screen, 128 upper/lower case ASCII set and 128 user-defined graphic symbols, operation manual, BASIC programming manual and cassette/video cables, connectmanual and cassette/video cables, connection for S-100 bus expansion.

only £950 Credit facilities available. + 8% VAT

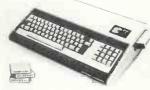

- "32K RAM on board
  "RS232 interface "8K BASIC ROM
  "CUTS interface "4K MONITOR
  "KANSAS CITY interface "\$100 BUS
  "User defined graphic symbols "Z80 cpu

#### KEY BOARD

**756 GEORGE RISK** 

Brand new professional ASCII keyboards (USA)

Full technical details RRP £60.00 included.

Only £49.90 +8% VAT

Ready built, tested and guaranteed.

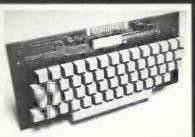

#### COMPUTER JOYSTICK

Plugs into your Nascom P.I.O. No extras. Software and full documentation supplied. Plus free game cassette. £14.90 each £28.90 per pair

#### **COMP PRO Mixer**

Professional audio mixer that you can build yourself and save over £100.

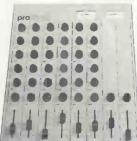

6 into 2 with full equalization and echo, eve and pan controls.

All you need for your own recording studio is a stereo tape or cassette recorder.

This superb mixer kit has slider faders, level meters and additional auxilliary inputs.

Only £99.90 plus 8% VAT for complete kit Plus FREE power supply valued at £25.00

Ideal for **DISCOS** STAGE MIXING **HOME STUDIOS** AND MANY OTHER APPLICATIONS

#### **IER COMPONENTS**

Send for our Spring 1979 catalogue, 0.60p Full of Computer Components, Peripherals and systems

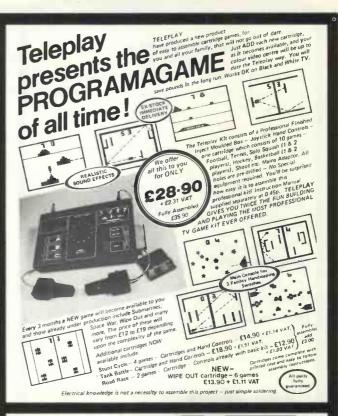

### INTERESTED

FREE B BUG valued at £23.00 plus 10 x C12 cassettes valued at £4.00 WITH EVERY NASCOM

Start now and don't get left behind THE NASCOM 1 is here Ex-stock with full technical services

Plus the opportunity to join the fastest moving club of personal computer users enabling you to get the most our of your computer. You can OBTAIN and EXCHANGE programs and other software - many now available.

The Powerful Z80 Microprocessor Professional Keyboard 1 Kbyte Monitor in EPROM

2 Kbyte RAM (expandable) Audio Cassette interface Plugs into your domestic TV Easy construction from straightforward instructions

no drilling or special tools Just neat soldering required.

Only £197.50 + 8% VAT (includes p & p + insurance)

Manuals seperately Z80 programming Manual 6.90 Z80 Technical Manual 2.95 PIO Technical Manual

(All prices add 8% VAT)

2.95 Monitor quality improved TV Modulator

2.95 Power supply suitable for NASCOM

NASCOM AD ONS - Nascom improved monitor B Bug (2K) featuring - \*Four times tape speed \*Direct text entry without ASCII \*Extended keyboard facility \*Additional useful £23.00 subroutines

Nascom Software library. Send SAE for lists and prices.

**BLANK C12 Racal Quality CASSETTES** £4.00 for 10

All prices include VAT except where shown. Orders over £5 post and packing free otherwise add 20p. Please make cheques and postal orders payable to COMP, or phone your order quoting BARCLAYCARD or ACCESS number.

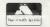

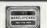

2.50

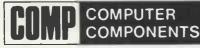

14 STATION ROAD · NEW BARNET · HERTFORDSHIRE · TEL: 01-441 2922 (Sales) CLOSE TO NEW BARNET BR STATION - MOORGATE LINE

OPEN - 10am to 7pm - Monday to Saturday

#### Nascom UK Distributors

Barrow-in-Furness

Camera Centre

Tel: 0229-20473

Torquay

**CC Electronics** 

Tel: 0803-22699

Egham & Manchester

Electrovalue

Tel: 07843-3603

Glenfield, Leicester

**Eley Electronics** 

Tet: 0533-871522

London W2

**Henrys Radio** 

Tel: 01-723 1008

Oldham, Lancs **Lock Distribution** 

Tel: 061-652 0431

Chesham, Bucks

**Lynx Electronics** 

Tel: 02405-75151

Liverpool L2

Microdigital

Tel: 051-236 0707

New Barnet, Herts

**Comp Components** 

Tel: 01-441 2922

Glasgow

Strathand

Tel: 041 552 6731

Bristol

**Target Electronics** 

Tel: 0272 421196

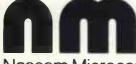

Nascom Microcomputers

### MICRO COMPUTING FOR BUSINESS

Seminars on microcomputers

Learn how to use a micro on our three-day practical course for small groups in London, £108; includes an introduction to Basic.

Learn what a micro can do for you and how to choose one; suitable for management as well as users, £43.20.

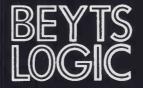

Beyts Logic Ltd. Windmill Road, Sunbury, Middx. U.K. Telephone (09327) 86262 Telex 928185

Circle No. 121

Circle No. 122

#### **COMMODORE**

£643.52 - VAT (incl. carriage plus six free programs).

**COMPUTERBITS** P.O. BOX 13, YEOVIL, SOMERSET 0935-26322

5% Discount to educational establishments.

Circle No. 123

### THE BRITISH MICRO

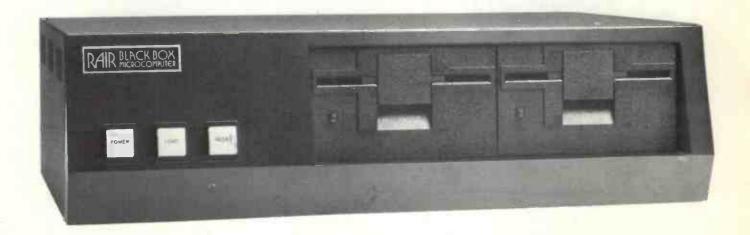

### RAIR BLACK BOX MICROCOMPUTER

- High speed 8085 microprocessor
  - Priority interrupts and DMA
  - 64K bytes of RAM memory •
- Transparent ROM bootstrap loader
  - Integral dual minifloppy disks
- Programmable serial I/O interfaces
- Comprehensive range of peripherals
  - UK wide on-site maintenance

- Advanced floppy disk operating system
- Serial and random file processing
- Macro assembler with symbolic debugging
- Extended BASIC interpreter
- Relocating FORTRAN IV compiler
- ANS 74 COBOL compiler
- Quantity and OEM discounts
- Leasing and rental facilities

### RAIR RAIR RAIR RAIR RAIR

30-32 NEAL STREET COVENT GARDEN LONDON WC2H 9PS TELEPHONE 01-836 4663

Circle No. 124

#### INTRODUCING

### THE GREAT BRITISH KEYBOARD BY alphania

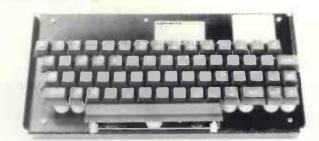

NO SWITCHES TO FAIL

**ALL 128 ASCH CODES** 

TRUE N KEY ROLLOVER
TACTILE FEEDBACK

RUGGED CONSTRUCTION

LOW POWER CONSUMPTION
TWO SHOT MOULDED BUTTONS
POSITIVE OR NEGATIVE LOGIC

PROFESSIONALLY PROVEN DESIGN

**AVAILABLE NOW** 

ALPHAMERIC'S very own A/D LSI/MOS encoder plus ALPHAMERIC's patented proximity detection minimises soldered and mechanical connections, minimises component counts, and eliminates expensive PTH boards. The result is outstanding reliability at modest costs.

54 trimode coded keys (including Escape, Delete, Backslash) plus Control, Caps Lock (for TTY compatability) Shifts, on-board Repeat, plus a DC level key for firing Reset, Interrupt etc. 60 keys in all.

Unbeatable by the fastest operator.

Like some high quality typewriters, it tells your fingers what they're doing. Has Industry Standard full-travel keys.

A steel chassis takes the knocks and protects the PCB. The key mechanics cannot transmit excessive stress to the PCB.

Only 25 ma at +5V and -12V.

For key inscriptions that never fade.

Logic for data bits (one TTL load) and for strobe/DC outputs (5 TTL loads) are separately user-selectable for easy interfacing to Micros, UARTs, etc.

ALPHAMERIC's keyboards are in thousands of Great British Terminals (and overseas terminals too!) ALPHAMERIC's MOS encoder (world's first for capacitive keyboards) was first available five years ago.

Brand new, ex-stock, with data sheet and 12 month warranty. Cash and Carry or clip the coupon. £75 each plus £6 VAT plus £2 P & P if applicable. Mating 20 way Berg connector plus 2 metres 20 way ribbon cable available at £3 plus £0.24 VAT.

#### DON'T TAKE A RISK WITH A HEAP OF MECHANICAL SWITCHES! INVEST A LITTLE EXTRA IN STATE-OF-THE-ART SOLID-STATE RELIABILITY! CLIP THE COUPON NOW!

| ALPHAMERIC Keyboards Ltd. Reg. in England No. 1044892 | Send me Great British Keyboards at £83 each inc VAT and PP Send me mating connectors each with 2 metres cable @ £3.24 |
|-------------------------------------------------------|----------------------------------------------------------------------------------------------------|
| Manor Way, Old Woking, Surrey. GU22 9JX NAME ADDRESS. | I enclose my cheque (allow 7 days for clearance) Charge to my VISA/ACCESS/DINERS card Expiry date:                    |
|                                                       | Card No: Not VISA Signature:                                                                                          |

Our Feedback columns offer readers the opportunity of bringing their computing experience and problems to the attention of others, as well as to seek our advice or to make suggestions, which we are always happy to receive. Make sure you use Feedback — it is your chance to keep in touch.

#### Pet group

A GROUP of Pet owners has decided to form an organisation for sharing ideas and information about the Pet. The group has taken a formal existence and already has more than 50 members.

I have taken the job of secretary from Norman Fox, who did a splendid job of getting the group set up.

We are hoping that as many Pet owners and users as possible will join and come to our meetings to share their knowledge and to learn from the experiences of others. So far we have held two meetings and I, for one, have learned a great deal.

We have seen the Pet being used to control a variety of equipment through its user port; we have heard it playing music and we have swapped ideas and programs.

The group is deliberately independent of Commodore and we are not in competition with its Users' Club. We feel that there will be times when we wish to be critical of Commodore; the delay in producing the long-awaited printer and the problems of head alignment on the cassette decks are two issues where external pressure may speed up things.

We will be circulating all dealers with information concerning the group, in the hope that they may be willing to supply details of our group to all new buyers. If any dealer wants further information, please get in touch with me.

We will be holding regular meetings throughout the country and we will be producing a regular newsletter with ideas from our own members and with information gleaned from elsewhere, including some of the information produced by Pet groups in the U.S.

If anyone wishes to join, please send SAE to me and I will send details.

Mike Lake Independent Pet Users' Group 9 Littleover Lane Derby

#### Auto-code

AFTER your monthly issue of *Practical Computing* which contained the programming language Basic, I wonder whether you can send me a booklet on AUTO-CODE.

I am a student and am working on a program to work out problems involving trigonometry but have a problem on the use of tables given by AUTO-CODE—how to look up the tables backwards. For example:

When the computer works out an answer e.g., 1·19, the program requires it

to print this as an angle (TAN), which in this case it is 50 degrees (No backwards).

I wonder whether you can help me on this problem?

N. Chan Banbury

Can any readers recommend a suitable

#### Manual problems

I WOULD like to comment on my experiences with the Kim so far:

The three Kim I manuals assume that the reader has some knowledge of machine code programming. Without advice on some of these points from other sources the gaps are not easily filled.

In contrast, the Vim I (Sym I) has only two manuals—one of which is identical to the Kim programming manual—but the instructions are much easier to understand.

The extra facilities built into the Sym I suggest to me it is a much better buy than the Kim I than the price difference would indicate. In nearly every respect, I think, it is worth twice the value of the Kim I.

A tip for Sym 1 users. Use a reed (3–4 volt) relay between the built-in cassette switching and your cassette recorder remote control connector. The polarity of the cassette can then be disregarded. This is particularly useful when trying several recorders to see which one the Sym 1 likes best

Another tip is to avoid using page 1 except for very simple programs. The Sym 1 control program makes continual use of page 1 for the stack and will overwrite anything you put on (in) page 1.

For raw beginners, remember that 0 (Ø) is a number, particularly in hexadecimal. It is obvious when you know but mind-boggling if you don't.

I would have made very little progress with either Kim 1 or Vim 1 (Sym 1) without the considerable help given to me by the Bears at Newbear Computer Store. I would like through your columns to express my sincere thanks to them in general and to Tim Bear in particular.

Jesse James Letchworth, Herts.

#### **Alternative**

As AN engineer who makes considerable use of calculators and was considering the purchase of one of the more sophisticated models, it came as a surprise when someone suggested that the personal computer had now reached the stage of development where it could provide an economic

alternative to a good calculator, while providing a fascinating hobby at the same time.

A newspaper advertisement led me to the November issue of your magazine but I must confess that extensive use of trade jargon limited my understanding of the subject matter.

I am writing, therefore, to enquire whether you can recommend a suitable introductory text to the subject, so that I may better understand the specialist terms used and also learn how to join together the many items of equipment to build a system to meet my requirements.

Andrew J. Middup Coventry

Our favourite is An Introduction to Personal Computing, by Rodney Zaks.

#### Kit site

WITH regard to Mr Richards letter in the November issue of *Practical Computing*, a Sharp Associates kit for conversion of a Selectric may be purchased from J & A Computers of 15 Fleetwood Gardens, Market Harborough, Leics. This kit includes a read/punch port and RS232 serial interface, and it costs £540.

Q. J. North Brighton

#### System advice

CAN YOU please advise on possible systems meeting the following criteria:

8K Basic on ROM (or tape + 8K RAM); 8K RAM (expandable to 32K); compatible with domestic TV; compatible with cassette recorder; including ASCII (integrated or separate) keyboard, preferably upper- and lower-case characters; additional graphics desirable but not essential; adequate maintenance organisation; price less than £500.

I feel sure such a system would be of general interest since, as you have pointed out, most households have a TV and cassette recorder

J. S. Palmer Altrincham, Cheshire

• We suggest you look at the systems described in the Buyer's Guide in this issue, particularly the Nascom and Micros.

#### Who is second?

I ENJOYED the article How to Play Mastermind (November issue), but wish to take issue with the author over his claim that "a good human player has the edge over even the most sophisticated computer strategies."

I have carried-out recently a computer
(continued on page 19)

### Put more than enthusiasm into your hobby...

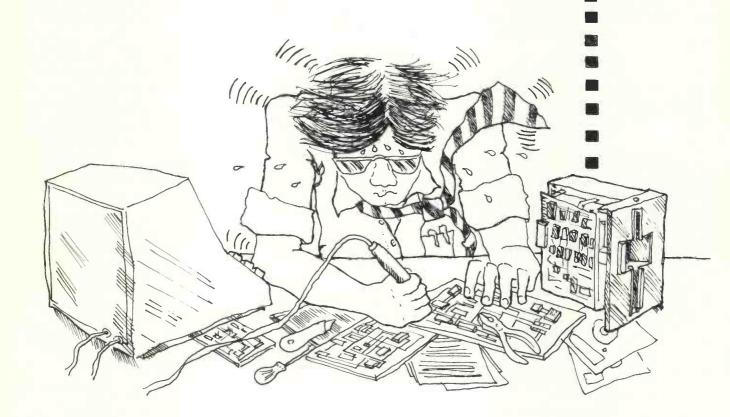

### The Shugart minifloppy

When you buy the Shugart minifloppy you are buying the leading miniature floppy in the business at no extra cost.

You gain performance and reliability at a price competitive with cassettes.

And you have the backing of the number one in low cost disc storage technology.

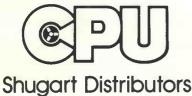

#### for the quality professionals expect

order from your local computer store

Total support-technical service, training and maintenance

CPU Computers Limited, Copse Road, St. Johns, Woking, Surrey GU21 1SX Telephone: 04862 73883. Telex: 859592

Circle No. 126

(continued from page 17)

analysis of the so-called original Mastermind (4 pegs, 6 colours), the results of which will appear shortly in the *Journal of Recreational Mathematics vol. II*.

The essence of this analysis is that there is a strategy requiring a maximum of five guesses and an average of 4.37 guesses. Further, this strategy, in the form of a standard Fortran program, has been implemented on the PDP-11 computer in this department, and I would back it confidently to triumph over any human opponent in the long run.

Dr. R. W. Irving University of Salford.

#### For starters

I AM interested in putting together a computer system, starting from a basic kit and expanding at a later date to a floppy disc system with video monitor and hard printing terminal.

I would be grateful if you could advise me of the right kit with which to start. Would Nascom 1 kit be suitable?

As cost is a limiting factor, I would prefer to spend no more than £250 at present.

M. Regan Southport

• Yes, Nascom is a good starting-point Again, take a look at our Buyer's Guide.

#### Keep it simple

HAVING just read Programming the structured way, I would like to prove my skill at reading tea-leaves. Having swilled the dregs at the bottom of my cup, I would say that the author works in education—probably in higher education, possibly a polytechnic.

To be truthful, I cheated. The article appeared to be a collection of bits from lectures I attended at a polytechnic earlier this year. Everything is there, structures, modules, abhorrance of GO TO, waste of time drawing flowcharts, Basic is nasty and Pascal will be our saviour. Module dependency charts appear to have been forgotten.

Most of the programs I write are Basic Plus and sometimes Cobol for a minicomputer. I like Basic and the industry appears to have a growing need for Basic programmers. My three main comments are:

GO TO can be used provided it is used wisely; there are times when the use of unconditional GO TO cannot be avoided.

I write Basic programs as a group of modules and connect them with GOSUB. It works, and provided a REMARK line is put at the start of each module to identify it, there is little difficulty in reading a listing.

What method a person uses to record the logic before writing a program does not matter, be it a flow chart, the shorthand method as in the article, or just scribbling on the back of an old envelope.

If a person has completed a program

he intends to keep and use I would advise that person to draw a flowchart of the logic in the completed program. If the program is to be passed to other people, or there is a possibility that it might be altered in the future, a flowchart can often show more easily how a program works than a well-laid-out program listing.

Two pieces of advice which are perhaps even more important to people programming for the first time—Keep it simple; and enjoy what you are doing.

Paul Woolley Enfield, Middx.

#### Payroll task

As a complete novice in the world of computers I am (was?) interested in the purchase of a small system purely to operate monthly payrolls for several small companies, a total of approximately 300 staff. I have been told that the equipment, including a suitable printer, would cost some £2,000 but for the one task this is not economic.

Would you agree with the rough estimate I was given and can you give me advice on what equipment would be required?

J. Humphrey Great Harwood Blackburn

● That is about the right price. Your first point of call could be the Commodore Pet. That costs £695 plus about £500 for a printer and £25 for a payroll package. You could then, of course, use the computer for other tasks apart from payroll. Or you could try a computer bureau like Centrefile.

#### **Advice to teachers**

MAY I congratulate you on the successful launch of *Practical Computing* but express some reservations about your general approach to programming and the educational market?

The best article in your November edition was, in my view, Nick Hampshire's Programming the Structured Way. Unfortunately, its general tone and the fact that it was at the end of the edition gave the impression that simple programming is one thing and structured programming is something to be considered at some later stage.

Not so. Good programming implies readability by people as well as machines and there is no point in learning bad habits in the early stages if they can be avoided. Even in Basic one can and should follow this principle, which implies the avoidance of GOTO statements.

In your review of the Tandy you "definitely recommend that the novice starts with Level 1". But on page 32 of the Level 1 manual appears the suggestion: "The IF-THEN statement is what is known as a CONDITIONAL branching statement". Thus beginners are given a definition which is both incorrect and the

strongest possible incentive to develop bad programming style.

Your article, Pet goes to School, could easily be misinterpreted by British teachers. It is clearly based on U.S. conditions and experience and a British school should think very carefully before it spends about £700 on a machine which does not match requirements of English computer studies syllabuses and teaching practices and has a graphics system without a proper SET or PLOT facility.

The trouble is that in most British schools the purchase of one machine will preclude the purchase of any other for several years. Unfortunately, the limitations of the Pet are such that teachers and pupils are likely to feel the restrictive effects within a very short time after purchase. I would very strongly recommend teachers to talk to a number of educational users before making any important decisions.

Roy Atherton
Head of Computer Education
Resources Centre,
Reading.

#### **Group request**

I HAVE had a Tandy TRS-80 machine for some time and feel it is about time that a users' group was formed. I wrote to Tandy suggesting that it took the initiative in this matter but there was no reply. I wonder if you could indicate in your pages that I would be prepared to organise such a group?

I have been using machine language with my system for some time—via T-BUG—and have succeeded in using it for hardware control with an output port connected to the system bus.

I have just upgraded to 16K of RAM by installing 4116 RAMs myself—far cheaper than having it done by Tandy—and soon will be obtaining the Editor/Assembler which will enable me to write some rather interesting system software. A macro processor is likely to be one of my first efforts.

Congratulations on your magazine. I hope you will include plenty of articles with a software orientation in future issues and keep articles on Basic to a minimum.

L. F. Heller Newport Pagnell, Bucks.

#### Logic aid

THERE is an article, Peripheral Equipment for a Small Digital Computer, by A. D. Booth and J, M. S. DeVries, on page 155 of the March, 1966, *Electronic Engineering*.

It discusses, among other things, the use of an old-style IBM typewriter; logic diagrams are given but no mechanical details.

If Mr. Richards would care to contact me I will let him have photocopies at cost.

J. B. Jehu 15 Hangcliff Lane Lerwick, Shetland IT HAD to happen. What must be the ultimate in luxury car accessories—not a television to watch, a stereo player to listen to, but a computer to play with.

It is either very heartening or extremely depressing, depending from which end of the socio-political spectrum you look, to find that there is a substantial number of people in the world queueing to pay a minimum of £45,000 for a British Leyland-engined car which is designed intentionally to look a good 20 years older than even the dear old Morris Minor.

Motor magazines have dubbed it "the world's silliest piece of motoring extravaganza" or "an automotive exhibitionist's dream come true". It is both, but it is

The bulk of them have been a distillation of the best of 1930s design, based loosely on Jaguar or Frazer-Nash. The De Ville was obviously inspired by the magnificent Bugatti Royale created in France for the exclusive elite of Europe's pre-war establishment.

Powered by a V12 Jaguar engine, the Panther is a classic with its elegant styling. It is the ultimate luxury car. Only three per month are built, and only four a year are allocated to the U.K. market.

It is not as strange as it may seem that

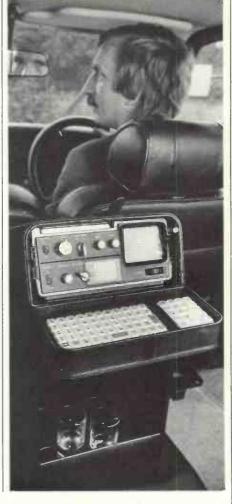

### Practical Computing exclusive by CAROL GOURLAY

also a tremendous example of British craftsmanship at its best—a safe, luxurious car which is totally modern in all but appearance and ambience.

It is to motoring what the Atlas was to computing, a wondrous example of outdated style and opulence which cannot fail to arouse nostalgia in those who behold them.

Panther cars are among the most prestigious, most sought-after cars in the world. The De Ville saloon is one of the latest in a line of fantasy creations which Panther managing director Bob Jankel has been offering to an appreciative world since 1970.

this magnificent anachronism should be the first car in the world to offer that amazing product of the technical revolution of the 1970s, the microcomputer, as a factory-fitted option.

Air conditioning, stereo radio with four loudspeakers, and electric windows are standard fittings. In addition, Panther is often requested to install all kinds of equipment in the De Ville—quadrophonic sound and television for example—and is only too happy to comply.

Naturally, the customer list contains (continued on next page)

The Pet console in the rear of the Panther (above); the Pet is dwarfed by the magnificent 1979 De Ville saloon (lower picture).

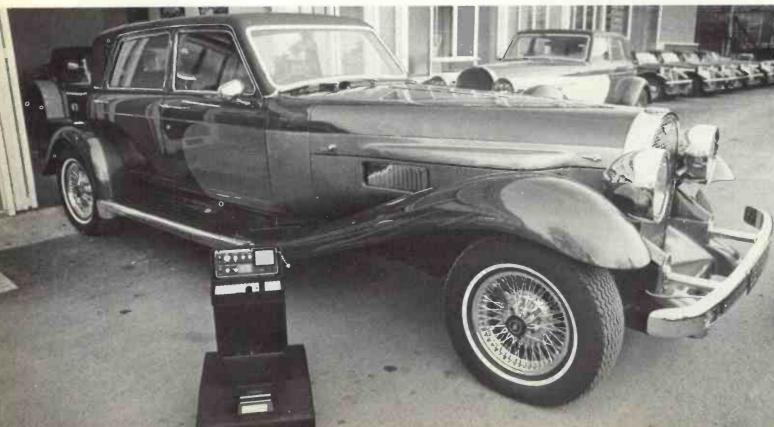

20

### NTHER

(continued from previous page)

many illustrious names from the show business fraternity—Elton John, Liz Taylor and Sammy Davis junior, not to mention Oliver Reed and James Caan. A Nigerian tribal chief has one, as do several Arab sheiks.

Yet sales director Rechard Govett emphasises that Panther doesn't live from that kind of glamorous market. In general, the average customer is a successful business person.

It was one of those who suggested that Panther install a computer in the De Ville. He wanted it not to play Lunar landings, to pass the time in rush-hour traffic jams, but to be able to run programs from his business computer away from the office.

#### Standard console

Such a computer had to fulfil two essential requirements—it had to be compact, and it had to be compatible with his business machine.

Panther would also have liked the computer to be totally British-made and designed. Wherever possible it likes to live up to the Union Jack displayed proudly on the front of each model. Despite these patriotic preferences, it was decided that the requirements were met best by the American-built and designed Commodore Pet. The configuration and installation was carried out by David Hughes, of the recently-formed Thames Personal Computers Ltd. Thames made a particularly neat job of building the keyboard into the hinged lid of the radio/television/ VDU console. The Practical Computing review of the Pet (October, 1978) was not alone in calling the keyboard 'disappointing' because of its smallness, describing it as a 'calculator rather than typewriter keyboard'. In the De Ville the diminutive nature of the keyboard becomes a real asset rather than a disadvantage.

#### Clear display

Panther produces a standard console to carry a TV set and cocktail cabinet, or whatever its wealthy customers desire, and the Pet fits neatly inside it with plenty of room left for bottles. The console fits in the car behind the front seat—presumably most De Villes are chauffeur driven.

To accommodate the Pet, Panther added a large base to the console. It contains the CPU and the cassette tape unit. Even with three-inch Sony TV fitted to the model we saw, the display is remarkably clear and surprisingly readable. Future models will have a  $4\frac{1}{2}$ in. screen, and this can, of course, be used as

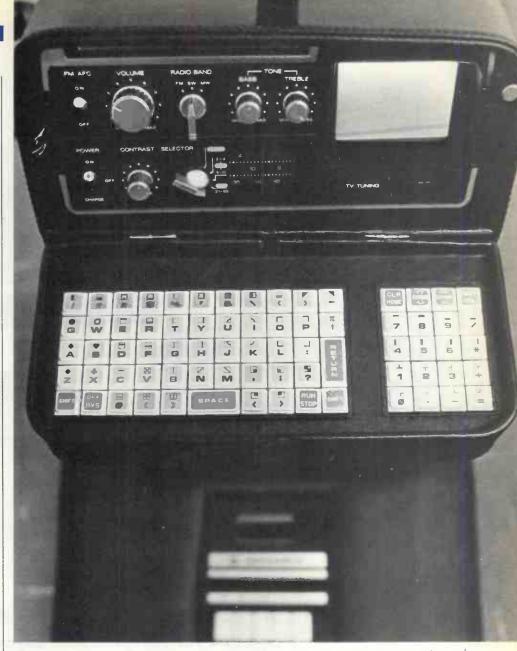

Thames Personal Computers has built the standard Pet keyboard into the hinged lid of the radio/TV console.

a normal television set when the computer is not in use.

The keyboard is in a flap in front of the screen, which can be closed. This must be the first time the Pet keyboard has not seemed too small.

Certain modifications were necessary. The system had to be adapted to run from the car battery, so that the owner does not have to search for a co-operative transport cafe before updating the sales ledger.

The most ingenious innovation is the inclusion of a small transmitter in the base, which transmits the video display to the TV screen. The lack of wires and connections is designed to improve the reliability of a system which must be subject to the potholes of our pock-marked highways.

The Pet has yet to undergo the 7–800 miles of gruelling road tests every Panther car receives before being released to the customer. Panther is optimistic that a computer will prove as reliable as a TV or

any other sensitive piece of equipment.

The whole console containing the Pet can be removed from the car so that one can also use the computer in the privacy of one's own mansion or penthouse.

Panther had the Pet available for demonstration to potential customers at the Motor Show in Birmingham, but has waited for this edition of *Practical Computing* to announce it to the world.

#### Waiting list

The price? Well, it is really cheap compared to the £3,000 some customers pay for a complete Music Centre in a De Ville. If any *Practical Computing* reader is looking for the perfect gift for the wealthy executive who already has a limousine with TV and stereo, the Panther De Ville costs slightly less than £45,000. The console and computer increase that only by £2,000. There is still a long waiting list and even after paying £47,000 you will have to supply your own gin and tonic.

#### THE EXPANDABLE GENERAL-PURPOSE MICROCOMPUTER

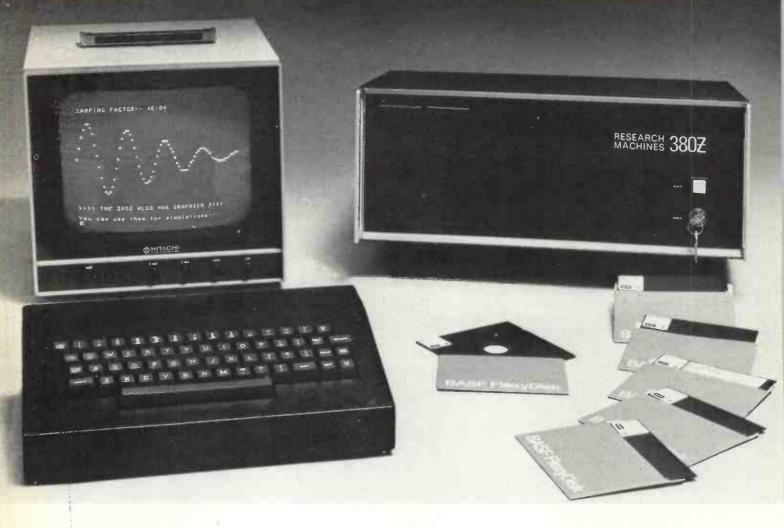

#### THE RESEARCH MACHINES 380Z

#### A unique tool for research and education

Microcomputers are extremely good value. The outright purchase price of a 380Z installation with dual mini floppy disk drives, digital I/O and a real-time clock, is about the same as the annual maintenance cost of a typical laboratory minicomputer. It is worth thinking about!

The RESEARCH MACHINES 380Z is an excellent microcomputer for on-line data logging and control. In university departments in general, it is also a very attractive alternative to a central mainframe. Having your own 380Z means an end to fighting the central operating system, immediate feedback of program bugs, no more queueing and a virtually unlimited computing budget. You can program in interactive BASIC or run very large programs using your unique Text Editor with a 380Z FORTRAN Compiler. If you already have a minicomputer, you can use your 380Z with a floppy disk system for data capture.

What about Schools and Colleges? You can purchase a 380Z for your Computer Science or Computer Studies department at about the same cost as a terminal. A 380Z has a performance equal to many minicomputers and is ideal for teaching BASIC and Cesil. For A Level machine language instruction, the 380Z has the best software front panel of any computer. This enables a teacher to single-step through programs and observe the effects on registers and memory, using a single keystroke.

#### WHAT OTHER FEATURES SET THE 380Z APART?

The 380Z with its professional keyboard is robust, hardwearing equipment that will endure continual handling for years. It has an integral VDU interface—just plug a black and white television into the system in order to provide a display unit—you do not need to buy a separate terminal. The integral VDU interface gives you upper and lower case characters and low resolution graphics. Text and graphics can be mixed anywhere on the screen. The 380Z also has an integral cassette interface, software and hardware, which uses named cassette

Owners of a 380Z microcomputer can upgrade their system to include floppy (standard or mini) disk storage and take full advantage of a unique occurence in the history of computing—the CP/MTM\* industry standard disk operating system. The 380Z uses an 8080 family microprocessor—the Z80—and this has enabled us to use CP/M. This means that the 380Z user has access to a growing body of CP/M base-software, supplied from any independent sources.

380Z mini floppy disk systems are available with the drives mounted in the computer case itself, presenting a compact and tidy installation. The FDS-2 standard floppy disk system uses double-sided disk drives, providing I Megabyte of on-line storage.

Versions of BASIC are available with the 380Z which automatically provide controlled cassette data files, allow programs to be loaded from paper tape, mark sense card readers or from a mainframe. A disk BASIC is also available with serial and random access to disk files. Most BASICs are available in erasable ROM which will allow for periodic updating.

If you already have a teletype, the 380Z can use this for hard copy or for paper tape input. Alternatively, you can purchase a low cost 380Z compatible printer for under £300, or choose from a range of higher performance printers.

\*CP/MTM Registered trademark Digital Research,

380Z/16K System with Keyboard £965.00
380Z/56K complete with DUAL FULL FLOPPY DISK SYSTEM FDS-Z £3,266.00

380Z Computer Systems are distributed by RESEARCH MACHINES, P.O. Box 75, Chapel Street, Oxford. Telephone: OXFORD (0865) 49792. Please send for the 380Z information Leaflet. Prices do not include VAT @ 8% or Carriage.

Circle No. 127

### Paper tape reader

once the staple input device for all computer systems, the paper tape has declined in use, with punched cards, key-to-disc systems, key-to-tape, and all kinds of terminals gaining ground through the years.

The paper tape, however, can still be a cheap and fast input device and ideal for the micro user. So it is interesting to see that Microsystem Services is offering what it describes as a low-cost (£680) paper tape reader for use with its Models 7, 9 and 16 PROM programmers, or any application requiring a serial or parallel interface.

It is called the MSS96R and can run at several speeds up to 9,600 baud. It can handle both the 8-level codes used in data processing, and the 5-level (Baudot) codes used commonly in data communications.

For information: Microsystem Services, Duke Street, High Wycombe, Bucks. Tel: 0494-41661.

### Managing with micros

THERE are a few tickets remaining for the one-day conference to explore the potential impact of microprocessors on the process of management, sponsored jointly by *Practical Computing* and Eastern Counties Operational Research Society. It is on January 10 at St Albans, Herts, and applications for tickets (£5 each including buffet lunch) should be made to:

Ian Roderick, 237 Lonsdale Road, Stevenage, Herts., enclosing payment. Cheques should be made payable to Eastern Counties Operational Research Society.

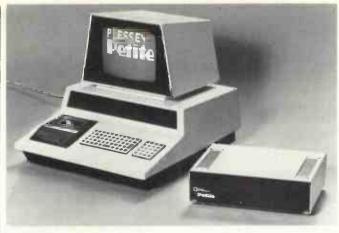

### Plessey add-on memory for Pet

PLESSEY MICROSYSTEMS has developed an add-on memory for the Commodore Pet. Called Petite, the self-contained module expands the Pet to its full capability and allows more complex programs to be run, as well as providing an extension to the graphics facility.

The RAM incorporated in the Petite is organised as 24K bytes in its standard form. Alternative configurations are available from 8K bytes, which is the minimum useful configuration, through to 32K bytes, which provides additional storage for long machine-language programs and display storage.

Each system is complete in a compact portable case and has been designed to interface directly to the Pet memory port. It is supplied with mating connectors to expand the Pet without any modification.

Unlike add-on units, there is no need to open the Pet cabinet and consequently it does not affect the power drain or heat dissipation adversely.

Plessey Microsystems will handle orders from Pet users directly on a cash-with-order basis initially, but expects to

operate through authorised distributors in 1979.

The end-user price is set at £449 for a 24K-byte unit complete with leads, connectors, detailed technical handbook and six months' warranty.

One of the first distributors is Torbus, Chesham House, 150 Regent Street, London W.1.

#### Systems for Intel range

THREE NEW development systems for the Intel range of microcomputers have been announced by GEC Semiconductors. Model 210, the smallest of the three, is for small development projects using the MCS 48, 80 or 85 micro systems.

It has 32K bytes of RAM, interfaces for teletypewriter, display screen, paper tape punch/reader, universal PROM programmer, and an eight-level priority interrupt system.

The middle model, the 221, has a floppy disc and upperand lower-case keyboard as well as the features of the 210. Top of the range is the 231, which is designed for the user who wants to use high-level languages such as Fortran, Coral 66 and PL/M. It has 64K bytes of RAM and a megabyte of disc back-up storage.

Further information: GEC Semiconductors Ltd, East Lane, Wembley, Middx HA9 7PP.

### New version of CIS Cobol

THE software house, Micro Focus, has a new version of its CIS Cobol to run on micros under the widely-recognised CP/M operating system.

Marketing efforts have been aimed previously at manufacturers of minicomputers but the micro version is now being sold to end-users of microcomputers which support the CP/M operating system. They include the Altair, Imsai, Cromemco and Casu Super C.

The basic requirement for

running CIS Cobol is an Intel 8080 or Zilog Z80-based system with at least 32K bytes of readwrite memory and a CRT terminal.

The only difficulty is that the package is not cheap—in hobby computing terms, at least. It costs £400, probably 10 or 20 times more than many micro users have ever paid for a piece of software.

As Micro Focus points out, using a high-level programming language not only makes programming so much easier, but it also whisks away the user from the realms of backroom electronics into the shining world of data processing. Make sure you're not dazzled by the glare.

For information: Micro Focus, 18 Vernon Yard, Portobello Road, London W11. Tel: 727-5814.

#### Cheaper memory

the beginner's stage and are starting to play around with the more basic components of microcomputers, there's good news from Intel. This company—which, by the way, produced the world's first commercial microprocessor—

has developed a device to allow you to use cheaper memory chips without any loss of performance.

The device—a chip called the 8202—is a dynamic RAM controller. Dynamic, as opposed to 'static' RAM normally has to be refreshed all

the time, otherwise it loses its contents.

The 8202 automatically refreshes up to 64K bytes of dynamic RAM, allowing the system designer to treat the read-write memory as if it were of the static (and more expensive) variety.

### Tutorial program

ARE you about to buy a micro, but do not know Basic? If, like many others, you decide to buy one of Commodore Systems' Pet machines, you will be pleased to know that a tutorial program is being supplied to take the user through the nuances and complexities of Basic.

It is in cassette form and costs £9 from Commodore. It has been produced, we are told, because of the Pet success in the educational world—21 percent of its sales, to be precise.

The cassette is loaded into the Pet system and the program gives the lesson to the user on the VDU, asking him questions and checking his progress.

It comprises 15 chapters, six sample programs and even gives the student homework assignments.

More details from Commodore Systems Division, 360 Euston Road, London NW1.

### Low-cost golf-ball printer available for Pet

A LOW-COST, business-quality printer which interfaces directly to the Commodore Pet is available from GR Electronics Ltd, of Newport, Gwent. Based on the highly-reliable IBM 3982 golf-ballunit, it gives full ASCII printer facilities with the ability to change typefaces and fonts to suit specific applications.

The Petprint 3982 will copy letters, invoices and program listings in upper- and lower-case, either as set on the computer VDU screen or input through the cassette unit. Printing speed is 15cps and line length 130 characters, with 10-pitch which may be modified to 12-pitch if required.

The printer is driven from the Pet user port, not the IEEE interface, and its operation is controlled by a machine code program supplied on cassette. It gives the user complete flexibility in code conversion and timing, as well as carriage return, line feed, tab and backspace functions.

When loaded into the Pet, the printer program occupies less than ½K of store normally and will not be affected by loading of further information through the cassette unit. Routines included in Basic are for listing of Peek/Poke characters, solenoid codes and

characters printed. A further facility is a step/print function which allows 'mapping' of other printing elements.

The printers are seconduser, heavy-duty units, maintained regularly during their initial service life as satellite printers in a large distributed system. They have been reconditioned by an IBM specialist, from whom service and repair facilities will also be available. Price with fitted interface and software cassette is £475.

### Limrose system based on 6800

LIMROSE ELECTRONICS, of Northwich, Cheshire, has introduced a new microcomputer system, the LMC 6800-2 based on the Motorola 6800 microprocessor.

Priced at £290 in kit form, the minimum system has 4K of read-write memory, motherboard, power supplies and interface for VDU or teleprinter.

It also features what Limrose calls a 'crash-proof' Basic interpreter, pre-programmed in read-only memory. Software debugging is done by a device called the 'trap', a built-in logic analyser which allows the user to examine the cycle-by-cycle operation of the microcomputer. By trapping up to 250 machine cycles, the user can then single-step backwards in a program in search for any incorrect program commands.

The system comprises three boards. The central processor board holds the 8K Basic interpreter; 4K RAM is on the second board; and the third contains the trap facility and I/O interfaces. To this system can be added a tape cassette interface; floppy disc controller and interface are planned in the near future.

For information: Limrose

Electronics, Microprocessor Division, 241-3 Manchester Road, Northwich, Cheshire. Tel: 0606 41696/7.

### For estate agents

MICRO-SOFTWARE SYSTEMS, the software house from Essex which appears to be making something of a reputation in the world of micros, has produced a new package for estate agents.

It is designed to run on an Equinox system with 24K dual mini-floppy system. VDU and DECwriter. A complete system would cost slightly less than £4,000, excluding VAT.

The package allows the estate agent to search his records, matching the requirements of prospective buyers to what he has to sell. As a byproduct, the system generates letters to both parties to confirm offers, and covers the monetary aspects of the deal from deposit and commission to the final statements.

For information: Equinox Computer Systems, 32–5 Featherstone Street, London EC1Y 8QX. Tel: 01-253 3781/9837.

### The world's best-selling personal computer

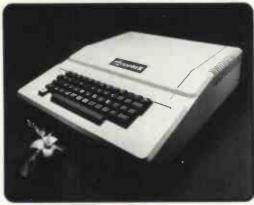

### APPLE II

\*New powerful basic and new graphics on Rom. £110 card.

\*Talk to Apple with voice recognition, speaker trained, 32 word vocabulary.£165 card.

\*Colour Graphics. High resolution 280h x 192v, 6 colours, easy-to-use.

16 colours, very powerful. Low resolution 40h x 48v,

\* Apple's disks. Powerful DOS. 116K bytes capacity, multiple drives, fast access. £425.

\*Use Apple as a computer terminal 110 or 300 BAUD. Full or half duplex or use with a Dec-writer. £110 card.

\*Use any 8 bit parallel printer with Apple 11.
Print up to 3,700 lines per minute. 255 character lines, upper and lower case.£110 card.

Personal Computers Limited

194-200 Bishopsgate, London E.C.2. 01-283 3391

### licence

GOLDEN RIVER of Bicester. Oxfordshire, has bought a licence for microForth, a highlevel computer language for use in conjunction with the RCA 1802 microprocessor.

A user-defined interactive programming language, micro-Forth has the facility of allowing the user to design his software from the top down, and makes structured programmfollow automatically. Algorithms and routines are tested on-line with the development system, minimising the inevitable problems when transporting the finished program to the target system.

An advantage is the minimum system overhead of 512 bytes Nucleus, compared to from 2K to 10K overheads with compilers such as Fortran and Basic.

Golden River will be using microForth alongside its 1802 Assembler for its own and consulting projects in progress. Later it intends to introduce another high-level language for the 1802, this time a compiler for the proposed universal micro language Pascal.

Mike Dalgleish, managing director of Golden River, says the Pascal compiler will run on RCA 1802 development hardware with an additional 20K of RAM inserted into the prewired 18S005 sockets. A kit for the RAMs will be offered and the total software and hardware upgrade will be less than £1.000. Ш

#### microForth An absorbing crime tale

THE AUTHOR of The Consultant —A Novel of Computer Crime (Weidenfeld and Nicholson, £4.95) is John McNeil, whom I remember in his pre-Data Logic days as the snappilydressed, high-living, Porschedriving, co-founder of a computer consultancy off London's Goodge Street.

The hero of his novel, Webb, is a Christopher snappily-dressed, high-living, Porsche-driving, co-founder of a computer consultancy just off Goodge Street whose success depends materially on his non-standard attitude to the normal codes of professional behaviour and honesty.

While the book is obviously in no way biographical, it would appear as if McNeil may have drawn heavily on his experience with the Scicons and Logicas of the Computer Belt (sic) to provide an extremely inventive and spellbinding who-patched-it?

the book, imaginary co-founder "Systems Technology Ltd" is Andrew Shulton, with whom Webb had worked at IBM. Life at "SysTech" is exhilarating and the only fly in Webb's ointment is that his contentment is flawed fatally by jealousy rooted in the fact that Shulton owns the majority stake in the company, having advanced the initial funding.

This, and a penchant for gambling and the good life, causes Webb to take an unusual approach to the art of con-

sultancy and, in particular, to computer crime detection.

The path into which this leads Webb makes an absorbing, fast-moving tale. While anyone who appreciates a really first-rate thriller will thoroughly enjoy McNeil's first novel, computer freaks will get a special kick from the awesome possibilities for major crime offered by the total dependence of the major banks on their huge computer installations.

The flow of the narrative is slightly checked by the descriptive passages being written in a rather pretentious style which does not match the slick patter of the book's lightlydrawn main characters.

There is also a rather tiresome insistence on listing the street names in the West End. which becomes even more irritating when it leads inevitably inaccuracies—such transplanting Rotten Row from the south to the north side of the Serpentine.

These are but minor jolts, however, in a fast and enjoyable journey through an ingenious web of crime and intrigue. Strongly recommended. W.H.

#### Superboard from Ohio

оню scientific has introduced what it calls the Superboard II. It is a very attractive deal for the hobbyist or system builder, because it sells for less than £300 with 8K Basic in ROM. 4KB RAM, and a built-in OWERTY keyboard.

It runs from a very simple power supply, which you will need to provide, and has on-board interfaces for video and cassette (Kansas City CUTS standard).

An optional expander board adds 24KB and interfaces for printer and mini-floppies.

Dealers are just being appointed in the U.K. and they should have stocks now. The cheapest we have seen is from CTS in Littleborough, which has Superboard and 4KB at £275; other outlets have it at around £296.

Other items to watch for from Ohio are the Challenger 3, a diskette-only version (32KB and dual floppies plus the three micros at \$3,600 in the States), and the very interesting Challenger 2-"we designed a direct competitor for Pet but with better video and faster Basic"-American price from less than \$600.

OHIO Superboard II.

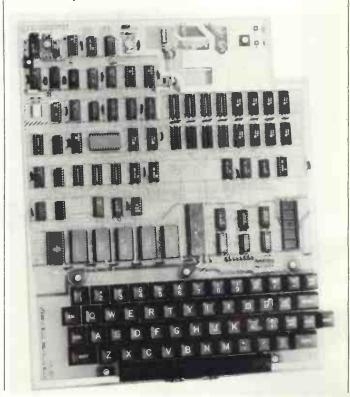

#### **Instant take-off**

MAINS-BORNE interference, a threat to data in small business or hobby systems caused by such things as drills, heaters, central heating and other equipment, can be overcome using the Beyts Logic plug-in suppressor.

The unit needs no wiring and can handle 1,500 watts at 6 amps and reduces interference between 150 kHz and 100 MHz. The device does not suppress radiated interference, for example from passing motor vehicles.

The unit has been used on micro-based business systems -including a computer. printer, disc drive and VDU. It is complete with 65cm long lead and standard 13 amp mains plug (fused for 7 amp) for £17.90, including VAT and postage, from Beyts Logic Ltd, Windmill Road, Sunbury, Middx.

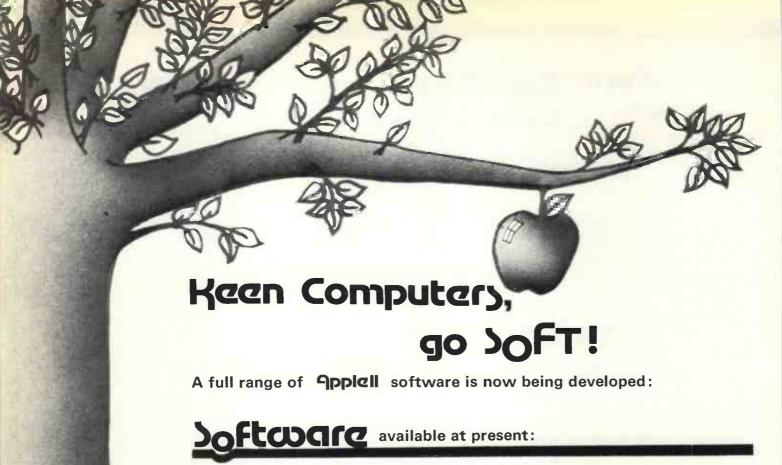

| Incomplete record accounting | £250 | Co-Resident Assembler  | £ 25 |
|------------------------------|------|------------------------|------|
| Addressing & Mailing program | £ 50 | Matrix Inversion       | £ 25 |
| Word-processor               | £ 50 | Analysis of Regression | £ 35 |
| Chequebook                   | £ 10 | Analysis of Variance   | £ 35 |
| Shape-Create                 | £ 25 | Correlation Analysis   | £ 35 |

In addition to these packages, we also offer a consultancy service.

### Hardware

**Keen Computers** are the only **Apple II** dealer in the Midlands area. The APPLE II has to be the most advanced Micro on the U.K. market.

— It uses a 6502 microprocessor—a very updated version of the Motorola 6800.

It has excellent colour graphics and a very comprehensive basic.

| Apple II computer (16k) Additional memory | £985<br>£200 | Data 100 fast matrix printer D.D.T. Decwriter II | £1,750<br>£1.050 |
|-------------------------------------------|--------------|--------------------------------------------------|------------------|
| Disk unit with controller                 | £425         | Centronics 779 printer                           | £ 850            |
| Disk unit without controller              | £375         | Axiom Microprinter                               | £ 349            |
| Applesoft ROM card                        | £115         | Printer card                                     | £ 110            |

For further information please contact:

Keen Computery Ltd, 58 Caytle Blod., Nottingham Tele: Nottm 45865

### Nascom-1 is real value for money

This month we review a £200 computer kit. Building your own computer is becoming an increasingly popular way of starting in computing, as our reviewer discovered.

our Nascom-1 was a week late being delivered. Not a criticism, but more a worry as our deadlines seem earlier each month. It is not surprising, though, that the machine was late, as it reflects the phenomenal success story of the Nascom-

A little more than a year ago when the Nascom-1 computer kit was a mere twinkle in the designer's eyes, a figure of 300-500 orders was thought to be overoptimistic by Nasco and Lynx Electron-

To date, they have received more than 12,000 orders and have delivered more than 4,000 kits, overwhelming in anyone's terms. So a delay in delivery, I suppose, is inevitable.

#### Construction

Very fortunately for us the review kit delivered was not a kit, but a ready-built and working machine, because the Nascom-1 is not a trivial kit to assem-

That is its major disadvantage, as it arrives as a box of parts, some 203 components for the CPU board, which amounts to approximately 1,310 solder points in construction. On a board roughly the size of this page with that number of components-55 are integrated circuits—the layout packing is very tight and the printed circuit tracks very thin. The construction notes supplied suggest a total of 20 hours required for construction; I think they are optimistic.

Another criticism is the board layout; component numbering is not in sequence, making finding the place on the board for the correct component difficult.

Remember, part of the price the purchaser pays is the tedious work of putting together the kit. Obviously, the kit is not insuperably difficult as there are many satisfied customers but it needs very careful and patient construction.

#### Design

The strongest point of the Nascom-1 is the user's interface. It was designed with how the user communicates with the computer in mind. For the user to talk to the computer, one of the most acceptable ways is provided by a full alphanumeric keyboard in a conventional typewriter QWERTY layout. This gives the potential for using sensible English words.

The computer should be able to display more than one line of information at a time and not be limited to the permutations of a 7-segment display. The method

#### by Vincent Tseng

used in most computer installations is by the cathode ray tube VDU, as it has low running costs. The Nascom-l uses cleverly what is in the majority of homes -a domestic UHF TV set.

The possibility of providing graphics display at a later date is now open. Also,

#### Technical specification **SUMMARY**

**Z-80** 

Clock rate: 1, 2 or 4 MHz link-selectable (the majority of components suitable only for up to 2MHz operation).

Keyboard: Alphanumeric on conventional QWERTY layout (ready-built). Display: Interface to domestic UHF TV

set, displaying 48 char  $\times$  16 lines. IK 2708 EPROM monitor Memory: NASBUG; 2K RAM of which IK

is dedicated (memory mapped)

for TV interface.
Serial interface, link-selectable to audio cassette, Teletype (20mA current loop) or R\$232C. 16 lines of programmable I/O on

PIO IC.

#### SOFTWARE

1/0:

Monitor: NASBUG Commands

Set breakpoint Copy an area of memory to another

Dump to serial interface Execute from specified address Load from serial interface

Display and modify memory

Single-step program

Tabulate memory (full stop) Terminate command

NASCOM-I kit £197-50 Power supply 3A £24-50

to allow the user to retain the work done on the computer on a more permanent mass-storage medium, an interface to an ordinary audio cassette recorder is pro-

The hardware design is well thought out. It was designed from the outside (user's interface) inwards (the CPU) instead of the usual "Here is a microprocessor, what can we put round it?". Considering the user's interface foremost has given the kit the capability of being easy to use and increased its potential for a much wider range of uses even in its basic

#### Adequate

The TV interface on the basic kit is only just adequate, i.e., the display on the TV screen is legible but not of particularly good quality, and is very susceptible to interference; also, the RF cable provided is rather stiff, along with the fixing method -soldered on to pins on the boardwhich makes it annoyingly easy to break off if any amount of plugging and unplugging from the TV set is done.

For very little extra cost, Nasco offers a read-built UHF modulator (from a TV game) and details of the necessary modifications which solve both the above problems—the quality of the TV display is likely to be improved by 200 percent.

The cassette interface is not Kansas City standard, but Nascom's own; it is slow, about 10 cps, but reliable if NASBUG-1 "T2" is supplied. If you have problems with the cassette interface, you can check very simply if "T2" or NAS-BUG was supplied, by tabulating memory from 0045H to 49H:

> T45 49 NL

and the display should be:

0045 30 F7 DB 01 C9 .....

#### Monitor

The hardware design gives the kit its potential but the manner in which the computer performs depends on the software implemented—in this case it is the monitor, the NASBUG. NASBUG is

(continued on page 29)

### IF YOU CAN'T BEAT THEM:-

#### VECTOR GRAPHIC INC

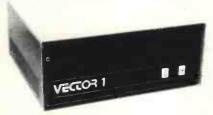

VECTOR V18A slot Motherchassis accepts the wide range of Vector \$100 cards and makes an ideal base to build a microcomputer system. Computing power is available to perform a wide range of tasks from industrial control to small business.

PR2 12K PROM/RAM card holds a comprehensive monitor program for system testing and configuration. Normal operation is in conjunction with a serial terminal via I/O card.

£160

FLASHWRITER, memory mapped VDU with graphics, allows a system be built without a terminal or I/O card. Specify version EV of monitor

I/O, Switchable 110 to 9600 baud serial interface plus two 8-bit illel I/O ports.

High resolution graphics interface bit-maps 8K of RAM to 256 x 256 points, or 128 x 128 with 16 level grey-scale.

£140 £140 £70 £120 £300 £250 Z80 Processor card 8K Static RAM 4MHZ 8080 Processor card 16K Static RAM 4MHZ Precision analogue interface Rackmount 18 slot motherboard £150 Rackmount power supply

8K Computer System

#### **MICROPOLIS**

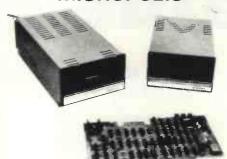

Micropolis disk drives employ higher standards of engineering to pack either 143K or 315K bytes per diskette, formatted, Supplied complete with controller card, cables, manual and software they plug directly into the S100 bus; 8080 or Z80.

Extended disc BASIC, mnemonic editor and assembler are provided, to run under the powerful MDOS operating system.

Add-on units are supplied to extend the system to four drives and one drive per system may be powered from the \$100 bus.

143K System S100 powered £439 143K System Mains powered £499

143K Add-on \$100 powered £279 143K Add-on Mains powered £339

315K Add-on \$100 powered £349 315K Add-on \$100 powered £399

315K System S100 powered £649 315K System Mains powered £699

Twin drive System 630K £1159

S100 bus regulator

Twin drive Add-on 630K

£859

£14 Diskettes per five £24

Unmounted drives available from £225

### JOIN THEM!

### VECTOR

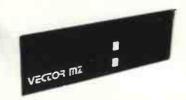

£ 2300

Combining the best features of the VECTOR GRAPHIC computer and twin MICROPOLIS 315K byte drives. The Vector MZ produces, in one package a powerhouse of Microcomputer ability.

The VECTOR PROM monitor bootstraps directly to either MDOS, for housekeeping and Assembly language operation, or to BASIC to run high-level user programs. Provision is made to immediately attach a printer, for example one of the extensive range from Centronics sold by Sintrom, enabling use of the powerful printer-related features in the MICROPOLIS

Applications Software for the VECTOR MZ now in preparation will perform a wide variety of business functions; stock control, invoicing, ledger and mailing lists. Further applications exist as a microcomputer development system, and low cost replacement for minicomputer control and instrumentation.

**VECTOR MZ configuration includes:** 

Twin disk 630K minifloppy Full Micropolis disk software. Z80 4MHZ 32K processor.

1 Serial port, 2 Parallel ports,

12K PROM RAM card with extended monitor.

Flashwriter, Graphics interface," Analogue interface Additional RAM, additional minifloppy drives.

Centronics Microprinter Centronics 779

£398 £780

ADM3A VDU

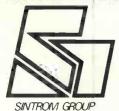

PRICES EXCLUDE VAT ALL EQUIPMENT FULLY ASSEMBLED AND TESTED **OEM AND DEALER ENQUIRIES WELCOME** 

**DEMONSTRATIONS IN OUR SHOWROOM** 

#### Sintrom Microshop

14, Arkwright Road. Reading, Berks. RG2 OLS. Tel: Reading (0734) 84322 TELEX: 847395 CABLES: SINTROM READING

Circle No. 130

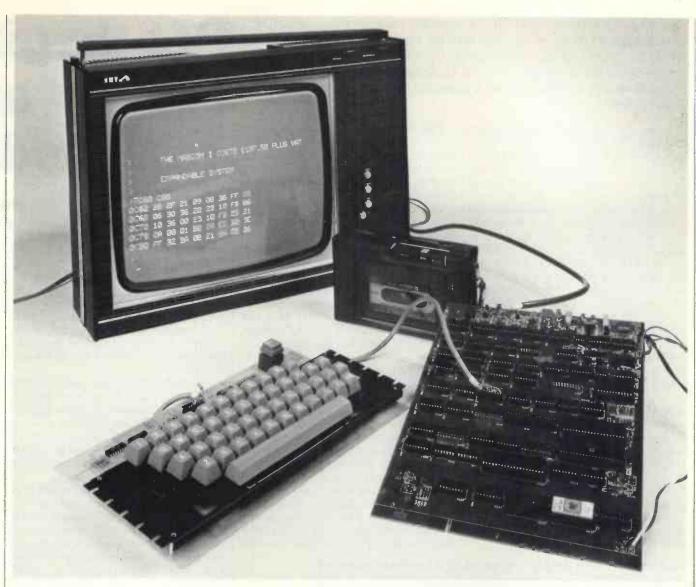

(continued from page 27)

a 1K 2708 EPROM and it offers the basic facilities for the user to make use of the computer's potential.

Although the facilities offered by the monitor could be classed as minimal, all the essentials are there. The monitor commands enable the user to examine and change memory ("M"); start execution of the entered program ("E"); to test and examine the program by single stepping ("S"); and run to breakpoints ("B").

Large blocks of memory may be displayed or tabulated on to the screen ("T") or copied to another area of memory ("C"). Lastly, commands are available to load ("L") from and dump ("D") to the serial interface (cassette and the like).

#### Missing Command

The command missing is one to access and modify the registers easily for presetting certain conditions prior to an execution. Also note the command characters "B", "C", "D" and "E" are also valid hexidecimal characters—it can be infuriating to think you are addressing memory to find that you have called-up

accidentally one of those commands, and it sometimes can have disastrous effects.

With a little more thought the use of those letters could have been avoided so simply and at no extra cost but these are minor points which do not detract from the good design and potential of the system.

#### Uses

It may seem that I have been overcritical of the Nascom-1. Far from it; I stress again I like the good conceptual hardware design and the potential of even the basic system.

I have seen a few good games programs on the basic non-expanded Nascom-1. More seriously, there has been a demonstration of a fairly comprehensive Letter Editor where letters can be created, edited, stored on cassette, read back, modified and outputted to a printer, all on a basic, non-expanded Nascom-1.

Power supplies are awkward because the kit required four power rails of  $\pm 5V$  and  $\pm 12V$ . The power supply offered by Nasco is convenient and good value for the basic kit—well worth having. It is adequate with a little in reserve for the

basic kit; if expansion is considered, then the 8-amp power supply planned might be a better bet. When Nasco can deliver however, is not known.

The main instruction manuals supplied are Construction Notes and Software Notes. The construction notes are good.

The software notes are adequate, but programming examples using some of the routines in the monitor would have been useful. I understand the software notes are being re-written at present.

#### CONCLUSIONS

- The Nascom-1 is tedious to build but that may be what you enjoy.
- Delivery may be slow.
- It is, without doubt, a good basic kit offering good potential and facilities. Although it is short of a few finishing touches, at £200 it represents one of the best value-for-money kits available.
- It is produced by an enthusiastic company which has given some careful thought to the hardware design and which is already planning improvements and expansions to the basic kit, so that the potential will be further extended and exploited.

"I FEEL sometimes more like a museum curator than a teacher", says Stephen Green as he steps into his classroom, and you can see what he means. His "collection" of computing hardware must represent some kind of a record in school computing terms—no fewer than five computers and a terminal link to a local college for good measure.

Along the back wall, occupying the width of the classroom, stands what Green describes as his "white elephant", an Elliott 4100, equipped with 24K of 24-bit memory, three tape drives and a card reader.

Arrayed beneath the windows are the curios of the collection, three Monrobot XIs. The name is unlikely to bring a sparkle of recognition. Imported by Adler in the early '60s, they were among the first office computers, taking cards or paper tape as input and producing hard copy on a primitive-looking electric typewriter.

The oddest thing about these oddlooking machines is the memory. The only form of storage is a high-speed drum, offering 2K of 32-bit words, and an access time between 0 and 15 milliseconds.

In a corner and looking inconspicuous by comparison is the school's latest acquisition, a CBM Pet.

Green has been in charge of computing at Bishop Stopford School, Kettering, Northamptonshire for nearly four years. Like many teachers in a similar position, he was given the task of establishing a subject which requires considerable capital equipment—and no money to buy it. Apart from the Pet, the school has paid nothing for its room full of hardware, other than transport costs.

The first arrivals, the Monrobots, were acquired from British Airways and from Kettering and Wellingborough councils. At one time there were six of them, which, since there are only 15 in the country, gave Green a near-monopoly.

Despite their primitive facilities and slow speed, the Monrobots have proved to be remarkably useful for teaching, especially since Green and a sixth-former wrote a CESIL interpreter for them. Certainly they provide more and better hands-on experience than the terminal link, which until recently was rationed to four hours' use a week. They have also proved to be extremely durable, with not one CPU breakdown in four years.

#### Too much power

The Elliott 4100 is another matter. Acquired in a fit of enthusiasm from SATRA, the Shoe and Allied Trades Research Association, it has proved to have more power than Green or his pupils can deal with comfortably.

Transport and installation cost £200, by far the biggest cost incurred to that point, which had to be raised by the parents' association in the form of trading stamps.

While Green can handle the maintenance needed on the Monrobots, the 4100

Two junior pupils deeply engrossed in a lunch-time project.

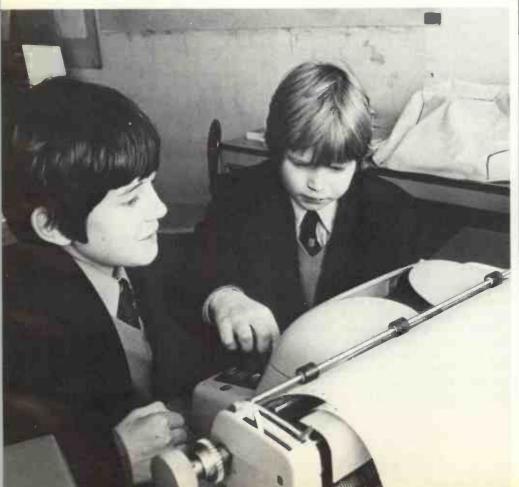

# Pet begin era in an and mode school co

needs specialist maintenance by Systems Reliability Ltd. That has cost £175 already, despite the limited use of the machine.

The real problem, though, is the software. The operating system is too complex for classroom use and the only highlevel language available is Algol. Basic, which is available in theory, cannot be run because of a missing link in the systems software.

The 4100 might still be a useful machine if the school had a strong sixth form to make use of its capacity and also perhaps to produce software to make it more suitable for younger pupils. As it is, Bishop Stopford is still in the process of going comprehensive, and the new intake has reached only the third year.

Most computing is at CSE and O level standard and it is unlikely that the 4100 will still be around when the sixth form is fully established. Still, Green manages to get some use from it, mainly for demonstrating what "real" computing is like and it certainly makes an impressive piece of furniture.

Whatever their faults, these computers, together with the terminal link, have made it possible to get computing established at the school. All pupils take an introductory course in the third year, and CSE and O level classes are growing in strength from year to year.

#### **Endorsement**

Enthusiasts are encouraged to work on their own projects in free time and, more recently, have been made welcome on Monday evenings at a club run by the Kettering computer shop, HB Computers Ltd.

The arrival of the Pet could well be the start of a new era in computing at the school and is certainly an indication that Green's efforts have come to fruition. The money to buy it was again provided by the parents' association, and the computer had to compete with numerous other projects for the available funds. The decision to buy it was effectively an endorsement by the parents of the importance of the role of computing in the curriculum.

Although delivered only in September, (continued on next page)

# s new cient rn mputing

(continued from previous page)

the advantages of the Pet are already becoming apparent. In the first place, it allows Basic to be taught without recourse to the terminal; and by connecting it to a television set, it can be used for demonstrations to a full-sized class.

Green also appreciates the mobility provided by having the whole package in a single unit. He is keen to spread the gospel of computing to other departments in the school, but so far has met with little success. One reason, admittedly, was the difficulty of finding programs which could be run on the older machines but the main ones were the problems of educating the staff and of getting the class to the computer.

#### Creating enthusiasm

The Pet clearly has created much more enthusiasm. Already, staff can be found in the computer room at lunch-time, taking lessons in computing from the pupils. Green is still short of software—at present

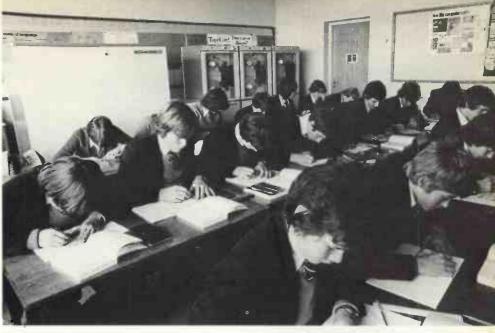

Occasional over-heating problems arise from the Elliott 4100, which occupies the whole of the back wall of the computing classroom.

he is adapting some of the programs from the Computers in the Curriculum course to run on the Pet, but what little is available is finding a ready market.

From the start, Green received enthusiastic support from the headmaster, Dr Hopkins, and as a result, school plans for the future of computing are decidedly ambitious. As part of the re-organisation involved in going comprehensive, a computing laboratory is planned. If the funds can be raised, it should be equipped with six Pets by 1980, one of them reserved hopefully for use by other departments.

The connection with the computer at Nene College will probably be retained. If it were relinquished, the money now spent on telephone charges would not be made available for other purposes,

because of the usual local authority budget restrictions.

Apart from that, programs written as part of CSE and O level projects have to be proved to be working and this is done by sending them for batch processing at the college, after being debugged and tested on the Pet.

The older machines, however, will disappear gradually. The 4100 will probably go first, since it will be impossible to move it upstairs to the new laboratory. The Monrobots will probably be retained until they grind to a halt. Even then, they will still be in good working order, if anyone can be found to repair them from Green's stock of spares.

Is anyone in the market for some vintage hardware?

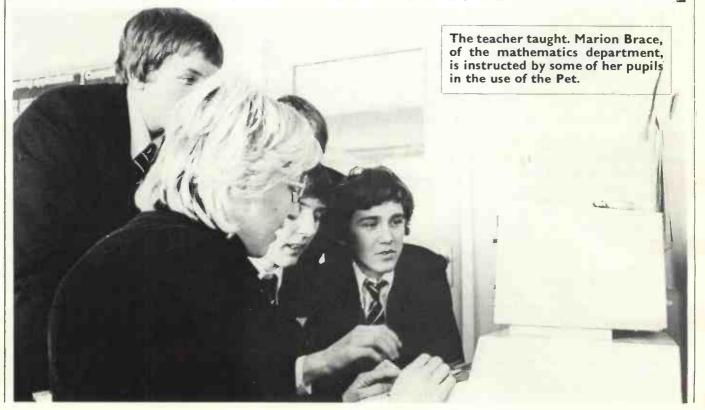

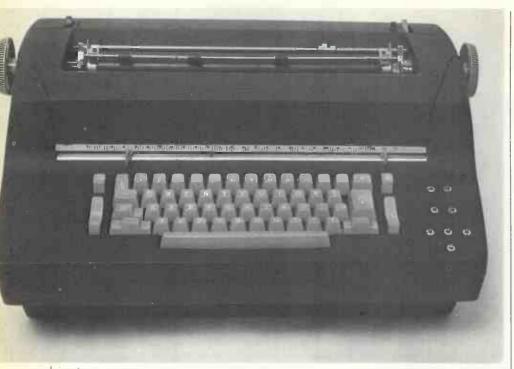

### This month we show how you can turn an IBM typewriter into an output terminal for your micro and save hundreds of pounds by doing so. by ROLAND JERRY

COMPUTING POWER has fallen in price at a dramatic rate recently but the cost of input/output terminals, which provide essential communication with the computer, is relatively unmoved. A terminal capable of high-quality printing, if purchased new, is at least as expensive as the whole of the rest of the system.

To our aid, however, there is the IBM Selectric Input/Output writer (type 735), available at present on the surplus market. The 735 is a heavy-duty IBM Selectric typewriter to which a number of contacts and magnets have been added, to enable it to communicate electrically with a computer. Although, from above, the terminal resembles an office typewriter, the base has been extended by a few inches to accommodate the extra mechanics.

The terminal is fundamentally halfduplex—every input from the keyboard is printed directly on the paper—so it can be used off-line as a normal typewriter.

As a printer is a complex mechanical construction, a number of timing contacts are made available to the computer to indicate the position in a printing cycle of the machine when it is free to print the next character or to transmit the next character from the keyboard. It is important to follow those signals exactly to maintain the full printing speed of 15.5 characters per second and to avoid unnecessary wear on the mechanism.

When considering the design of an interface between the terminal and a computer, there are trade-offs concerning the use of hardware and software, in a

suitable combination, to handle the various timing codes. Certain operations, such as "carriage return", take a considerable time compared to a print operation and it is not, therefore, possible to operate the terminal successfully as an asynchronous serial terminal, such as an ASR33 Teletype, but only as a synchronous parallel terminal in the manner of most matrix line printers.

The protocol existing over such an interface relies on a handshake between the computer and the terminal. Firstly, the computer signals that valid data is present on the interface and the terminal accepts and prints accordingly. When the terminal is ready for the next operation it signals back to the computer that new data should be presented.

It is the function of the interface to be

### Cheap to I/O

described to collect together the various timing signals from the IBM terminal and combine them into a single signal for the computer, and to cause printing upon the terminal on receipt of data and strobe signals from the computer.

Within the terminal, printing is divided into two separate parts. Firstly, all characters which appear on the golf-ball are identified by a seven-bit code which is generated by the keyboard on input and used to energise the seven-character selection magnets on output.

Secondly, the seven non-golf-ball characters—carriage return, line feed, tab, space, backspace, shift to upper, shift to lower—are brought out as a one-from-seven code from the operational contacts and printed from a one-from-seven code applied to the operational magnets. The nature of those codes depends on the exact model of terminal being used, and whether input or output is being considered.

#### Two families

The character selection magnets have an inherent connection with the golf-ball, controlling its tilt and rotation. The code used, therefore, defines the position of the desired character on the golf-ball. There are, however, two families of golf-ball which can be used, the BCD family and the familiar office, or correspondence, family.

The mechanical configuration of the keyboard reflects the nature of the golf-ball for which it was designed so that, when operated off-line, the correct characters appear on the paper.

There are in existence three types of

Figure I

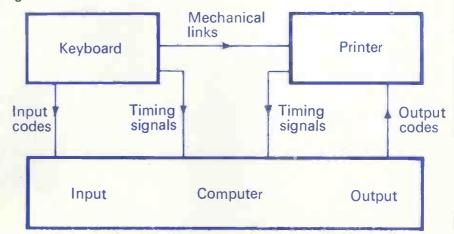

### er route capability

terminal, the BCD terminal, the correspondence terminal and the BCD-converted-to-correspondence terminal. There are considerable differences in the internal wiring and code patterns for the different versions, but suffice it to say at present that de-energised when C2 N/O closes. The next magnet cycle may begin when C2 N/C recloses.

To ensure continuous synchronous printing, the new magnet driving code must be available when C2 N/C

Figure 3

Figure 2.

the interface will handle all types. To remain as simple to implement as possible, it is necessary to re-wire the various contacts within the terminal. The code table given will operate with office golf-balls and must be re-arranged to accommodate BCD golf-balls.

#### Positive-earth magnets

All terminals so far examined have positive-earth magnets which are wired to a common line. A power supply is required to hold this line at +50 volts. As viewed from left to right in fig. 3 and in fig. 4, the magnets activate the mechanism to produce tilt and rotation of the golf-ball. Wires are brought out to the connection socket as indicated, and the use of internal suppression diodes allows a very simple open-collector driving transistor (fig. 5).

Timing is generated from the contact C2 (see fig. 3 for location) and there is a very simple relation between the timing contact and the application of power to the magnets. The magnets may be energised when C2 N/C is closed, and must be

Again wired with a common positive

closes again-timing diagram (fig. 6).

earth, each operation selection magnet also has its own suppression diode and connection to the rear socket (see figs. 7, 8 and 9). The operational magnets are timed by a collection of feedback contacts spread around the machine. The signals have the same meaning, with N/O closure signifying that the magnet must be de-energised and N/C re-closure signifying that the next cycle may begin.

C3 times shift operations, C5 times backspace, space and tab, while C6 times carriage return and line-feed. Two final contacts are included to ensure that the long operations tab and carriage return have been completed.

Normally they take much longer than any other cycles and the machine must be halted until their interlock contacts have re-made.

#### Single signal

All the timing and interlock contacts can be combined to produce a single signal for the interface logic. The bistable (fig. 10) is set by the first "N/O make" and is re-set only after the last "N/C re-make". Although the internal wiring of the terminals as supplied is substantially as illustrated in fig. 10, it has been found that minor differences from machine to machine make it easier in the long run to re-wire the contacts rather than trace the existing wiring.

Primarily an input operation, shift, however, must be examined on output so that the terminal may be placed in the correct case before a character is printed. It is simplest to feed the shift transmit contacts to a bistable and examine the output before each print cycle, performing the relevant shift if required.

The shift is a complete operation,

(continued on page 35)

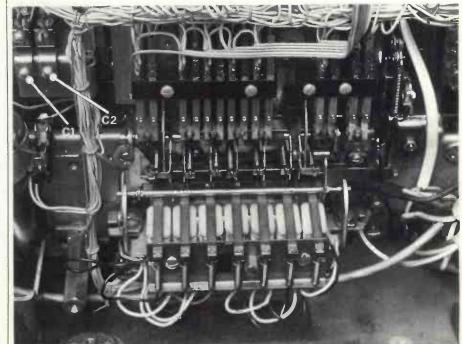

### The Age of Affordable Personal **Computing Has Finally Arrived**

Ohio Scientifics

Superboard II

Full 8K basic and 4K user RAM **Built and tested** £284.95

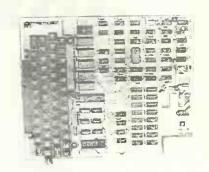

Superboard II was designed specifically with low price and the first-time user in mind. It promises to be the most dramatic price and performance breakthrough to date, in the microcomputer industry. Ohio Scientific, with headquarters in Aurora, Ohio, are one of the leading manufacturers of complete computer systems — from hobbyist right up to business and OEM applications.

The single board construction and custom LSI chips used in the Superboard II result in large cost savings, and ease of use. In fact it has more features and better performance than some other systems that are selling at up to £1,000. In the early 70's computers with inferior performance cost over £10,000.

The broad range of features include 8K BASIC in ROM, up to 8K of RAM on board (4K supplied) full 53 key computer keyboard, Kansas City cassette interface, video display interface (with graphics). Available options include an expander board for additional 24K RAM, dual mini-floppy interface port adaptor (for printer and modem).

The Superboard II comes preassembled, and only needs a power supply and case. Any 5V supply at 3A will power it.

#### - Standard Features

- Uses the ultra powerful 6502 microprocessor
- 8K Microsoft BASIC-in-ROM
- Full feature BASIC runs faster than currently available personal computers and all 8080-based business computesr
- 4K static RAM on board expandable to 8K
- Full 53-key keyboard with upper-lower case and user
- Kansas City standard audio cassette interface for high reliability
- Full machine code monitor and I/O utilities in ROM Direct access video display has 1K of dedicated memory (besides 4K user memory), features upper case, lower case, graphics and gaming characters for an effective screen resolution of up to 256 by 256 points. Normal TV's with overscan display about 24 rows of 24 characters, without overscan up to 30 x 30 characters.

#### Extras

- Available expander board features 24K static RAM (additional mini-floppy interface, port adapter for printer and modem and OSI 48 line expansion interface
- Assembler/editor and extended machine code monitor

| Commands    |         |         |        |       |      |
|-------------|---------|---------|--------|-------|------|
| CONT        | LIST    | NEW     | NULL   | RUN   |      |
| Statements  |         |         |        |       |      |
| CLEAR       | DATA    | DEF     | DIM    | END   | FOR  |
| GOTO        | GOSUB   | IFGOTO  | IFTHEN | INPUT | LET  |
| NEXT        | ONGOTO  | ONGOSUB | POKE   | PRINT | READ |
| REM         | RESTORE | RETURN  | STOP   |       |      |
|             |         |         |        |       |      |
| Evaracciana |         |         |        |       |      |

Operators

-, +, \*, /, †, NOT, AND, OR, >, <, <>, >= RANGE 10 32 to 10+32

Functions ABS(X) ATN(X) COS(X) EXP(X) FRE(X) INT(X) LOG(X) PEEK(I) POS(I) RND(X) SGN(X)SIN(X) SPC(I) SQR(X) TAB(I) TAN(X) USR(I) String Functions

ASC(X\$) CHR\$(I) LEFT \$(X\$,1) LEN(X\$) MID\$ (X\$,1,J) RIGHTS(XS I) VAL(X\$) STR\$(X)

Plus variables, arrays and good editing facilities.

Fully built and tested. Requires only +5V at 3 amps and a videomonitor or TV and RF converter to

At this price there is going to be an enormous demand for Superboard II and supplies are going to be extremely limited. Lotus Sound is expecting first deliveries from the States in mid-December and orders will be treated strictly in the order they arrive, so post off today if you want to avoid long

**4 MORGAN ST., LONDON E3 5AB** 

Mail order only Callers by arrangement

01 - 981 3993 (24 hr answer) Telex 261426 Attn: Lotus Sound

| То | : LOT                    | MC   |    |  |  | ., | L | 0 | 1 | 10 | 0  | ) [ | 4 | E | 3 | 5 | Α | В |  |  |
|----|--------------------------|------|----|--|--|----|---|---|---|----|----|-----|---|---|---|---|---|---|--|--|
| Co | ease s<br>mput<br>nclose | er(s | s) |  |  |    |   |   |   |    | Sc |     |   |   |   |   |   |   |  |  |
| Na | me                       |      |    |  |  |    |   |   |   |    |    |     |   |   |   |   |   |   |  |  |
| Ad | ldress                   |      |    |  |  |    |   |   |   |    |    |     |   |   |   |   |   |   |  |  |
|    |                          |      |    |  |  |    |   |   |   |    |    |     |   |   |   |   |   |   |  |  |
|    |                          |      |    |  |  |    |   |   |   |    |    |     |   | - |   |   |   |   |  |  |
|    |                          |      |    |  |  |    |   |   |   |    |    |     |   |   |   |   |   |   |  |  |

Circle No. 131

PRACTICAL COMPUTING January 1979

#### IBM typewriter conversion

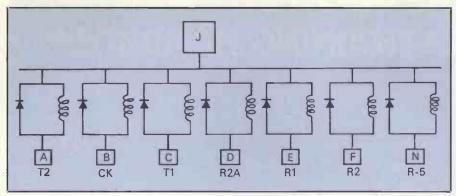

Figure 4

(continued from page 33)

taking one cycle-time of the machine, and cannot be combined with a print from the golf-ball. If the keyboard lock solenoid is wired in parallel with the shift-to-lower-case magnet, the terminal will operate correctly if it is left in manual upper-case lock from the keyboard. The keyboard lock solenoid also removes any shift-lock. The wiring for fig. 10 must be extended to include the keyboard lock contact.

The timing controller has eight input

tacts. The cycle is completed when bistable A is re-set. A circuit diagram and timing diagram are supplied.

Within an operating system such as Southwest Technical Basic or Micropolis MDOS/Basic it is possible to re-write the printer driver routine in assembler code. This allows the use of non-standard hardware, such as the IBM terminal.

In general, this new routine should transform the ASCII values sent by the

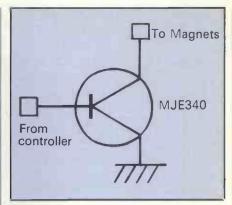

Figure 5

calling program into IBM codes and handle the timing. The program listing to be published next month is in Basic and although it will work at less than full synchronous speed, the ideas contained within it should be translated into assembler code and patched into the target operating system.

The interface may be contained, with its power supplies of +5 and +50 volts, within the terminal, as illustrated; within the computer; or in a separate enclosure. Components required are:

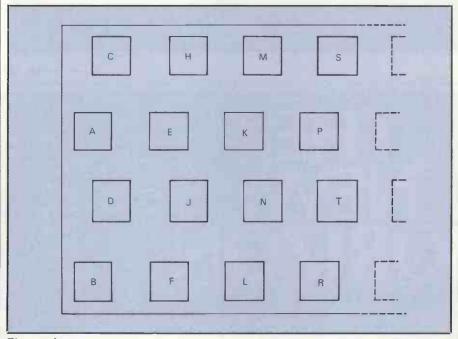

Figure 4a

lines and two output lines. The output lines transmit the case and a BUSY status to the computer, while the input lines carry the data and a combined strobe-mode signal. All input lines are active low. On the transition of B7 the monostable is triggered, setting bistable B, energising the magnets. The input code B0-B6 is gated with B7 to select either a character or operational cycle. The BUSY line is lowered as soon as the strobe is received, and stays low until the end of the cycle.

A signal from the timing bistable A de-energises the magnets by re-setting bistable B at the correct point in the cycle as signalled by the feedback con-

Interface SN7400 × 2 SN7402 × 2  $SN7404 \times 3$ SN74121 × 1  $MJE340 \times 14$ 1K0 × 14  $4K7 \times 4$ 10nF × 10 (Decoupling capacitors) Veroboard PSU RS 207-166 0-20, 0-20 20VA RS 196-303 0-12, 0-12 3VA 1,000uF 100V 1,000uF 25V IN4001 × 8 7805

(continued on page 37)

Next month: The driving software.

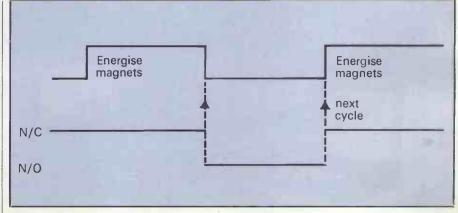

Figure 6

### THE INFOTECH **DP TRAINING HANDBOOK**

- how to identify training needs
- how to formulate a training plan
- how to match courses with training needs
- how to monitor and control the training plan
- how to assess course effectiveness

Send for your copy now by completing the form below.

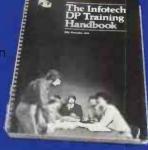

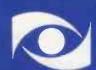

Infotech International Limited, Nicholson House, Maidenhead, Berkshire SL6 1LD, England, Telephone (0628) 35031, Telex 847319

Circle No. 132

The microcomputer for those who need more than the minimum. The right processor for business, scientific and educational use.

Proven applications include Games

• Educational • Word Processing • Invoicing • Stock Control

 Sales Ledger Purchase Ledger • Mailing • Scientific.

Languages

Powerful basic including sequential and random access disc files • formatted output • strings • line editor • machine language CALL • many other facilities. Optional

additional software (under CP/M operating system) includes BASIC

compiler, FORTRAN and COBOL.

Horizon Z80A computer with 2 double-density disc drives and 24K RAM £1,823 (exclusive of VAT and carriage).

### The Horizon computer includes:-

**Specification** 

Zilog Z80A MPU • S-100 bus (12 slots) • Solid well-built case • Up to four Shugart mini-floppy disc drives, 180KB each • Serial port for CRT or Teletype • Real-time clock on motherboard •

Optional additional serial port and parallel port • Powerful operating system and monitor Access to wide range of S-100 special application boards.

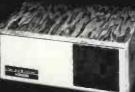

Equinox Computer Systems Ltd. 32-35 Featherstone Street London EC1Y 8QX. Tel: 01-253 3781/9837.

## IBM typewriter conversion

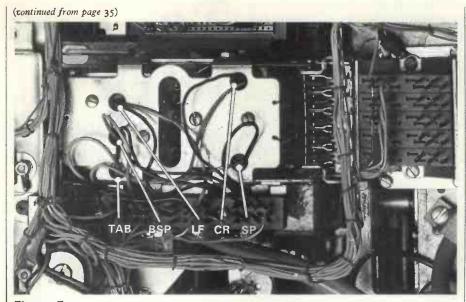

Figure 7

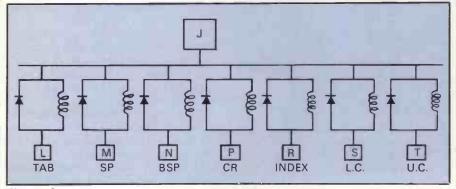

Figure 8

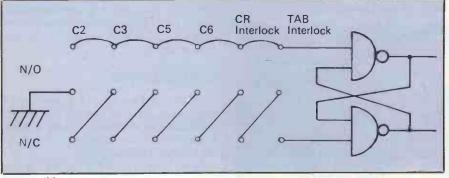

Figure 10

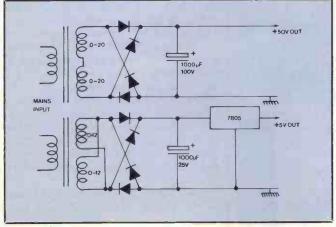

Figure 11

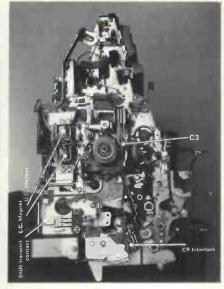

Figure 9a

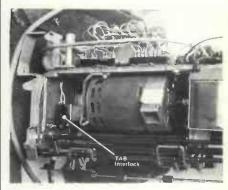

Figure 9b

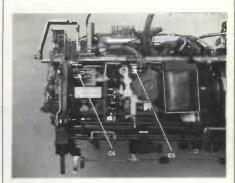

Figure 9c

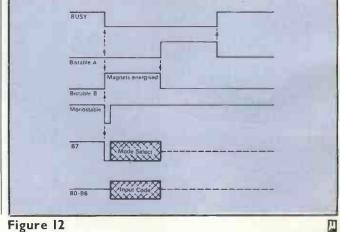

Figure 12

Visiting an American computer exhibition is like taking a glimpse into the future. You can be almost certain that the new products and ideas on display there will reach the U.K. market after about six months.

The Los Angeles West Coast Computer Faire was no exception. With November temperatures still in the high 80s, the airconditioned Convention Centre comfortably accommodated the 150-odd companies selling myriad computers, software, peripherals and ideas to the 12,000 visitors.

Personal computing is still going strong in the U.S. You can be certain to find a show taking place each month. Missing from this show—because they

RICHARD HEASE

cannot keep up with the pace of orders, it is said—were Commodore and Apple, two of the largest-selling computer firms in the U.S. Their computers were there, however, being sold through distributors and shops in abundance.

The Tandy Corporation, known as Radio Shack in the U.S., was there. No wonder. The company is the largest seller of computers for hobby use in the world. It is now estimated to have sold a staggering 200,000 systems.

It is not surprising, therefore, that most of the new developments at the show centred on the Tandy computer.

First, though, a word about prices. I know it is a popular topic but the first

thing to strike home in the States is the price of computers.

Tandy, for example, sells its TRS-80 range at almost half the U.K. price. It is difficult for a multi-national company truly to justify this, I feel.

Tandy, is, of course, not the only company doing so. Just about every piece of computer equipment, software and peripheral is almost half price compared

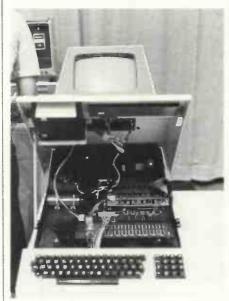

A new keyboard for the Pet (above), and (below) Computalker, the talking computer.

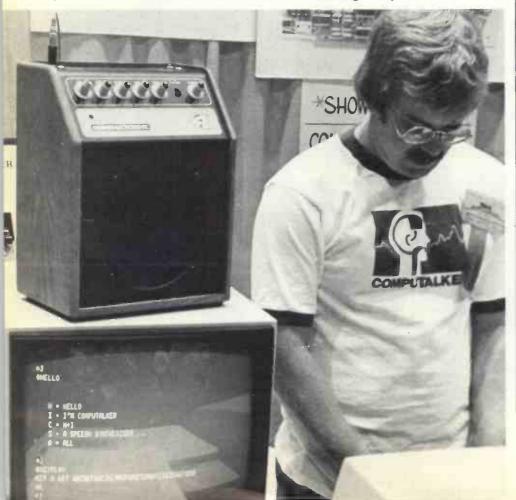

# To Los with a crystal

to the U.K. The reason is simple. U.K. companies have to pay shipment and setup costs for a lower volume market. Because it is a lower-volume market, U.K. companies cannot buy in the quantities which provide the best discounts.

This is unlikely to change in the foreseeable future, unless the U.K. market grows its own competitive system to force the larger companies to offer bigger discounts to remain competitive.

As the market is still very buoyant, however, computers can hold a higher price. So do not expect any significant reductions here for a long time. If it is any consolation, prices in Europe and Japan are higher than our own.

Still, it is rather disconcerting when you can buy a Pet for £400, a Kimfor £90 and a Compucolor with graphics and disc for £750—not to mention the fact that Tandy in the States is offering a complete discbased business system with printer to rent for £75 a week.

The most outstanding point of the show was the amount of software available or under production. Because it is the largest selling system, the Tandy attracts most attention.

#### Coming soon

As the system with the greatest sales potential in the U.K., merely because of the number of shops offering the system, it is satisfied that we can expect some software to reach here soon.

At the moment, it is still typically games software. Biorhythms, mastermind, star treks, backgammon, chess, bridge; you name it, it is available, not just for the Tandy but for the Pet and Apple as well.

There is a big increase in the number of business applications packages coming to the market. Word processing appears to be the most popular application, covering automatic letter-writing and text editing. For example, there is a piece of software for the Tandy known as the Electric Pencil which allows you to produce mailing lists, business forms, camera-ready copy for printing, and large numbers of personalised business letters for £50.

For £25 there is a version of Pilot to run on the TRS-80. It is being hailed con-

(continued on next page)

PRACTICAL COMPUTING January 1979

## Angeles

## ball

(continued from previous page)

tinually as the language for educational applications in the U.S.

Payroll, sales ledger and other types of accounting systems for the Pet, Apple and TRS-80 are also becoming available. I brought back software which I plan to test and preview before it arrives here.

On the hardware front there are interesting developments. The most enjoyable was to hear a computer talk. There were three synthesised speech units available as optional extras. The one I enjoyed most was the Computalker. It is S-100 buscompatible and works in one of two ways—you can produce speech from a predetermined speech file or type-in phonetically what you want to hear (e.g., HHEHLOW).

#### Can be improved

The Computalker, with everything you need for synthesised speech, costs about £250 in the U.S. The quality of the speech, I feel, still needs a great deal of

improvement to be perfectly understandable. I am still waiting to hear a human and a computer carrying-on a conversation and I believe that is no more than a few months away.

A system I am sure we will see soon is the Pascal Microengine from Western Digital. It features the Pascal operating system with a 64K-byte (32K-word) CPU, floppy disc controller, floating point hardware and self-test microdiagnostics. The operating system includes Pascal and Basic compilers, files manager, screen-orientated editor, debugger and a graphics package. The price in the U.S. is £1,500.

IBM, the world's largest computer manufacturer, was also at the show,

displaying its 5110 computer system. It operates either with Basic or APL and was programmed to demonstrate payroll, accounts and management reports. It operates with a screen and printer and floppy discs. The price is £9,000 and upwards.

At the other end of the scale was the Superkim from Microproducts. It is a single-board control computer for applications where intelligent control is desirable, such as manufacturing or production line processes. It is totally compatible with Kim-1 and Apple II hardware interfaces and has TTY, audio cassette interfaces and eight latched priority interrupts which are re-settable individually under software control. It costs £200.

The Exidy Sorceror, examined in last month's *Practical Computing*, was attracting its fair share of attention.

The Compucolor II is a machine which I hope we shall be able to review soon. It features a beautiful eight-colour, high-resolution graphics and is complete with display and keyboard. The system is based on the 8080 micro, uses discs, and is expandable to 32K. The expected U.K. price is about £1,200.

I am sure it will not be long before the Interact home computer is available here. To be priced at around £300, it connects to your own TV and includes an 8080 micro, 8K RAM, 2K ROM, hand controls, built-in cassette unit 53-key keyboard and a music synthesiser.

For the future, the most interesting gossip around the show was that Schugart has a low-cost floppy disc unit and printer ready to be unveiled early in 1979. The £100 mini-floppy and the £100 printer may be just around the corner.

Apparently, Schugart and Matsushita have a 5in. floppy disc with 70K bytes capacity under development which will retail for £65. The impact printer, also said to be from Schugart, may be priced at £125. If the price of input and output can be reduced to prices of this kind, 1979 will be a very interesting year.

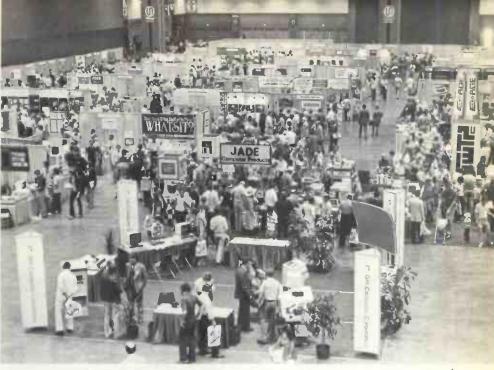

IBM sells to the "hobby" market.

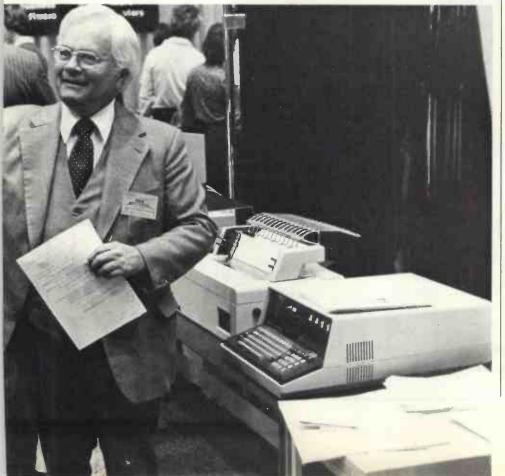

## DEC Microcomputer System from DICOLL

Meet the LSI-11/2 Micro-computer Family from DICOLL; offering the power of the LSI-11 and the PDP-11 family of mini-computers. The same versatile instruction set. The same powerful software. The same 16-bit performance. The same interrupt and floating point arithmetic powers. Indeed, only its form factor has been changed.

The Family is comprised of a four-line serial interface (DLV11-J), which features four independent asynchronous channels and the facility to be independently programmed.

A 16-bit microcomputer module, KD11-HA, with a raw compute speed of 380ns microcycle time. A dynamic MOS RAM, MSV11-D, with a 32K word

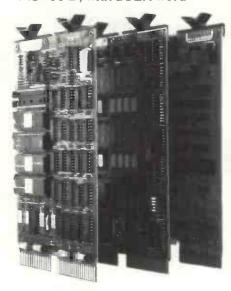

capacity. Then there is the range of backplane assemblies H9281 with a self-contained LSI-11 bus — the key to the Family.

Our complete systems capability can make all the difference to your process. Call us for the full facts. We'll introduce you to our family.

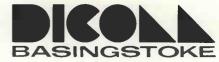

#### **Dicoll Electronics Limited**

Bond Close, Kingsland Estate, Basingstoke, Hampshire. Telephone: Basingstoke 61551 Telex: 858769

Circle No. 134

## computer

## · centre

| Kit  | Ass.                                                                       |
|------|----------------------------------------------------------------------------|
| £79  | £89                                                                        |
| £95  | www                                                                        |
| -    | £199                                                                       |
| £69  | www                                                                        |
|      |                                                                            |
| £199 |                                                                            |
| £89  |                                                                            |
| £79  | _                                                                          |
|      | £19                                                                        |
| _    | £3.50                                                                      |
| -    | £19                                                                        |
| £125 | _                                                                          |
| £95  | _                                                                          |
| _    | £195                                                                       |
| _    | £290                                                                       |
| £145 |                                                                            |
|      | £79<br>£95<br>—<br>£69<br>£199<br>£89<br>£79<br>—<br>—<br>£125<br>£95<br>— |

Ring 02514 29607 for full catalogue.

Mail Order Address: 20 Durnsford Avenue,
Fleet, Hants, GU13 9TB.

#### THE DISCOUNT MICRO STORE

S100 Hardware CP/M Software

#### Computer Centre Mini Disc Kit £786

S100, Z80 micro, 16K bytes memory, MINIFLOPPY drive, programmable baud rate serial I/O, parallel, PROM monitor and boot, CP/M operating system, cables, connectors, 10 manuals.

Add your power supply and terminal.

| CP/M Disc Operating System     | £52             |
|--------------------------------|-----------------|
| +BASIC-E                       |                 |
| CP/M Manuals (6)               | £22             |
| CP/M U.S. User Group library   | FREE with       |
| (8in. floppy disc, 25 volumes) | media £4.50 ea. |

Also available for CP/M: Microsoft BASIC FORTRAN and COBOL All items currently in stock. Add 2% postage (min. 25p), Add 8% VAT.

Circle No. 135

| COMPANY                                                                            | SYSTEM                                                                                                    | APPLICATION                                                                                                    | PRICE RANGE              |  |  |  |
|------------------------------------------------------------------------------------|----------------------------------------------------------------------------------------------------|----------------------------------------------------------------------------------------------------|--------------------------|--|--|--|
| COMART PO Box 2, St Neots, Cambridgeshire 0480 215005                              | Microbox, Min. size: Chassis with three sockets. Max. size: Chassis with six sockets.                                                                                                    | Aimed mainly at OEM industrial users and perhaps the serious hobbyist. Manufactured in Britain by Comart, it will take Cromemco, North Star and other processors and software.                                                                                                    | £70-£195                 |  |  |  |
|                                                                                    | Cromemco System Two, Min size: Processor alone with six sockets in kit form. Max size: 21 sockets; 512K of memory; up to three mini-diskettes of 90K bytes each.                                                                                                    | Software: Extended Basic; Fortran IV;<br>Cobol; Macro-assembler; Word-<br>processing, DBMS. American system<br>suggested for systems development.                                                                                                    | £395 to around<br>£5,000 |  |  |  |
|                                                                                    | Dynabyte, Memory board for any \$100 bus system. Available in 16-32K units.                                                                                                    |                                                                                                    | £275–695                 |  |  |  |
|                                                                                    | Cromemco System Three, Min size: 32K memory; terminal and printer interface; dual 250K-byte IBM compatible floppy discs. Max size: 128K memory; two-three terminals.                                                                                                    | Software: Same as System Two. Suitable for a wide range of commercial and scientific applications. Theoretical maximum of 512K of memory.                                                                                                    | £4,174—<br>£10,000-plus  |  |  |  |
|                                                                                    | Horizon, Min size: 16K memory; serial interface; one mini-diskette drive with 90K bytes; power supply. Max size: 48K memory; three diskettes; hardware floating point board.                                                                                                    | Software: Extended Basic; disc operating system; monitor; access to CP/M range. Manufactured by North Star Computers of the U.S. Aimed at educational and small business users.                                                                                                    | £995–£3,500              |  |  |  |
|                                                                                    | SOL 20/16, Min size: 16K memory; integral keyboard and monitor; serial and parallel interface; cassette unit. Max size: 64K memory; up to 1MB disc capacity.                                                                                                    | Software: Extended Basic; Fortran; Focal;<br>Assembler; Editor; Games. Another<br>American system from Processor<br>Technology Corp aimed at the small<br>business and education markets.                                                                                                    | £1,785–£5,000-plus       |  |  |  |
| COMMODORE<br>SYSTEMS DIVISION<br>London NWI<br>DI-388 5702                         | PET, Single unit containing screen, tape cassette and keyboard. Memory is expandable from 8-32K.                                                                                                    | Software: Basic; Games; Business packages. The British subsidiary of Commodore Systems of the U.S. sells Pet for home, educational and small business applications. Reviewed in the October issue of Practical Computing; there are more than 50 dealers throughout the U.K.                                                                                 | From £695                |  |  |  |
|                                                                                    | Kim I, Min size: Processor (6502 chip);<br>small calculator-type keyboard; LED<br>six-digit display; built-in interfaces for<br>audio-cassette and Teletype; IK RAM;<br>2K ROM.<br>Max size: Can add: Kim 4<br>motherboard; Kim 3B 8K RAM (up to<br>64K); Kim 5 resident assembler. | Software: None available yet, but it has three good manuals. An American import which gives Pet-type capabilities with a maximum configuration. For the hobbyist but used mainly as an evaluation board for the 6502 chip. There are two dealers, GR Electronics and J Marshall, which offer further facilities.                                             | £129-£600 (+VAT)         |  |  |  |
| COMPELEC<br>107 Kilburn Square,<br>Kilburn High Road,<br>London NW6<br>01-624 7744 | Altair System 1300, Min size: 32K memory; dual minifloppy discs, 71K bytes each formatted; serial interface. Max size: 64K memory; 4 serial ports.                                                                                                    | Software: Basic (single and multi-user);<br>Fortran; Cobol. The hardware for the<br>Altair systems is from Pertec in the<br>States, but the software is Anglo-Dutch.<br>For educational and small business systems.                                                                                                    | £3,000- 55,500           |  |  |  |
|                                                                                    | Altair System 70, Min size: 33K memory; dual floppy discs, 300K bytes each. Max size: 64K memory; provision for up to 8 VDUs.                                                                                                    | Software: Single and multi-user Basic; Fortran; Cobol; APL. Aimed exclusively at business applications; packages are available for general and sales and purchase ledger, payroll, word processing, stock control, estate agency, hotel or small airline reservations, transport management and freight costing. A point-of-sale package will soon be ready. | £4,500 to £10,000-plus   |  |  |  |
|                                                                                    | Altair System 300, Typical size: 64K memory; 10MB disc drive; turnkey processor; VDU; Qume daisywheel printer and disc unit.                                                                                                    | Software: Single-user Basic; Fortran; Cobol. The same packages as for the System 70 are available for this top-end-of-the-market-business, orientated system. Compelec has its own office in Birmingham, but a full distributor network is being set up.                                                                                                    | £10,000-plus             |  |  |  |
| COMPUTERBITS LTD<br>40 Vincent Street,<br>Yeovil,<br>Somerset                      | System 8, Typical size: 64K memory;<br>IMB disc storage; serial I/O port for VDU;<br>parallel port to printer; CP/M<br>operating system.                                                                                                    | Software: Basic; Pascal; Fortran. This British-manufactured microcomputer system is almost exclusively for business applications.                                                                                                    | £3,000-£5,000            |  |  |  |
| 0935 26522                                                                         |                                                                                                    |                                                                                                    | (continued on next page  |  |  |  |

| COMPANY                                                                                              | SYSTEM                                                                                                    | APPLICATIONS                                                                                                    | PRICE RANGE                                                                      |  |  |
|----------------------------------------------------------------------------------------------------|----------------------------------------------------------------------------------------------------|----------------------------------------------------------------------------------------------------|----------------------------------------------------------------------------------|--|--|
| COMPUTER MART LTD<br>38 St Faiths Lane,<br>Norwich.<br>0603 615089                                   | VDP-80, Typical size: Single desk-top unit housing a 12 in. display, dual standard floppy disc drive, processor, power units, cooling system and fully-programmable keyboard containing 62 alphanumeric, 12 numeric and 12 cursor controls in separate keypads. Normally sold with 32K memory and 1.2M bytes of disc storage but may be expanded. | Software: Included in the price is a sophisticated operating system with Commercial Basic. A range of commercial application packages is available, including word processing if required.                                                                                                    | £9,500                                                                           |  |  |
| COMPUTER<br>WORKSHOP<br>38 Dover Street,<br>LondonWI<br>01-491 7507                                  | System I, Typical size: 40K memory; dual 8 in. floppy discs, total storage capacity 1-2MB; Ricoh daisywheel printer.  System 2, Typical size: 24K memory; dual minifloppy discs of 80K bytes each; Centronics 779 dot matrix printer; VDU.  System 3, 12K memory; cassette interface; 40-column dot matrix printer.                               | Software: Range of Editors, Assemblers, Basics and Games; Information retrieval package. These systems were designed and built in Peterborough and are suitable for educational, small business users and perhaps the more serious hobbyist. There is a large number of dealers around the country.                                                                                   | System I—£5,000-<br>plus; System 2—<br>around £3,000;<br>System 3—from<br>£1,350 |  |  |
| EQUINOX COMPUTER<br>SYSTEMS LTD<br>32-35 Featherstone Street,<br>London ECIY 8QX<br>01-253 3781/9837 | Horizon, Min size: 16K memory; Z80A processor; single minifloppy disc drive. Max size: 64K memory, three minifloppy disc drives, any acceptable \$100 peripheral boards.                                                                                                    | Software: Standard—Basic Interpreter (includes random and sequential access), disc operating system and monitor; Options—Basic Compiler, Fortran, Cobol, and Pilot. The system is suitable for commercial, educational and scientific applications. Application software for general commercial users.                                                                                | £1,000-around £2,500                                                             |  |  |
|                                                                                                    | Equinox 300, Min size: 48K memory; dual floppy discs giving 600K bytes of storage; 16-bit Western Digital m.p.u. Max size: Up to 256K memory; up to four 10MB hard discs.                                                                                                    | Software: Basic, Lisp, Pascal, Macro<br>Assembler, Text Editor and Processor. All<br>software is bundled. The system is a<br>multi-user, multi-tasking, time-sharing<br>system for 2-12 users. Application software<br>is available for general commercial users.                                                                                                    | £5,000–£40,000-plus                                                              |  |  |
| MICRONICS I Station Road, Twickenham, Middlesex 01-892 7044                                          | Micros, Typical size: IK monitor;<br>47-key solid state keyboard; interfaces<br>for video, cassette, printer and UHF TV;<br>serial I/Os; dual parallel I/O ports;<br>2K RAM; power supply.                                                                                                    | Software: Extended Basic; Pascal. A British-designed and manufactured system which is being enhanced rapidly. Already available are a 40-column impact printer using plain paper at £360; what is claimed to be the cheapest data terminal around—a system with an acoustic coupler and VDU for £1,020. Prospective applications: small businesses, process controllers and hobbyists | From £400, assembled  (continued on next page)                                   |  |  |

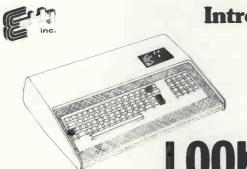

The Sorcerer Computer is a completely assembled and tested computer system ready to plug in and use. The standard configura-

tion includes 63 key typewriter-style keyboard and 16 key numeric pad dual cassette I/O, with remote computer control at 300 and 1200 baud data rates, RS232 serial I/O for communication, parallel port for direct Centronics printer attachment, Z80 pro-

cessor, 4K ROM operating system, 8K Microsoft BASIC in separate plug-in Rom PacTM cartridge, composite video of 64 chars × 30

lines, 128 upper/lower case ASCII character set and a 128 userdefined graphic symbols, up to 32K on-board RAM memory, operators manual, BASIC programming manual and cassette/ video cables, connection for S100 bus expansion unit giving

access to the spectrum of exciting and useful peripheral devices, such as Floppy disk drives, voice recognition/synthesis battery

back-up board in case of power failure, additional memory boards, E-PROM cards give you the facility to program and re-program

your own ROM memories etc. etc. This is the most useable and flexible system that's now available to the home and business user

at such a low price.

Introducing the personal computer you've waited for.

The Exidy Sorcerer.

LOOK AT THESE FEATURES

16K £760 32K £859 add 8%

> SEND 50p FOR LATEST

**JADE** 

(UK version)

contains an introduction to Microcomputers

- \* WORD PROCESSING, COBAL, FORTRAN etc
  - \* PLUG IN ROM CARTRIDGES
  - \* WORKS WITH NORMAL TV
    - \* S100 EXPANSION UNIT
      - \* CASSETTE INTERFACE
        - \* Z80 CPU
          - \* 32K RAM ON BOARD
            - \* A REAL BUSINESS MACHINE

please make cheques and postal orders payable to JADE phone your order quoting ACCESS or VISA number for technical information or advice phone 0736 66565

Supplied by - Factor One Computers

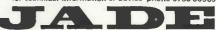

17 Market Place, Penzance, Cornwall.

| COMPANY                                                                                                    | SYSTEM                                                                                                    | APPLICATIONS                                                                                                    | PRICE RANGE                                                                                           |  |  |  |
|----------------------------------------------------------------------------------------------------|----------------------------------------------------------------------------------------------------|----------------------------------------------------------------------------------------------------|----------------------------------------------------------------------------------------------------|--|--|--|
| NASCOM<br>MICROCOMPUTERS<br>92 Broad Street,<br>Chesham,<br>Buckinghamshire<br>02405 75151                                   | CROCOMPUTERS  parallel I/O; serial data interface;  proad Street,  IK monitor in EPROM.  sham,  Max size: CPU; 64K memory; up to kinghamshire  package is on its way. The British- manufactured system started as a hobbyists' package but has found an increasing number of industrial users.                                                   |                                                                                                    |                                                                                                    |  |  |  |
| NEWBEAR<br>COMPUTING STORE<br>7 Bone Lane,                                                                                   | Sym 1, Size: 6502 chip and keypad, with memory available in 4K blocks to 64K.                                                                                                    | Software: Any Kim software. An American system meant to be the foundation for very small business and hobbyist users.                                                                                                    | From £200                                                                                             |  |  |  |
| Newbury,<br>Berkshire<br>and<br>2 Gatley Road,<br>Cheadle,                                                                   | 7768, Size: CPU board; 4K memory; cassette and VDU interfaces.                                                                                                    | Software: Range of Basics and Games. A British manufactured system for the hobbyists. Expandable to 64K memory, it is available only in kit form.                                                                                                    |                                                                                                    |  |  |  |
| Cheshire<br>0635 4922 <mark>3</mark>                                                                                         | Cromemco Z2, Min size: Z2 chassis: power supply: motherboard; CPU; fan; sockets; Byte saver board; 16K memory. Max size: 48-64K memory; dual 8 in. floppy discs.                                                                                                    | Software: Basic, Fortran; Assembler; macro assembler. For small business and educational applications. These systems are also supplied to more than a dozen dealers. Same basic system as Comart.                                                                                                    | £1,375 to £4,000                                                                                      |  |  |  |
| PERSONAL<br>COMPUTERS LTD<br>18–19 Fish Street Hill,<br>London EC3<br>01-623 1434                                            | Apple 11, Min size: 16K memory; 8K ROM; keyboard; monitors; miniassembler: colourgraphics; Powell card; RF modulator; Games; Paddles and speaker; 4 demo cassettes.  Max size: Expandable to 48K memory, and floppy discs and printers are now available.                                                                                        | Software: Basic; Assembler; Games; Business packages. An American system regarded as suitable for any kind of applications. There are 15 dealers throughout the country and maintenance contracts are offered.                                                                                                    | £1,000-£2,000                                                                                         |  |  |  |
| RAIR<br>30–32 Neat Street,<br>London WC2<br>01-836 4663                                                                      | RAIR Black Box, Min size: 32K memory; dual minifloppy discs, 80K bytes each; two programmable serial I/O interfaces. Max size: 64K memory; 8 serial interfaces; IMB disc storage (or I0MB hard disc); range of peripherals.                                                                                                    | £2,300-£8,000                                                                                                    |                                                                                                    |  |  |  |
| RESEARCH MACHINES<br>LTD<br>PO Box 75,<br>209 Cowley Road,<br>Oxford<br>0865 49793                                           | Research Machines 380Z, Min size: 4K memory; 380Z processor; keyboard. Max size: 48K memory. 280Z, 4K board plus connecting cables, £398. 32K board—identical in performance to the 380Z: £722.                                                                                                    | Software: Basic Interpreter; 12K Basic; Assemblers. A British system using CP/M software; delivery times are about 6 weeks at the moment. A minifloppy disc system is on trial. Sintel is the sole distributor.                                                                                                    | From £830                                                                                             |  |  |  |
| SCIENCE OF<br>CAMBRIDGE<br>6 Kings Parade,<br>Cambridge<br>0223 312919                                                       | MK 14, Min size: 8060 SC/MP; ¼K user memory; ½K PROM with monitor program; Hex keyboard and 8-digit, seven-segment display; interface circuitry; 5v regulator on board.  To this can be added: ¼K RAM (£3-60); 16 1/O chip (£7-80); cassette interface kit (£5-95); cassette interface and replacement monitor (£7-95); PROM programmer (£9-95). | Software: None provided, but a 100-page manual includes a number which will fit into 256 bytes covering monitors, maths, electronics systems, music and miscellaneous. Based on American National Semiconductor chips. Science will soon have a VDU interface and large manual on user programming. Half of sales are to hobbyists, half to engineers.                                                         | exclusive of VAT                                                                                      |  |  |  |
| STRUMECH ENGINEERING ELECTRONICS DIVISION (SEED) Portland Place, Coppice Side, Brownhills, Walsall, Staffordshire 05433 4321 | MSI 6800, Min size: 16K memory; Act 1 terminal (keyboard); cassette interface. Max size: Three disc systems are offered: Minifloppy disc system with triple drives of 80 bytes each and 32K memory. Large floppy system with dual 312K-byte capacity disc and 32K of memory. Hard disc system with 10MB, five fixed, five removable, and 56K.    | Software: Basic interpreter and compiler; super editor assembler; text processor on small disc system. This is an American-designed system which is being increasingly manufactured in U.K. A SEED survey of its sales showed 60% of the customers were educational establishments, a further 10% research institutes, 10% hobbyists and the rest commercial companies. A distributor network is being set up. | Basic system is £1,10 (£815 as kit); Minidisc—£2,500; large floppy disc £3,200; hard disc £8,000-plus |  |  |  |
| TANDY CORPORATION<br>Bilston Road,<br>Wednesbury,<br>West Midlands<br>021-556 6101                                           | TRS-80, Min size: Level 1 4K memory; video monitor; cassette; power supply. Max size: Level 2 16K memory; line printer, floppy disc system.                                                                                                    | Software: Basic; some business packages. An American system from the 200-outlet Tandy chaln—reviewed in this issue. The Level 1 is aimed at the hobbyist and education market and Level 2 at small business applications.                                                                                                    | Level 1—£499;<br>Level 2—£2,434                                                                       |  |  |  |

# Now, a calculator that's of very little use to 99.9994% of the population.

Unless your work (or hobby) involves computer programming, programme debugging or trouble-shooting, you won't find much use for the TI-Programmer from Texas Instruments. It's specialised capabilities will mean nothing to the 99.9994% of the population who do not come into contact with computers. However, if you're one of the lucky 0.0006% then the TI-Programmer is the answer to your prayers. For only £49.95.\*

Hexadecimal. Octal. Decimal. Accurate conversions and calculations in any of these number bases...portable power you can apply right to the job.right where the job is.

Number base conversions: Enter a number in base 8,10 or 16. Then with a touch of a key, that number is quickly and accurately converted to either of the other number

bases. Results appear instantly on the Programmer's bright, easy to read LED display. And a convenient mode indicator means you always know what number base you're operating in.

Number base calculations: The
Programmer quickly handles arithmetic
computations too – in all three bases.
Immediate answers to binary computer
problems...giving you more time for important
programming or trouble-shooting tasks.
The-Tl-Programmer has sufficient

The-TI-Programmer has sufficient capability to handle even IBM 370 problems with ease. And since it uses integer "two's complement" arithmetic in hexadecimal and octal bases, it operates naturally, just like a computer does. Decimal base features signed floating point arithmetic for convenience in day-to-day calculations. I'sC key provides one's complement capability in HEX and OCT bases.

## TEXAS INSTRUMENTS ...INNOVATORS IN PERSONAL ELECTRONICS

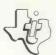

#### The TI Programmer saves you time with problems like these...

If a block of available memory begins at address 04168 and ends at 11008, how many bytes may be stored there?
 You have data blocks stored between the following addresses. How many total bytes of data are stored?

Beginning addressBlock 1Block 2Block 3Beginning address2004A01000Ending address3FF5992A00

3) What is 78 shifted 2 bits to the left?

Complete the coupon alongside, include your cheque, PO or Barclaycard/Access number, and mail to Texas Instruments Ltd., Supply Division (Technology Cenţre), 186 High Street, Slough.

| Please rush me my | TI-Programmer/P | lease send further |
|-------------------|-----------------|--------------------|
| details.          |                 |                    |
|                   |                 |                    |

5 R F B 9 3 D E

TEXAS INSTRUMENTS

Name \_\_\_\_\_

Remittance enclosed (£49.95 inc. n&n) cheque

Remittance enclosed (£49.95 inc. p&p) cheque PO Please debit

my Barclaycard Account No.

Access Account No.

#### **TEXAS INSTRUMENTS**

\*Suggested retail price inc VAT.

LIMITED

Simulated calculator display.

Technology Centre, 186 High Street, Slough. Tel Slough 70531

## Solution to problem of man/machine interface

STAND BACK and watch almost any programmer or part-time keyboard user, such as the typical Apple II user, typing with one or two fingers. Even the really proficient by this means may be typing at 5–10 words a minute.

It is obvious that by far the slowest link in the man/Apple system is the man/Apple interface—the keyboard. The user and the Apple are both capable of working far faster than that 5–10 words a minute. This application is intended to speed this interface by perhaps a factor of 10.

The main object is to learn a form of touch-typing specially designed for Apple, or any other Teletype. And what better way to learn than on the Apple?

The overall objectives are to remove the need to look at the keyboard; to enhance the speed of typing; to be good fun; to concentrate on eliminating the user's bad points; to run on the 4K Apple II; and to be stored on a minimum number of cassettes—hopefully four blocks.

The details of this application are broken-down thus:

The System: ANALYSIS.
The System: DESIGN.
The System: USE.

#### The System: ANALYSIS Modules

Viodules

First, the objectives need to be divided into logical groups because I suspect that the whole course cannot be held in 4K or 8K of core.

The Apple II user is likely already to be fairly proficient at two-finger typing, so the first thing is to concentrate on bringing the other fingers into play and to "unlearn" dependence upon the two index fingers. Then an instinctive "feel" of the location of each letter can be learned, followed by real practice at "touch-programming".

So the logical divisions are: finger/key relationships; finger/key character interrelation; full typing; and speed and accuracy.

#### Methods

Apple II is ideal for this application—the only feature not used is the games paddle. Colour graphics, sound generation and the standard keyboard are essential, as are features such as the address stack, used for following series of lessons in response to the users' mistakes in a true "programmed learning" manner.

#### **Detailed breakdown**

Block 1. Manual skills: Finger/key relationships. This is the basic touch-

by A. G. Roberts

typing skill—being able to use all fingers to strike the appropriate keys. To do this the system uses a screen representation of the keyboard and requests that keys are struck in turn. Note that the range of keys for each finger is indicated by its own colour.

By requesting that a specific finger be pressed down, the position of the hand is calculated and, if incorrect, correcting instructions are given. Also, response times can be noted and, based on them, games can be played requiring rapid recognition and response to the correct finger/key relationship, e.g., by quick flashes of a series of keys on the screen or by the sounding of a tone.

Games are an important part of this learning process and the system makes considerable use of them while evaluating performance and later causing corrective is deliberately no mention of using the keyboard to generate characters. The emphasis there is upon learning instinctively to use the fingers on specific keys. Now the relationship between key position and its appropriate character on the screen is to be concentrated upon and learned. The method, however, is very similar to the methods of block 1, and, as we shall see, to blocks 3 and 4.

A screen representation of the keyboard is used at first, to learn the characters produced from each key—without looking at the keyboard. Later, groups of letters are used to exercise individual fingers in a different presentation of the games of block 1, to provide motivation, light relief and speedy responses.

It may be possible to generate the sound of letters to be typed via the Apple II loudspeaker. If this can be done, then the resultant exercises would be well worth the effort. Perhaps the Tone

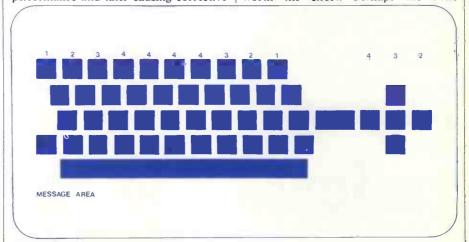

#### Approximate screen layout

measures to be taken. For instance, such games can be "tuned" to the speed of response of the user or to particular faults, e.g., difficulty in striking keys controlled by the little finger automatically by totalling response times in an array of store locations.

Hence, at the end of a lesson, or game, the "programmed learning" features of the course can send back the user to study some previous lesson. The games, by insisting upon revision prior to a repeat of the game, can encourage persistence in acquiring these manual skills.

The lesson matter of each session can be varied by introducing a "random" effect into the choice by the system of sequences of keys to be flashed up to the screen.

Block 2. Basic Typing: Finger/Key/ Character inter-relations. In block 1 there Generator could be developed further to other uses in the course.

"Special" keys are included in this block, such as the return/newline key, backspace, and the like.

During this stage, some may find it useful to cover the characters printed on the keys by small self-adhesive labels so as to avoid "cheating".

Block 3. Full Typing. This block develops real typing skills, using words, phrases and number sequences, but still following the same basic lesson logic. Not only would phrases be written on the screen but written material provided to be copied and checked automatically; if faults are found, corrective lessons are called up, as before.

Particular emphasis is placed on pro-

(continued on page 47)

As they say in Hertfordshire -

## "If I was going there," I wouldn't start from here."

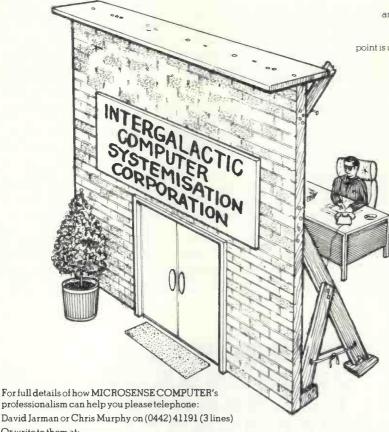

Starting from the right place is vital if you are seriously considering buying a computer to help you to run your business, or even to use for pleasure, THE best starting point is undoubtedly MICROSENSE COMPUTERS at Hemel Hempstead, Hertfordshire.\*

MICROSENSE COMPUTERS is a division of Data Efficiency Limited, staffed by computer professionals with more than their fair share of commonsense, and with a sound business record of constant growth since the Company's formation in 1964. The Company's established position within the UK computer scene ensures their continuance, and guarantees your investment in their products and services.

Any smooth salesman can say "Yes" to all your queries, but it takes the commonsense professionalism of a Microsense Systems Engineer to say "No!" if to do so is in your interest.

Buying a computer \*for business or pleasure is a serious business and we are seriously in the microcomputer business so come and talk to the professionals, now!

Commodore PET and KIM (ex-stock) ITT 2020 (Apple II based) MICROSTAR 45 PLUS (see below)

## microsense Computers is a Division of Data Efficiency Limited Dutters

Maxted Road Maylands Avenue Hemel Hempstead Herts HP27LE

Ortelex them on: 825554 DATEFF G

## Professional Dealers Required

We are pleased to announce that we have obtained an exclusive agency for MICROSTAR Computers manufactured by MICRO V CORPORATION of the U.S.A. The MICROSTAR 45 PLUS system is unique at its price, less than \$5000, since it offers a MULTI-USER, MULTI-TASKING, FLOPPY DOS, 64k RAM, 1.2 Mb Disc (on 2 drives), BASIC, & UPDATE<sup>TM</sup> DBMS. The system has three timesharing RS232 I/O interfaces and can also run a further background process simultaneously. CP/M DOS also available.

We invite enquiries from qualified Dealers who wish to sell MICROSTAR systems in specific territories in England, Scotland, Wales and Northern Ireland.

We also have certain area Distributorships for the **APPLE II based ITT 2020**, and are looking for Dealers within a thirty mile radius of Hemel Hempstead (excluding certain areas of London) and in the counties of Devon and Cornwall.

Applications should preferably be made in writing to Mike Brewer or Bill Mercer, including relevant supporting information, or they may telephone Hemel Hempstead (0442) 63561.

DATA EFFICIENCY will be showing at COMPEC where prospective Dealers will be welcome.

\*Also at Ashburton, Devon

(continued from page 45)

gram typing, tabulating, codes, numerics and string editing. Those skills, clearly, are those which make Apple II typing distinct from those regular touch-typing.

Block 4. Speed and Accuracy. This consists purely of games designed for refresher courses and improvements of typing speed and accuracy. Simple games, such as responding as quickly as possible to a question on the screen, hitting a coloured target moving about a repre-

wordstore, lessons and routeing, and lesson logic.

Wordstore is an area containing data for use in the lessons. This may be words, characters, codes representing character, colour or tone sequences, screen representation of the keyboard, and special displays or messages.

Lessons and routeing. This data dictates the content and sequence of lessons as a set of parameters to the lesson logic routines and a number of simple routines for later re-starts and which will enable the whole route to be started, for example at step 19).

#### Block 2

Main content of wordstore:
Diagram of keyboard with characters.
Array of characters and "special characters" (N/L) indexed by finger and position.
Count fields and indicators,
Messages and instructions,

### Lesson/routeing module procedures.

Lesson

1) Position hands:

Display route message.
Display Task.

Task-check hand positions,
Response—set message,
if not OK go to 1)
if OK go to 2)

Display task
task-type letters mix from
ASDFJKL Space
Response—Repeat lesson
20 times, then go to next
lesson.

3) 2)+EGH
4) 3)+RT
5) 4)+UI
6) 5)+CY
7) 6)+VB
8) 7)+NM
9) 8)+WX
10) 9)+OP
11) All characters, stops:
12) Numerals
13) "Specials"—Return,
Backspace, etc, +, —, etc.
14) Little finger left/right:
Display route message and
task.
Task-type letters of both
little fingers.
Response—if poor, write
14) to stack and go to 15).
As above.
As above.
As above.
As above.
Sa above.
Sa above.
Sa above.
Sa above.
Sa above.
Sa above.
Sa above.
Sa above.
Sa above.
Sa above.
Sa above.
Sa above.
Sa above.
Sa above.
Sa above.
Sa above.
Sa above.
Sa above.
Sa above.
Sa above.
Sa above.
Sa above.
Sa above.
Sa above.
Sa above.
Sa above.
Sa above.
Sa above.
Sa above.
Sa above.
Sa above.
Sa above.
Sa above.
Sa above.
Sa above.
Sa above.
Sa above.
Sa above.
Sa above.
Sa above.
Sa above.
Sa above.
Sa above.
Sa above.
Sa above.
Sa above.
Sa above.
Sa above.
Sa above.
Sa above.
Sa above.
Sa above.
Sa above.
Sa above.
Sa above.
Sa above.
Sa above.
Sa above.
Sa above.
Sa above.
Sa above.
Sa above.
Sa above.
Sa above.
Sa above.
Sa above.
Sa above.
Sa above.
Sa above.
Sa above.
Sa above.
Sa above.
Sa above.
Sa above.
Sa above.
Sa above.
Sa above.
Sa above.
Sa above.
Sa above.
Sa above.
Sa above.
Sa above.
Sa above.
Sa above.
Sa above.
Sa above.
Sa above.
Sa above.
Sa above.
Sa above.
Sa above.
Sa above.
Sa above.
Sa above.
Sa above.
Sa above.
Sa above.
Sa above.
Sa above.
Sa above.
Sa above.
Sa above.
Sa above.
Sa above.
Sa above.
Sa above.
Sa above.
Sa above.
Sa above.
Sa above.
Sa above.
Sa above.
Sa above.
Sa above.
Sa above.
Sa above.
Sa above.
Sa above.
Sa above.
Sa above.
Sa above.
Sa above.
Sa above.
Sa above.
Sa above.
Sa above.
Sa above.
Sa above.
Sa above.
Sa above.
Sa above.
Sa above.
Sa above.
Sa above.
Sa above.
Sa above.
Sa above.
Sa above.
Sa above.
Sa above.
Sa above.
Sa a

### And so on, as space permits. Conclusions

This system is not only useful for Apple II, but for any Teletype. So, although I think it would have an immediate appeal, and therefore market, to Apple II owners and users, it could well be of interest to a wider market.

For instance, an employer of a number of "Teletype" programmers could well find that an Apple II dedicated to this system would be well worth its cost.

The system as described would be simple to "tune" to slight variations on other manufacturers' keyboards. Spending one day with the Apple II would probably be all that most programmers would need to show a dramatic increase in Teletype performance.

The system need not stop there. Once written and successful, it could be extended to teach normal touch-typing, letter layout and other clerical skills.

Provided the subject matter can be formulated within the logical format of this application, then the resultant course would enjoy the benefits of "programmed learning".

\*A. G. Roberts was one of the runners-up in our Apple competition.

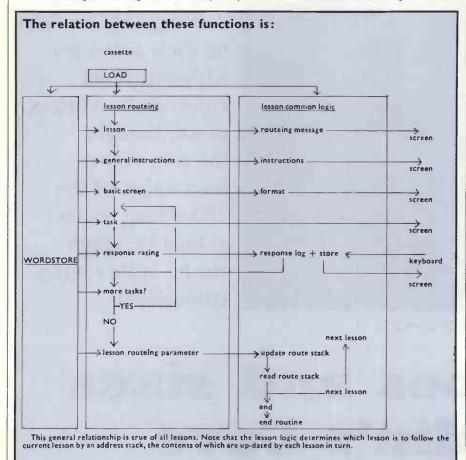

sentation of the keyboard on the screen, striking particular keys on a signal tone—or better still on the sound of the letter—the possibilities are legion.

Only experimentation with the Apple II can really show which possibilities are practicable. The logical analysis already discussed in previous blocks will be made, however, and recommendations made on areas worth revising.

#### The System: DESIGN

The size of the system presents the first problem in design. Part of this has been overcome by breaking-up the system into study blocks, each with similar design. The logic within those blocks is very modular in concept, placing great reliance on careful use of address-stacking techniques to minimise duplicated code.

Each block is read into RAM as a separate entity and the following notes indicate the working structure of each block. RAM is divided into three areas—

specific to each particular lesson. Insofar as is possible, the routines will be common to several lessons and differ only in the data presented and the sequence of presentation.

Lesson logic. This is a standardised set of routines performed in sequence, depending on the parameters provided at each lesson inter-reacting with the user's response at the keyboard. Much of this logic is common to all lessons at all stages of the course.

#### The System: USE

The user will start by following standard procedures to load the desired block from cassette. From then his path through the lessons of the block will be determined by the routeing logic in combination with his performance in each lesson. An illustration from block 2 may show this more clearly.

Each module may have an escape sequence which will store current position

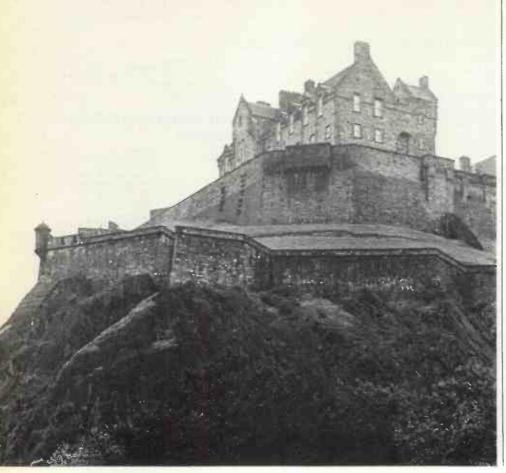

EDINBURGH CASTLE, heart of SACS territory.

AMONG the delights for computer professionals who are members of the **Scottish Amateur Computer Society** is being able to carry on their activities without budget constraints. Most of all, though, the over-riding impression of the 100-strong society gained by Hugh Busby is its raging enthusiasm.

## All shapes and sizes in Aladdin's Cave

A MODERN version of Aladdin's Cave, dreamed up by a computer enthusiast, would probably look very much like Norman Rouxel's garage in Edinburgh, a brightly-lit, white-painted interior which seems almost crammed with hardware. Two SWTPC 6800s—though, admittedly, only the one with discs belongs to Rouxel—provide a starting point.

There are terminals in abundance; two Teletypes, a Creed, a converted IBM Selectric and three or four assorted visual displays; two oscilloscopes; drawers full of components and half-finished assemblies and software to match.

Norman Rouxel is not, perhaps, a typical member of the Scottish Amateur Computer Society but then its members, and their equipment, are in all shapes and sizes. Many are computer professionals but just as many are not, and their machines range from 64K twin-disc systems to single-board kits, from LSI-11s to home-brew. Rouxel's evident dedic-

ation to computing is, however, an indication of the raging enthusiasm which seems to be a condition of membership of the SACS.

Founded a little more than a year ago, the SACS is clear proof that computing is alive and well north of the border. The society now has around 100 members, branches in Edinburgh and Glasgow, and is looking for somewhere to site a third branch to cater for enthusiasts in the less populous area further north.

#### Surprised at growth

The chairman, Stewart Stevenson, claims to be surprised at the rapid growth, yet his own flair for publicity clearly has contributed a great deal to the society's success. Even the official aims, as declared in the constitution, reflect a desire for recognition. They include:

To encourage and inform all charities

operating within Scotland as to the uses they may make of computers;

To inform the general public in Scotland as to the actual and potential benefits and costs or hazards deriving from the use of computers;

• To enter into such agreements with other organisations as may further the preceding aims.

All of which might sound a trifle ambitious for an organisation which at the time numbered little more than 12 members; but in its short existence the SACS has already managed to give substance to its aims.

One recent coup was an appearance on Scottish television by Stevenson and the former chairman, Ken Talbott, explaining society aims to the viewing public on the Scotland Today program. Even more recently Stevenson was in London, where he held forth at an Institute of Data Processing Management seminar on micros.

As a result, he claims unabashedly that

"London now knows more about SACS and the developments in personal computing which are being spearheaded by the amateurs in Scotland than it does about activity, if any, on its own doorstep". Any challengers?

As well as talking about computing, the SACS is taking steps to make itself known by making itself useful. In February, it is booked to handle the scoring for the Scottish Universities rifle shooting competition.

#### Outward looking

The program will be run on an SWTPC 6800 and, it is hoped, will produce the results almost as soon as the competition finishes, in contrast to the normal long and tedious wait. If the operation is a success, other practical applications are likely to follow; a computerised light show for discos is one idea being discussed.

Apart from this outward-looking activity, what does the SACS do for its members? There are, of course, monthly meetings in Edinburgh and Glasgow, which normally are well attended—much better, as Stevenson is fond of pointing out, than the local British Computer Society branch meetings.

A software co-ordinator and a hard-

ware co-ordinator have been appointed, one to develop a software library for the free use of members, the other to act mainly as a go-between for pieces of equipment looking for new homes. The society has also been able to save members money on new equipment by, for example, buying memory in bulk at improved discount rates.

There is also the monthly newsletter which, incidentally, carries enough advertising to pay for its own production costs. Normally it includes a number of how-to-do-it articles and shows a healthy balance between hardware and software interests.

The emphasis on software is, in fact, a distinctive feature of the SACS. It appears to emanate from a small group of the more active members, including Rouxel, Harry Sheldrake and software co-ordinator Robert Davidson, but is by no means confined to them. This group is, however, engaged on a major project which it hopes will be of general benefit to the society.

This is MDL, a language intended, according to Sheldrake, to approach the efficiency of assembly language while being considerably easier to use. Its main advantage, however, is that it will be machine-independent, and so, hopefully, provide a medium for the free interchange of software.

MDL is being developed using

NORMAC, a macro processor written by Rouxel. NORMAC works in a way similar to a compiler, taking the user's source code as input and producing the output in machine code. The difference is that it allows the user to define his own commands and so, effectively, to create his own language.

NORMAC has been written for use on a 6800 system but that is no restriction, since NORMAC can be defined as a set of macros and run through itself to produce a version which will run on, say, a Cromemco Z-2. By producing a version of NORMAC for each machine requested by users, all programs written in MDL, or any other NORMAC-based language, will become fully interchangeable without further modification.

#### No pressures

One of the pleasures of amateur computing, particularly for computer professionals like Sheldrake and Davidson, is that it can be carried-on without pressures of budgets and deadlines.

With luck, the MDL project will do everything its designers hope. If not, they will still have enjoyed the experience and there will be something else waiting to engage their enthusiasm. For ideas, and the desire to put them into practice, are two things of which the SACS is clearly not short.

The secretary of SACS is Brian Corner, 14 Abbott Street, Dunfermline.

SACS members in Norman Rouxel's computer room, left to right, Norman Rouxel, Alastair MacPherson, Robert Davidson, Harry Sheldrake.

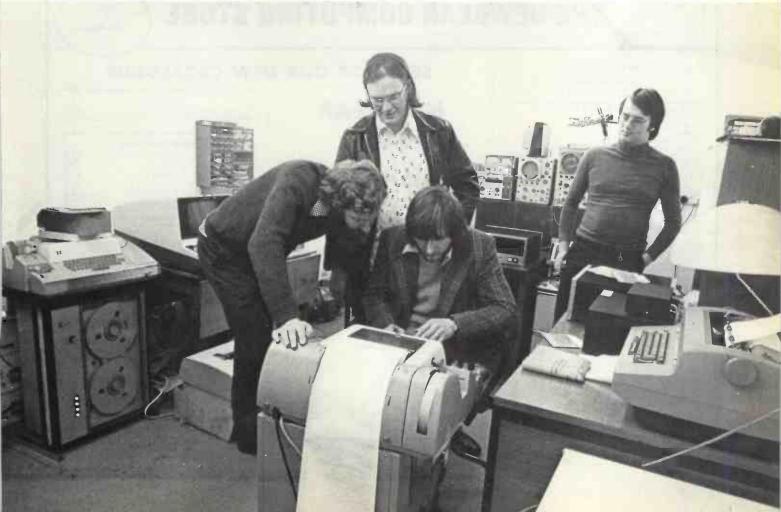

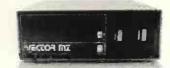

## THE TOTAL SOLUTION FROM

Now Almarc & Vector Graphic offer the complete solution to your computing needs for £2300.00\* . The Vector MZ needs only the addition of a V.D.U. and it's ready to go. Completely assembled and fully tested the Vector MZ Offers the following features as standard:-

- S-100 bus
- \* 4 MHz Z80A processor
- \* 158 instructions
- \* two quad density Micropolis floppies—over 630k bytes on line
- serial port
- \* two parallel ports
- 32K static ram
- \* 12K prom/ram board with extended monitor
- \* Extended disc Basic

Simply connect your peripherals (Elbit V.D.Us & Centronics printers are available from Almarc) and your up and running and, because the MZ uses the S-100 bus, you can plug in a massive range of add on units. Ring or Write for a demonstration to:-

Almarc Data Systems Ltd.,

29 Chesterfield Drive,

Burton Joyce.

Nottingham. Tel: 0602 248565.

Discount terms available.

## millhouse designs limited

now DISPLAYING and DEMONSTRATING

the PET 2001-8 computer

in our new Camberley showrooms

All Commodore and Petsoft programmes available for instant running and evaluation

Engineering and Programming experts at hand to discuss your precise requirements

Centronics line-printers in stock. with PET interfaces

for full details

MILLHOUSE DESIGNS Ltd. 185 LONDON ROAD, CAMBERLEY. Telephone 042 050 374.

Circle No. 139

Circle No. 140

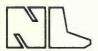

#### THE NEWBEAR COMPUTING STORE

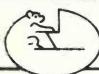

#### NASCOM I now in stock £197.50 (+ 8% VAT)

The Bear announces its new store at:-2 Gatley Road, Cheadle, Cheshire

| Cheshire Tel: 061-491 2290 callers welcome, mail order to Newbury. |      |
|--------------------------------------------------------------------|------|
| BOOKS                                                              | P&P  |
| Computer Designs 77-68 a 6800 Microcomputer £7-50                  | 50   |
| WB-I a TTL Microcomputer                                           | 50   |
| Spare Diagram Set for WB-1£1 00                                    | 50   |
| Zilog Z-80 Technical Manual£4 00                                   | 50   |
| Z-80 P10 Manual £2-50 Z-80 Programming Manual £4-00                | 50   |
| Z-80 Programming Manual                                            | 75   |
| M6800 Microprocessors, Programming Manual:£4-50                    | 50   |
| M6800 Applications Manual                                          | 1.00 |
| 6800 Assembly Language Programming                                 | 50   |
| Understanding Microcomputers                                       |      |
| Z-80 Programming for Logic Design                                  |      |
| How to Buy and Use Microcomputers                                  | 75   |
| Microcomputer Primer                                               | 75   |
| Adam Osbourne Introduction to Microcomputers                       |      |
| Vol. 0 Beginners Book£5 25                                         | 50   |
| Vol. I Basic Concepts£5-95                                         | 50   |
| Vol. 2 Some Real Products                                          | 1.00 |
| 8080 Programming for Logic Design                                  | 50   |
| 6800 Programming for Logic Design                                  | 50   |
| Some Common Basic Programs                                         | 50   |
| Payroll with Cost Accounting in Basic                              |      |
| Sybex Microprocessors                                              | 50   |
| Microprocessor Interfacing Techniques C20                          | 50   |
| 6800 Software Gournet Guide Cook Book                              | 50   |
| The Scelbi Byte Primer                                             |      |
| What to do after you hit return                                    |      |
| PCC Reference Book on Home Computers                               | 50   |
| Instant Basic                                                      |      |
| My Computer Likes Me                                               | 30   |
| Games with a Pocket Calculator. £1.75                              | 30   |
| Games Tricks & Puzzles for a Hand Calculator (2-4)                 |      |
| Best of Creative Computing Vol. 1                                  | 75   |
| Best of Creative Computing Vol. 2                                  | 75   |
| Hobby Computers are Here                                           | > 50 |
| Best of Byte£8 95                                                  | 75   |
| 101 Basic Computer Games                                           | 75   |
| The Home Computer Revolution                                       |      |
| Computer Lib                                                       | 50   |
| First Book of Kim                                                  | 50   |
| Dr. Dobbs Journal (Vol. 1)                                         |      |
| Z-80 Microcomputer Handbook                                        | ∪د د |

#### SEND FOR OUR NEW CATALOGUE

#### NEWBEAR SALE

January 6-13 inclusive

6800 and Z80 prices down

| 8080A Bugbook                                | 7: |
|----------------------------------------------|----|
| TTL Cookbook                                 | 50 |
| How to Program Microcomputers (Barden)       | 50 |
| Microprocessors Systems                      | 50 |
| Take a Chance with your Calculator           | 50 |
| Home computers Questions and Answers         |    |
| Vol. i Hardware                              | 50 |
| Vol. 2 Software                              | 5  |
| Data Acquisition Handbook                    | 51 |
| SC/MP Applications Manual                    | 50 |
| Getting Involved with your own Computer      | 50 |
| Your Home Computer                           | 5  |
| Using the 6800 Microprocessor                | 51 |
| Basic Programming in Real Time               | 5  |
| IC Timer Cookbook£6.95                       | 7. |
| Active Filter Cookbook                       | 7. |
| IC OP-AMP Cookbook                           | 7. |
| Kim-I User Manual£7 00                       | 7. |
| 6500 Programming Manual£7-00                 |    |
| 6500 Hardware Manual                         | 7. |
| The New Hobby Computers£3-95                 | 31 |
| Accounts payable and accounts received £9-95 | 7  |
| Computer programs that work                  | 30 |

SYM-I (formally ViM-I)

THE NEW 6502 BASED MICRO FROM SYNERTEK, FULLY ASSEMBLED AND TESTED (199 00 PLUS 8% VAT. CARRIAGE (1-00. SEND FOR DATA SHEET.

#### BEAR BAGS (Kits)

| 1 77-68 CPU P.C.B. Components and Edge Connectors | £45 0   |
|---------------------------------------------------|---------|
| 2 77-78 LED's and Switches                        | £14.9   |
| 3 77-68 Power Supply *                            | £17-95  |
| 4 77-68 19" Bu Rack and Backplane *               | £27-70  |
| 5 77-68 4K RAM P.C.B. and Components              | £75 00  |
| 6 77-68 Mon I P.C.B. and Components               |         |
| 7 4K Ram Exorcisor P.C.B. and Components          | £71-50  |
| 8 8K Ram Exorcisor P.C.B, and Components          | £160 00 |
| 9 Petitevid V.D.U. Kit                            | 685-00  |
| 10 Kansas City Cassette Interface                 | £18 9   |
| II U.H.F. Modulator                               | £4-50   |
| 12 77-68 VDU P.C.B. and Components                |         |
| 13 77-68 Mon 2 P.C.B. and Components              |         |
| 14 Prom Programmer P.C.B. and Components          |         |
| 15 Promverter                                     | £8 50   |
| Plus VAT 8%                                       |         |
| 50p Postage & Packing                             |         |
| £1-00 Postage and Packing                         |         |
|                                                   |         |

#### PCB and COMPONENTS

| 11.99            | PRI   | N  | E  | υ   | C   | .11 | V. | _ | u | 1  |    | 3     | u  | , | <br>Q I | U | >  |         |
|------------------|-------|----|----|-----|-----|-----|----|---|---|----|----|-------|----|---|---------|---|----|---------|
| 77-68 CPU P.C    | .в    |    |    |     |     |     |    |   |   |    |    |       |    |   |         |   |    | . £10-0 |
| 77-68 4K Ram I   | P.C.B |    |    |     |     |     |    |   |   |    |    |       |    |   | <br>    |   |    | .4100   |
| 77-68 Mon I P.   |       |    |    |     |     |     |    |   |   |    |    |       |    |   |         |   |    |         |
| 77-68 V.D.U. P   |       |    |    |     |     |     |    |   |   |    |    |       |    |   |         |   |    |         |
| Jade \$100 Bus ? | Z80 C | PU | bo | ard | ١.  |     |    |   |   |    |    |       | ٠. |   | <br>    |   |    | . £26-2 |
| \$100 Bus photo  |       |    |    |     |     |     |    |   |   |    |    |       |    |   |         |   |    |         |
| Exorcisor Com    | patib |    |    |     |     |     |    |   |   |    |    |       |    |   |         |   |    |         |
|                  |       | 4  | ΚF | 217 | ı P | .c  | .В | · |   |    |    |       |    |   |         |   | ٠. | .6100   |
| Veroboard Bac    |       |    |    |     |     |     |    |   |   |    |    |       |    |   |         |   |    |         |
| 77-68 Extender   |       |    |    |     |     |     |    |   |   |    |    |       |    |   |         |   |    |         |
| ASCII Keyboar    |       |    |    |     |     |     |    |   |   |    |    |       |    |   |         |   |    |         |
| Keyboard Kit .   |       |    |    |     |     |     |    |   |   |    |    |       |    |   |         |   |    |         |
| Keyboard Case    |       |    |    |     |     |     |    |   |   |    |    |       |    |   | <br>    |   |    | . £20 3 |
| U.V. Prom Eras   | ser   |    |    |     |     |     |    |   |   | ٠. | ٠. | <br>٠ |    |   | <br>    |   |    | .456.0  |
|                  |       |    |    |     |     |     |    |   |   |    |    |       |    |   |         |   |    |         |

## HUSRIE BISIS

## (A SIMPLE PROGRAMMING LANGUAGE)

WE CONTINUE our series of articles on how to program in Basic, probably the most widely-used programming language for small computers. For the series, we have obtained the serialisation rights for one of the best books on the subject, *Illustrating Basic* by Donald Alcock.

\*

Each month, we are publishing a part of the book, so by the end of the series you will have the complete book. It is written with a distinct informality and has a rather unusual presentation; but it is this style, we believe, which makes it one of the most easy to read tutorials.

 $\star$ 

Alcock Illustrating Basic. Chapter 2. c Cambridge University Press. Reprinted by permission.

\*

Copies of Illustrating Basic can be obtained from Practical Computing.

|   | CONTENES                                      |     |
|---|-----------------------------------------------|-----|
|   | REFACE                                        |     |
|   | 1. COMPONENTS OF THE LANGUAGE                 | 2   |
| Ļ | 2. ANPUT & OUTPUT, EXPRESSIONS AND FUNCTIONS  | 15  |
|   | 3. Control                                    | 39  |
| 5 | GO TO SO BREAKING THE USUAL SEQUENCE          | 40  |
|   | IF THEN - BREAKING THE SEQUENCE CONDITIONALLY | 41  |
|   | STOP & STOPPING A RUN & WITH EXAMPLE PROGRAM  | 42  |
|   | ANOTHER EXAMPLE TO ILLUSTRATE CONTROL         | 44  |
|   | ON F GO TO STHE MULTIWAY SWITCH               | 46  |
|   | CHAPTER 3 TO BE CONTINUED NEXT MONTH          |     |
|   | 4. ARRAYS                                     | 59  |
|   | S. MATRICES                                   | 75  |
|   | 3. COMPLETE EXAMPLE PROGRAMS                  | 101 |
|   |                                               |     |
|   | 7. COMMANDS AND SIGNING ON                    | 141 |
|   | 3 . FILES OF DATA                             | 119 |
| 0 |                                               |     |
| - | O. SYNTAX                                     | 127 |
|   |                                               |     |
|   | [NDEX                                         | 132 |
|   |                                               | 132 |

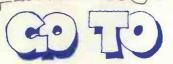

WITH THIS INSTRUCTION YOU MAY ALTER THE SEQUENCE IN WHICH BASIC OBEYS THE NUMBERED STATEMENTS OF YOUR PROGRAM.

HIS PROGRAM NEVER
REACHES ITS END.

ON BEING GIVEN A
VALUE FOR D IT
COMPUTES & PRINTS
V, THEN GOES
BACK TO LINE 20
TO ASK FOR
ANOTHER YALUE FOR
D AND SO ON AND
AND SO ON.

THE WAY TO STOP THIS PROGRAM IS TO PRESS

OR WHATEVER KEY YOUR OWN INSTALLATION USES FOR THIS 9

10 PRINT "VOLUMES OF BALLS"
20 PRINT
30 PRINT "TYPE A DIAMETER"
40 INPUT D
50 LET V = 3.141592 \* D+3/6
60 PRINT "VOLUME OF BALL IS"; V
170 GO TO 20
80 END
RUN

VOLUMES OF BALLS

TYPE A DIAMETER ? 6.5 VOLUME OF BALL IS 143.793

THIS IS NOT A TRIVIAL EXAMPLE. BASIC IS VERY USEFUL AS A CALCULATOR FOR EVALUATING FORMULAE FOR SUCCESSIVE VALUES OF VARIABLES TYPED IN, AND THERE IS NO EASIER WAY OF STOPPING THAN PRESSING A SINGLE KEY.

20

SYNTAX :

70 GO TO

YOU MAY TYPE GOTO
AS ONE WORD

ONLY LINE NUMBERS HERE:
YOU CAN'T HAVE
LET L= 20
AND SUBSEQUENTLY
GO TO L

OU MAY GOTO ANY LINE IN THE PROGRAM ( EVEN IF IT CONTAINS A NON-EXECUTABLE STATEMENT LIKE REM ) AND EXECUTION WILL CONTINUE FROM THERE . IF GO TO POINTS TO A NON-EXISTENT LINE NUMBER THEN MOST BASICS WILL REFUSE TO START EXECUTION WHEN YOU TYPE RUN (SIMILARLY FOR IF & ON ).

ILLUSTRATING BASIC PAGE 40

PRACTICAL COMPUTING January 1979

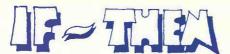

WITH THIS INSTRUCTION
YOU MAY ALTER THE
ORDINARY SEQUENCE OF
EXECUTION

BUT ALTER IT CONDITIONALLY THE CONDITIONS ARE 9 THE LINE HAS EQUALS TO EXIST A = B \* C THEN IS GREATER THAN IS LESS THAN ONE OF THE SIX GO TO THIS LINE IS GREATER THAN POSSIBLE CONDITIONS (AND CONTINUE OR EQUAL TO FROM THERE) IF THE CONDITION IS LESS THAN APPLIES: OTHERWISE OR EQUAL TO JUST CARRY ON DOES NOT EQUAL DON'T TYPE A SPACE LINE NUMBERS ONLY BETWEEN SYMBOLS YOU CAN'T HAVE IN A CONDITION THEN L'

OF THE "CONDITION" MAY BE A NUMBER OR EXPRESSION :

30 IF 1+SQR(A+2+B+2) > 0.2 THEN 10 40 IF ABS(A-B) <= 0.01 THEN 15 <

THE WAY TO TEST "APPROXIMATE" EQUALITY OF A&B

OR IT MAY BE A TEXT OR A TEXTUAL VARIABLE WHEN THE CONDITION IS NO MORE COMPLICATED THAN EQUALS OR DOES NOT EQUAL ( BUT SEE BOTTOM OF PAGE )) 3

50 IF Q\$ = "YES" THEN 150 60 IF "FINISH" <> A\$ THEN 10 70 IF R\$ = T\$ THEN 230 NOTE: THE
TEXTS
"YES" AND
"YES" ARE
NOT EQUAL

IT IS NONSENSE TO COMPARE NUMERICAL VARIABLES WITH TEXTUAL VARIABLES :

80 IF Q\$ =Y THEN 99

MANY BASICS ALLOW THE WORDS "GO TO" ( OR THE WORD "GOTO")
IN PLACE OF "THEN" BUT FOR THE SAKE OF PORTABILITY IT
IS BEST TO STICK TO "THEN"

OST BASICS ALLOW MORE COMPLICATED COMPARISONS OF TEXTS.

GENERALLY "Z" IS CONSIDERED "GREATER" THAN "A" AND "9" IS

GREATER THAN "O". A SPACE "" IS LESS THAN ANY LETTER OR

DIGIT. THUS YOU MAY SORT NAMES ALPHABETICALLY:

"A" < "ABALONE" < "ACORN" & "V2" < "V8"

CHAPTER 3

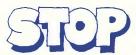

YOU MAY CAUSE BASIC TO STOP EXECUTION AT ANY LINE OF YOUR PROGRAM USING THIS INSTRUCTION .

THE LAST INSTRUCTION OF EVERY PROGRAM MUST BE "END". NO OTHER STATEMENT BUT THE LAST MAY SAY "END".

"END" SERVES IN A DUAL ROLE :

IT MARKS THE END OF EVERY PROGRAM FOR THE CONVENIENCE OF THE BASIC SYSTEM WHEN TRANSLATING BASIC LANGUAGE INTO SOME OTHER COMPUTER CODE STRAIGHT AFTER YOU TYPE "RUN" :

WHEN "END" IS ACTUALLY "OBEYED" DURING SUBSEQUENT EXECUTION IT MAKES THE COMPUTER STOP EXECUTING THE PROGRAM .

DOWEVER THERE MIGHT BE SEVERAL PLACES IN A PROGRAM WHERE YOU WOULD LIKE TO TELL BASIC TO STOP EXECUTION. YOU CAN DO THIS BY A "GO TO" WHICH SENDS CONTROL TO "END" OR YOU CAN DO IT BY A "STOP" INSTRUCTION. "STOP", UNLIKE "END". MAY APPEAR MANY TIMES AND ANYWHERE INSIDE A PROGRAM .

PRINT "DO YOU LIKE PROGRAMMING?" 10

20 INPUT A\$

30 IF A\$ = "NO" THEN 70

40 IF A\$ = "YES" THEN 90

50 PRINT "NOT AN UNEQUIVOCAL ANSWER"

60 GO TO 100 TO TO TO PRINT "PERSEVERE! YOU WILL LEARN TO"

80 GO TO 100 D

90 PRINT "FASCINATING ISN'T IT?"

100 END

THESE TWO SILLY PROGRAMS DO THE SAME JOB AND ILLUSTRATE THE USE OF "END" AND "STOP".

10 PRINT "DO YOU LIKE PROGRAMMING?"

20 INPUT AS

30 IF A\$ = "NO" THEN 70 40 IF A\$ = "YES" THEN 90

50 PRINT "NOT AN UNEQUIVOCAL ANSWER"

60 STOP

70 PRINT "PERSEVERE! YOU WILL LEARN TO "

80 STOP

90 PRINT "FASCINATING ISN'T IT?"

100 END

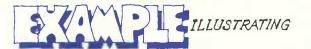

GO TO, IF≈THEN & STOP

HIS PROGRAM SOLVES A PAIR OF SIMULTANEOUS EQUATIONS HAVING ANY NUMBER OF RIGHT-HAND SIDES. LET THE TWO EQUATIONS BE:

$$a \times + b = p$$
  
 $c \times + d = q$ 

USING CRAMER'S RULE THE SOLUTION MAY BE WRITTEN LIKE

$$X = \frac{\begin{vmatrix} p & b \\ q & d \end{vmatrix}}{\begin{vmatrix} a & b \\ c & d \end{vmatrix}} \quad \text{ap} \quad \begin{vmatrix} a & p \\ c & q \end{vmatrix}$$

WHERE THE VERTICAL BARS
INDICATE DETERMINANTS
WHICH MAY BE EVALUATED
THUS:

| a b | = a\*d-c\*b

F THE DETERMINANT IN THE DENOMINATOR IS ZERO ( OR VERY VERY CLOSE TO ZERO ) THEN NO SOLUTION IS POSSIBLE .

- 10 PRINT "TWO SIMULTANEOUS EQUATIONS"
- 20 PRINT "TYPE COEFFICIENTS OF X&Y; FIRST ROW"
- 30 INPUT A, B
- 40 PRINT "NOW SECOND ROW"
- 50 INPUT C, D
- 60 REM EVALUATE DENOMINATOR , M
- 70 LET M = A\*D C\*B
- 80 IF ABS(M) > 0.00001 THEN 110
- 90 PRINT "SOLUTION IMPOSSIBLE; DET = "; M
- 100 STOP
- 110 PRINT "TYPE 2 VALUES FOR R.H. SIDE"
- 120 INPUT P, Q
- 130 LET X = (P\*D-Q\*B)/M
- 140 LET Y= (A\*Q-C\*P)/M
- 150 PRINT "X = "; X; "Y = "; Y
- 160 PRINT "ANY MORE R.H. SIDES ? YES ?"
- 170 INPUT A\$
- 180 IF A\$ = "YES" THEN 110
- 190 REM YOU COULD HAVE "STOP" HERE
- 200 END

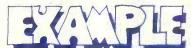

## ILLUSTRATING GO TO

HERE IS A PROGRAM DESIGNED TO CALCULATE AREAS OF RECTANGLES, TRIANGLES AND CIRCLES. IT ASKS YOU TO TYPE THE NAME OF A SHAPE; THEN IT ASKS FOR DIMENSIONS RELEVANT TO THAT SHAPE. IF YOU TYPE ANY NAME OTHER THAN "RECTANGLE", "TRIANGLE" OR "CIRCLE" THE PROGRAM STOPS RUNNING.

THE LOGIC OF THE PROGRAM IS SHOWN BY THE FLOW CHART BELOW.
THERE ARE NICER WAYS OF ORGANIZING SUCH PROGRAMS USING
INSTRUCTIONS NOT YET EXPLAINED; THIS PROGRAM WAS DESIGNED
TO ILLUSTRATE "GO TO" AND "IF THEN".

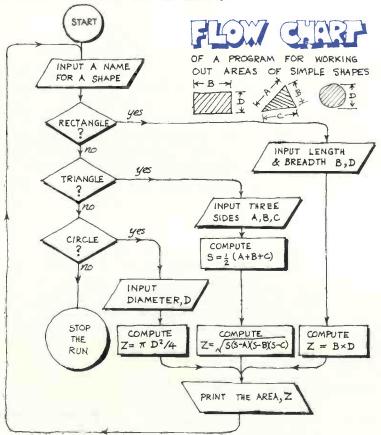

```
10
     PRINT "***AREA CALCULATOR***
 20
     PRINT
 30
     PRINT
            "TYPE: RECTANGLE, TRIANGLE OR CIRCLE"
     INPUT
 40
 50
     REM
     IF 54 = "RECTANGLE"
 60
                        THEN
                              130
     IF S$ = "TRIANGLE" THEN
 70
                               180
    IF S$ = "CIRCLE" THEN 240
 80
     PRINT S$, "MEANS STOP"
 90
 100 GO TO 320
                   GOES STRAIGHT
 110
     REM
 120 REM
            "TYPE BREADTH & DEPTH"
 130
    PRINT
140
    INPUT
            B, D
150 LET Z = B + D
 160
    GO TO 280
 170
    REM
 180 PRINT "TYPE LENGTHS OF 3 SIDES"
    INPUT A.B.C
 190
200 LET S = 0.5*(A+B+C)
 210 LET Z = SQR(S*(S-A)*(S-B)*(S-C))
 220 GO TO 280
 230 REM
 240 PRINT
            "TYPE THE DIAMETER"
 250 INPUT
             D
 260 LET Z=3.141592 * D+2/4
 270 REM
 280 REM
           FLOWS MERGE HERE -
 290 PRINT
 300 PRINT "AREA OF "; S$; ", IS"; Z
.310 GO TO 20
 320 END
RUN
 ***AREA CALCULATOR***
 TYPE: RECTANGLE, TRIANGLE OR CIRCLE
 ? RECTANGLE
 TYPE BREADTH & DEPTH
   14.6 10
 AREA OF RECTANGLE IS 146
 TYPE: RECTANGLE, TRIANGLE OR CIRCLE
 3 NO
 NO
                MEANS STOP
```

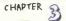

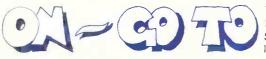

THIS INSTRUCTION
BREAKS THE ORDINARY
SEQUENCE OF OBEYING
INSTRUCTIONS

IT IS A MULTI-WAY SWITCH .

VARIABLE OR OR TWO OR TWO LIST OF LINE NUMBERS (NOT EXPRESSIONS) ALL NUMBERS LINES MUST EXIST

BASIC EVALUATES THE EXPRESSION AND :

- SOME BASICS "ROUND" THE RESULT TO THE NEAREST INTEGER.
- · SOME BASICS TAKE THE INTEGRAL PART.

IF THE RESULT IS 1 THEN BASIC USES THE FIRST NUMBER IN THE LIST ( GO TO 100 ). IF THE RESULT IS 2 THEN BASIC USES THE SECOND NUMBER ( GO TO 110 ) AND SO ON .

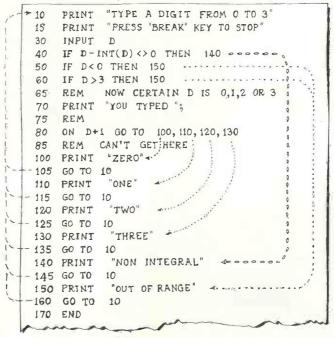

(CONTINUED OPPOSITE )

RUN

TYPE A DIGIT FROM 0 TO 3
PRESS 'BREAK' TO STOP
? O
YOU TYPED ZERO
TYPE A DIGIT FROM 0 TO 3
PRESS 'BREAK' TO STOP
? 6
OUT OF RANGE
TYPE

THIS IS A USEFUL INSTRUCTION, BUT BE CAREFUL ABOUT ITS SPECIAL INTERPRETATIONS BY DIFFERENT VERSIONS OF BASIC.

- BECAUSE SOME BASICS USE THE NEAREST INTEGER AND OTHERS THE INTEGRAL PART OF THE EXPRESSION, ENSURE YOUR OWN EXPRESSIONS CAN ONLY YIELD INTEGRAL RESULTS ( SEE LINE 40 OPPOSITE ).
- SOME BASICS REPORT AN ERROR AND STOP THE RUN IF THE RESULT OF THE EXPRESSION IS OUT OF RANGE. BUT OTHER BASICS GO TO THE FIRST LINE IN THE LIST IF THE RESULT IS LESS THAN 1 AND TO THE LAST IF THE RESULT IS GREATER THAN THE NUMBER OF NUMBERS IN THE LIST. YET OTHER BASICS JUMP TO THE LINE FOLLOWING "ON" (LINE 85 OPPOSITE) IF THE RESULT IS OUT OF RANGE. SO FOR THE SAKE OF "PORTABILITY" PUT IN YOUR OWN TESTS FOR RANGE ( SEE LINES 50 & 60 OPPOSITE).

DELOW ARE SHOWN OTHER (LESS COMMON ) FORMS OF THE INSTRUCTION AS USED IN DIFFERENT YERSIONS OF BASIC.

80 ON D+1 THEN 100, 110, 120, 130

80 GOTO 100, 110, 120, 130 ON D+1

80 GOTO D+1 OF 100,110,120,130

THE INSTRUCTION BELOW MAY BECOME UNIVERSAL IN ADDITION TO THE "ON & GO TO" DESCRIBED ABOVE. THE MEANING OF "ON & GO SUB" WILL BE CLEAR WHEN YOU REACH PAGE 55.

80 ON D+1 GO SUB 100, 110, 120, 130

## EGNINOX 300

A powerful multi-user multi-tasking multi-language

16-bit microcomputer time-sharing system

supporting

- \* BASIC
- \* LISP
- \* PASCAL
- \* Floppy discs
- \* Hard discs

including a powerful Text Formatter, Assembly Language Development System and disc-based Sort utilities.

Priced from under £5,000

Write or phone for further information.

#### **EQUINOX COMPUTER SYSTEMS LTD**

32-35 Featherstone Street, London EC1Y 8QX. (Tel: 01-253 3781/9837)

Circle No. 142

## TANGERINE

COMPUTER SYSTEMS LIMITED

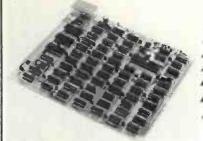

"OWING TO TREMENDOUS DEMAND we are able to extend the £10 Discount offer until March 12th 1979!"

The new low cost VDU - Tangerine 1648 (See page 16, ETI, Oct. '78 for feature details)

#### ORDERING INFORMATION

The normal KIT price is £139.86, which includes postage, packing and insurance and VAT @ 8%. HOWEVER, as an introductory gesture we are discounting this price by £10, for all orders received postmarked BEFORE 12th March, 1979.

If you require further information, send an A4 sized selfaddressed envelope. If you wish to purchase a kit please send a cheque or money order made payable to

## TANGERINE COMPUTER SYSTEMS LIMITED

RIVERMILL LODGE, LONDON ROAD, ST. IVES, CAMBS. PE17 4BR

Tel. St. Ives (0480) 65666

● Circle No. 143

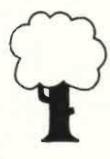

## THERE'S MORE TO LUTON THAN CAMPARI AND THE AIRPORT

There's the Commodore PET, the APPLE II, the North Star Horizon, Processor Technology's Sol, Cromemco's Z2, Z2D and System 3. Together with disc drives and terminals and printers and VDUs and all manner of accessories and books and magazines. Almost everything the Personal Computer lover could wish for. So put away the holiday brochures and come along to—

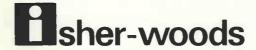

PERSONAL COMPUTER SYSTEMS

110 Leagrave Road - Luton - Tel (0582) 424851 - Just off the M1.

With acknowledgements to David Campari and Luton Airport.

## praise of Pascal

MOST READERS will be acquainted with Basic, which nearly every microcomputer available today supports. Readers will not be so familiar with Pascal and I shall try to describe some of its features and explain why it has claim to be the programming language of the future.

To begin, why another language? There are several reasons. Firstly, a need was felt for a language well-defined in its syntax—the grammar which defines valid statements in the language-and in its semantics—the meaning or procedures implied by a statement in the language.

This means that there should be no "versions" of Pascal as there are with Basic, where every machine has a different Basic and a program written for Basic A will not run under Basic B without modification. Essentially, Pascal programs, unlike those in Basic, should be transportable from one machine to another.

Secondly, a language was needed which would enable programming in a structured manner, leading to faster and more error-free solutions to problems, together with easier maintenance of large programs.

Finally, the language had to be easy to teach-and learn-in a logical and systematic manner.

#### Popular

Those requirements led to the definition of Pascal by Professor Niklaus Wirth of the University of Zurich in 1968. Since then, the language has been implemented on nearly all mainframe types, and on many mini- and microcomputers. The language has become popular, particularly in educational institutions. It is, however, unlikely to take over in commercial installations from Cobol, which even IBM with PL/1 failed to kill.

A language rather like Pascal, Algol 60, existed before Pascal, but it had a crucial weakness in the area of data structures. Pascal, like most other languages, has the fundamental data types of integer and real numbers, characters (strings) and Boolean (logical). In Pascal, however, these and other (programmer-defined) data types may be structured in arrays, sets, records, files and lists.

An array is a structure where an individual element is accessed by a simple data type, e.g., integer. A declaration of a 20element array A of real numbers would look like.

VAR A: ARRAY[1..20]O F REAL;

A set is an aggregate of data of one type, e.g., a set of characters. One cannot access individual elements of the set, but perform operations only on the set as a whole. Valid set operations are union, intersection, set difference, equality and membership. For instance, if we want to see whether the value of the character

#### by Francis Cox

variable X is in the set of alphabetic characters, we write:

VAR ALPHAB: SET OF 'A'..'Z';
IF X IN ALPHAB THEN ---action-

The double dots can be read as "to", i.e., 'A'..'Z' means 'A', 'B', -etc-, 'Z'. A set may also be denoted by brackets; this can help to avoid complicated conditional tests, e.g., to decide if variable P is 3, 17 or 35 instead of

IF (P=3) OR (P=17) OR (P=35) THEN -actionwe may write:

IF P IN [3,17,35] THEN -actionwhich is much clearer.

Next we come to the record type. This is perhaps the most powerful and flexible data structure in Pascal. The components which make up a record can be of any type mixed together and additionally parts of the record, known as variants, can be dependent on other parts at execution time: see Ref. 1 pp. 42-47 for a fuller description of the record data type.

The file data structure is the method used to communicate data to and from external devices such as keyboards, discs and printers. All types of data structure may be read from or written to disc files, but only characters are valid for printer and keyboard I/O. The Pascal specification (Ref. 1) does not define random (or direct access) files, only sequential ones, but most implementations of the language have included this facility.

An unusual feature of Pascal worthy of comment is the pointer data type. This defines a variable not to have a value as all others do, but solely to point to another (conventional) variable, which can be of any type.

#### **Primitives**

Although Pascal does not include the list-processing primitive functions like FIRST, LAST and APPEND, found in languages like Lisp and Pop-2, this is not a problem, since one writes these primitives using the simple pointer-moving techniques of Pascal only once, and includes them in a common shared program library for future use.

Every variable and procedure used in a program must be declared before use. This means it is impossible to sit at a terminal and key-in a program straight from one's head as is possible with Basic.

- There are NO statement numbers. These are an unmitigated pain in Basic, I
- •Variable names can be essentially of any length, which helps to make programs you can read six months after you have written them.
- There is no GOTO statement. This is not strictly true, but Pascal makes it so

awkward to use labels and gotos (deliberately) that they may as well not be there.

• Multiple-line statements are the rule, not the exception. In particular, the begin block statement: BEGIN statement; statement; —END is useful in many contexts.

 Most Basics do not permit passing of parameters to subroutines. Parameter passing by reference and/or value is fullysupported in Pascal; also, Pascal functions may return any simple data type. These procedures and functions support local (and global) variables fully and can be fully recursive.

There are few built-in mathematical functions like RND and there is no exponentiation operator; the programmer is expected to write those features he needs and include them in a library file for use as required. Similarly there are no matrix manipulation statements built-in.

The FOR statement in Pascal may only have steps of +1 or -1 and may not be executed at all if the loop variable is outside the valid bounds.

Here are two sample programs, one in Basic and one in Pascal, to perform a sort (the bubble sort) on an array A.

```
(★L +★)
PROGRAM SORTEX;
CONST X = 50;
TYPE LIST = ARRAY[1..X] OF REAL;
VAR A: LIST;
J: INTEGER;
```

```
ROCEDURE BUBSORT (VAR L: LIST; N: INTEGER);
   VAR I, M: INTEGER;
T: REAL;
SORTED: BOOLEAN;
VAN 1, ...

T: REAL;

SORTED: BOOLEAN;

BEGIN SORTED := FALSE; M := N;

WHILE (SORTED = FALSE) AND (M >= 2) DO

BEGIN SORTED := TRUE;

FOR I := 2 TO M DO

IF L[I—I] > L[I] THEN BEGIN T := L[I—I];

L[I—I] := L[I];

L[I] := T;

SORTED := FALSE
```

END; (\* END FOR LOOP \*) M := M—I END (★ BEGIN BLOCK ★) END; (★ BUBSORT ★)

BEGIN (★ MAIN PROCEDURE ★)
FOR J := I TO X DO A[J] := 5I—J;
BUBSORT (A,X)
END.

10 ! BUBBLE SORT DEMONSTRATION

20 DIM A(50) 30 FOR J = 1 TO 50 40 A(1) = 51 — J 50 NEXT J 55 M = 50 60 GOSUB 1000 70 STOP 80 REM 80 REM 1000 ! BUBBLE SORT ROUTINE 1000! BUBBLE SORT ROUTINE
1010 S = O
1020 M = N
1030 IF S = I THEN 1999
1040 IF M < 2 THEN 1999
1050 S = I
1060 FOR I = 2 TO M
1070 IF A(I-I) < = A(I) THEN 1130
1080 T = A(I-I)
1090 A(I-I) = A(I)
1100 A(I) = T
1120 S = O
1130 NEXT I
1140 M = M — I
1150 GOTO 1030
1999 RETURN

#### References

1. Jensen, K. and Wirth, N., Pascal User Manual and Report, Springer-Verlag, 1978. 2. UCSD Pascal Reference Document, University of California at San Diego,

Airamco, Ltd. Ardrossan, Ayrshire Computer Center Fleet, Hants,

U.K. DISTRIBUTORS Computerland, Ltd. Gerrards Cross, Bucks. Factor One Penzance, Cornwall

Leenshire, Ltd. Winchester, Hampshire Newbear Computing Store Newbury, Berks.

Sirton Products Coulsdon, Surrey Teleplay New Barnet, Herts.

### JA

#### MEM-2 16K Static RAM Board

S-100, fully buffered, with PHANTOM and bank addressing capabilities, can be addressed at 4K boundaries.

250ns Kit \$285.00 450ns Kit \$250.00 250ns A&T \$350.00 \$325.00 450ns A&T

#### **EPROM BOARD KITS**

EPM-1 (uses up to 4 K

| of 1702) JG8/16 (uses 2708 or                                                                                                    | <b>\$59,9</b> 5                                                                                                    |
|----------------------------------------------------------------------------------------------------|----------------------------------------------------------------------------------------------------|
| JG8/16 (uses 2708 or 2716)                                                                                                    | \$69.95                                                                                                    |
| MICROPROCESSORS<br>F8                                                                                                    | \$16.05                                                                                                    |
| 280 (2MHz)<br>280A (4MHz)<br>CDP1802CD<br>6502<br>6800<br>6802<br>8008-1<br>8035-8<br>8030A                                                   | \$16.95<br>\$20.00<br>\$25.00<br>\$17.95<br>\$11.95<br>\$16.95<br>\$20.00<br>\$12.95<br>\$20.00<br>\$21.00<br>\$10.00<br>\$23.00<br>\$49.95 |
| 8085<br>TMS9900TL<br>8080A SUPPORT DEVICES                                                                                                    | 5                                                                                                    |
| 8212<br>8214<br>8216<br>8224 (2MHz)<br>8224-4 (4MHz)<br>8226<br>8228<br>8238<br>USRT                                                          | \$2.90<br>\$4.65<br>\$2.75<br>\$4.30<br>\$9.95<br>\$2.75<br>\$6.40<br>\$6.40                                                                |
| S2350<br>UARTS                                                                                                    | \$10.95                                                                                                    |
| AY5-1013A<br>AY5-1014A<br>TR1602B<br>TMS6011<br>IM6403<br>BAUD RATE GENERATOR                                                                 | \$5.25<br>\$8.25<br>\$5.25<br>\$5.95<br>\$9.00                                                                                              |
| MC14411<br>14411 Crystal<br>6800 PRODUCT                                                                                                    | \$10.00<br>\$4.95                                                                                                    |
| 6810P<br>6820P<br>6821P<br>6828P<br>6834P<br>6850P<br>6862P<br>6862P<br>6871P<br>6875P<br>6880P<br>KIM SUPPORT DEVICES                        | \$4.00<br>\$6.60<br>\$1.25<br>\$16.95<br>\$8.65<br>\$1.00<br>\$9.25<br>\$12.00<br>\$28.75<br>\$8.75                                         |
| 6502<br>6520<br>6522<br>6530<br>6530-002<br>6530-003<br>6630-004<br>6530-005<br>CHARACTER GENERATO                                            | \$11.95<br>\$10.00<br>\$9.25<br>\$15.95<br>\$15.95<br>\$15.95<br>\$15.95                                                                    |
| 2513 Upper (-12±5)<br>2513 Lower (-12±5)<br>2513 Upper (5 volt)<br>2513 Lower (5 volt)<br>MCM6571 Lower (5 volt)<br>MCM6571 down scn<br>PROMS | \$6.75<br>\$6.75<br>\$9.75<br>\$10.95<br>\$10.95<br>\$10.95                                                                                 |
| 1702A<br>2708<br>2716 (5+12) TI<br>2716 (5v) INTEL<br>2758 (5v)<br>DYNAMIC RAMS                                                               | \$8.00<br>\$9.95<br>\$25.00<br>\$60.00<br>\$23.40                                                                                           |
| 416D/4116 (250ns)<br>2104/4096<br>2107B-4<br>TMS4027/4096 (300ns)                                                                             | \$12.50<br>\$4.00<br>\$3.95<br>\$4.00                                                                                                    |
| 21L02 (450ns) \$<br>21L02 (250ns) \$<br>2101-1 \$                                                                                             | -15 16-100<br>1.50 \$1.20<br>1.75 \$1.50<br>2.95 \$2.60<br>3.25 \$3.00                                                                      |

#### **EXPANDOR'S BLACK BOX PRINTER**

This 64-character ASCII impact printer with 80-column capability s portable and uses standard paper and regular typewriter ribbon. Base, cover and parallel interface are included. Assembled and complete with manual and documentation.

only \$430.00 (90 day manufacturer's warranty)

TRS-80 Interface Cable for Black Box Printer with mating connectors: \$48.00 (must be used with expansion module, +8v/1 amp power

supply required). Power Supply for TRS-80/Black Box Printer

\$49.00

#### DYNAMIC RAM BOARDS **EXPANDABLE TO 64K** 32K VERSION • KITS

Uses 4115 (8Kx1, 250ns) Dynamic RAM's, can be expanded in 8K increments up

| 64K | <b>VERSION</b> | • | KITS     |
|-----|----------------|---|----------|
| 32K |                |   | \$369.00 |
| 24K |                |   | \$310.00 |
| 16K |                |   | \$255.00 |
| 8K  |                |   | \$199,00 |
|     |                |   |          |

Uses 4116 (16Kx1, 250ns) Dynamic RAM's, can be expanded in 16K increments up to 64K

| 16K<br>32K | \$292.00<br>\$432.00 |
|------------|----------------------|
| 48K        | \$578.00             |
| 64K        | \$721.00             |

#### S-100 MOTHER BOARDS

JADE 6-SLOT

Assm. & Tested

Bare Board

Kit \$41.95 Assembled & Tested \$56.95 \$24.95 Bare Board 9-SLOT "LITTLE MOTHER"

\$85.00 Assembled & Tested \$99.00 \$35.00

Bare Board 13-SLOT "QUIET MOTHER" \$95.00 Kit

22-SLOT "STREAKER" \$149.00 Assm. & Tested

#### \* STATIC RAM **SPECIALS**

2114's,low power (1024x4)

|        | 1-15   | 16-99    | 100 + |
|--------|--------|----------|-------|
| 450ns  | 8.00   | 6.95     | 5.50  |
| 250ns  | 9.00   | 8.00     | 6.50  |
| TMS404 | 4/MM5  | 257, lov | power |
| 450ns  | 8.00   | 7.50     | 6.50  |
| 250ns  | 9.95   | 8.75     | 8.00  |
| 4200A  | (4K×1, | 200ns)   |       |
|        | 9.95   | 8.50     | 8.00  |

#### STATIC RAM BOARDS JADE 8K

Kits: 450ns \$125.95 250ns \$149.75 Assembled & Tested: 450ns \$139.75

250ns \$169.75 Bare Board: \$25,00 16K - Uses 2114's (low power) Assembled & Tested:

RAM 16 (250ns) \$375.00 RAM 16B(450ns) \$325.00 16K with memory management

Assembled & Tested: RAM 65 (250ns) \$390.00 RAM65B (450ns) \$350.00 32K Static

Assembled & Tested:

250ns \$795.00 450ns \$725.00 250ns Kit \$575.00

#### JADE PARALLEL/SERIAL INTERFACE

S-100 compatible, 2 serial I/O ports, 1 parallel I/O. \$124.95 Kit JG-P/S Ass. & Tested JG-P/SA \$179.95

Bare Board with manual

#### **FADE** Computer Products

\$110.00

\$40.00

4901 W. ROSECRANS AVENUE Department "U" HAWTHORNE, CALIF. 90250 U.S.A.

\$3.25 \$3.00 \$2.95 \$2.65

\$39.95

\$13.75 \$13.75 \$18.00

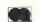

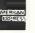

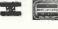

Telephone: (213) 679-3313 Telex: 18-1823

\$30.00

Discounts available at OEM quantities. All prices above are quoted U.S. \$ F.O.B. Hawthorne, Calif., U.S.A. To expedite shipments please include international money order or bankers check payable against any U.S. bank in U.S. \$, or use your Barclay, Access or American Express credit card (include card number, expiration date, and signature). Add 20% of total order for postage.

WRITE FOR OUR FREE CATALOG All prices subject to change without notice.

#### TRS-80 ( COPPIC II

MEMORY EXPANSION KITS 4116's

> 8 for \$85.00 (16Kxl, 200ns) includes dip plugs and instructions

#### ★TRS-80 Kit ★

(16Kxl, 300ns) includes connectors and instructions \$90.00

#### **JADE** 8080A

with full documentation Kit

\$100.00 Assm. & Tested Bare Board \$30.00

#### Z80JADE

with provisions for ONBOARD 2708 and POWER ON JUMP 2 MHz

Assm. & Tested \$185.00 4 MHz

\$149 95 \$199,95 Assm. & Tested Bare Board \$35.00

#### JADE

#### VIDEO INTERFACE

S-100 Compatible Serial Interface with Sockets Included. Kit \$117.95 \$159.95 Assm. & Tested Bare Board with manual \$35.00

#### FLOPPY DISK INTERFACE

JADE FLOPPY DISK (Tarbell board) Kit Assm. & Tested \$175.00 \$250.00

S.D. Computer Products "Versa Floppy"

Kit Assm. & Tested \$159.95 \$189.95

#### **DISK DRIVES** MINI DISK DRIVE \$295.00

Model B51 by Micro Peripherals, Inc. will operate in either single density (125KB, unformatted) or double density (250KB, unformatted) modes, up to 40 tracks, with a track-to-track access time of only 5ms.

SA801R

\$495.00

Shugart single-sided 8 in. floppy

disk drive. DM 2700-S \$750.00

Includes SA801R disk drive, 10 in. x 10 in. x 16 in. cabinet, power supply, data cable, fan AC line filter.

#### VERBATIM FLOPPY DISKS

51/4 in. Minidiskettes Soft sector, 10-sector,

or 16-sector

\$4.40 each or box of 10 for \$40.00

#### 8 in. Standard Floppy **Disks**

Soft Sector \$4.75 each 10 for \$42.50

FLOPPY DISK CONTROLLERS

1771B01 KEYBOARD CHIPS

## Opening new worlds for physically MICROCOMPUTERS offer many opportunihandicapped

by J. R. and G. Seagrave

ties of great significance in business and administration, research and teaching. The greatest relative benefit, however, compared to what was available before, must surely be the application of the analytical power of the microcomputer to the rehabilitation of severely handicapped people into the mainstream of society.

Our application is, therefore, aimed at the most basic part of that task, the link between man and machine, so that the user can write, and edit what is written, faster and more accurately than was previously possible.

Our project is based on the known needs of two spastics, one aged 11 years-George; the second aged 17-Martin; the actual names are fictional to preserve individual confidence. The project is designed to have a considerably wider application than the two individuals, and to open possibilities for further development in due course.

#### Familiar method

The traditional approach, used now by both these lads, is Possum, and its equivalents by other makers. These use a target board, an 8 × 8 matrix, made of perspex with letters and other characters marked on. The board is scanned and each character lit from behind. The user has a 'switch,' operated by suck-blow, joystick or other microswitch input which, when operated, feeds the appropriate character to an electric typewriter. More complex models operate with two inputs and code but the most handicapped users can manage only one, and this is what principally we describe here.

The following sketch shows how this usually works:

| -     |   |   | _ |   |          | _        |      |
|-------|---|---|---|---|----------|----------|------|
| 1     | : | 1 | ( | + | <b>@</b> | )        | IS   |
| K     | Q | 6 | 0 | % | Z        | ?        | IN   |
| W     | ٧ | J | 5 | 9 | ===      | ,        | THAT |
| U     | M | В | ; | 4 | 8        | <b>←</b> | WAS  |
| &     | R | D | Y | , | X        | 3        | OF   |
| *     | N | C | F |   | _        | L        | AND  |
| T     | A | S | Н | Р | G        | 7        | TO   |
| SPACE | Ε | 0 | 1 | L | RET      | 2        | THE  |
|       |   |   |   |   |          |          | ٨    |

TEXT IS SET UP HERE AT THE BOTTOM OF THE SCREEN. THE REQUIRED LETTER MAY BE ENTERED WHEN THE ARROW POINTS TO IT.

This method is familiar and well-tried and has served a generation of severely disabled people well, but it has fundamental drawbacks. The first of them is that it is not possible normally to edit; there is no way of correcting a mistake, let alone changing a line or a paragraph. Secondly, it is often very slow. The tracking rate of electromechanical target board systems can be varied by a switch, but clearly

those handicapped users who are spastics or otherwise have limited muscle control and increasing the speed-rate is bound to increase the error-rate dramatically.

Our proposals are twofold. For the most severely handicapped user, Martin, who has no speech and very limited sideto-side head movement, and further can use only one input, we propose to reproduce the target board on the screen, using a moving cursor. The lower six lines on the screen will display the text typed so far, held in strings scrolling upwards as each line is set. The user will therefore see both text and board together, and not separately as at present.

#### Major innovation

Our major innovation specifically for Martin will be to introduce a 'homing' routine which we believe will enable him and other users to achieve substantially faster speeds. This will take advantage of the paddle control facility of the Apple.

The electromechanical system makes use of a microswitch which gives a simple on/off message to the typewriter controller. In our version, we assume the

(continued on next page)

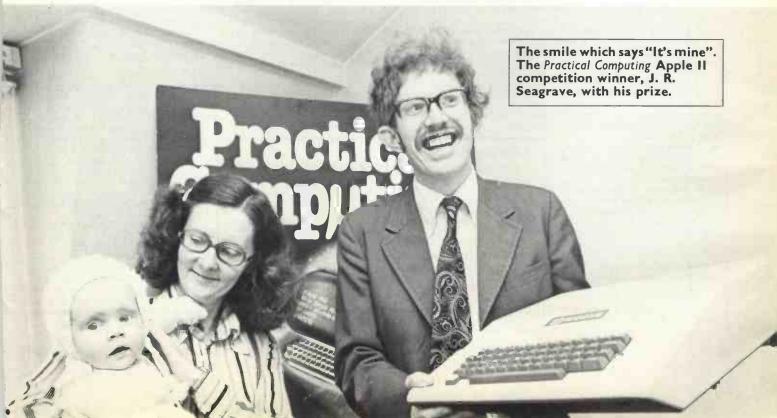

(continued from previous page)

user will use the switch two-way, i.e., he will enter one character for a traverse in either direction and we will program accordingly.

Thus, when PDL (N) + 128, i.e., when the paddle is in the middle of its slide, the currently-selected character will be entered into a string. Martin has, in fact, slightly more control than is used by the 'on-off' switch, and can control the speed of movement of the paddle. So we will program a progressive slowdown in the tracking speed of the target board as the paddle approaches PDL(N) = 128, the switch. A changing tone will also indicate the approach to the switch.

#### More accurate

This will enable a much higher tracking rate to be used-Martin is at present desperately slow-but enable the rate to be slowed as the paddle is moved towards the switching point in anticipation of the tracking cursor reaching the desired character. Because it will be slow when tracking across the desired character, accuracy should increase dramatically, as well as speed. Further, the addition of word processing facilities will make full editing possible.

A further development we envisage is the extended use of word storage. Some word storage is possible in electromechanical systems. Apple, however, can do better than this, by storing a whole range of 'stored word' target boards to meet different subject needs, e.g., a board with program words for programmingwords such as hypotenuse, triangle, sine, cosine for someone doing maths, and valley and stream for someone studying geography, and so on.

These different pages of target board could be selected in the same way as the number which leads to the display of the target characters, by selecting an appropriate board with the specialised vocabulary.

Ultimately, we would hope that Martin might be able to do simple clerical jobs and data entry via the machine.

Our second subject, George, is younger but has more control. In fact, with one foot he is able to control a linear paddle accurately. He is much faster than Martin using a double input to a selector

We believe that if we constructed a linear paddle, he would be faster still by using the linear paddle to point to characters displayed on a linear keyboard on screen. His other foot, or perhaps one of his hands, could then enter each letter, either by a second paddle input used as a simple switch, or by using the 'press any key on the keyboard' facility for his somewhat uncontrolled hands.

As an extra, we would like to use the speechboard option. We have tried this briefly and, despite slightly slurred speech, George can control the machine effectively. This could be another way of entering text but we particularly envisage using this as a way of controlling games such as Star Wars, and adapting colour sketch routines, in conjunction with his 'good' foot and a paddle.

We believe that the kind of routine we have described will have a beneficial effect on the development of skills, as they offer rewards for better motor coordination. The existing interrupt systems do not have the same stimulus to physical improvement.

Individual handicapped people vary very widely in ability to control the various possible inputs to a microcomputer. We believe we have identified two ways in which the input rate for the most severely handicapped could be speededthe 'homing' routine and additional stored target boards.

#### Speech input

Retention of the target board format has the great advantage of familiarity for those accustomed to electromechanical equipment, an advantage not to be underrated for those who are understandably cautious.

Speech input offers considerable scope for controlling games and we would like to explore this and many other possibilities. At present, however, we would want to focus on the central task of making fast and accurate communication possible for the most severely handicapped.

With the great barrier of communication broken, we believe new worlds will open up for the two lads and many others

## LAST CHANCE TO ENTER £5,000 Christmas Competition

#### MAJOR PRIZES

Three major prizes must be won:

A really powerful generalpurpose microcomputer complete with a good terminal, enough memory to satisfy most programs, all the peri-pherals you need to get run-ning, and an excellent Basic. The processor is the Digital LSI-II and the whole system is

configured by Dicoll and worth more than £3,500. A complete Research Machines 380Z system worth more than £1,000 and ideal for educ-

ational applications. \* A Nascom I, the popular and very versatile microcomputer reviewed this month. HOW TO ENTER

We want you to design original and imaginative applications to be run on a small computer. You can choose one of three areas-a system for the home, a school, or at

We should stress that we are looking for exciting but practical ideas. The aim of the competition is to stimulate creative thinking about the potential of the compu-

The competition will be judged on written entries in the three categories-domestic, educational or commercial. Three finalists will be selected from each section and asked to develop their projects into a flowchart demonstrating how the system could work. A winner will be chosen from each category.

From the three the judges will select an overall winner. The Practical Computing Supreme Champion will be invited to prepare a working system to be demonstrated at the Compec Europe Exhibition in Brussels next

For the winner there will be assistance and advice, including hands-on time on a suitable computer to get the application up and running.

Our thanks to the companies who donated some of the prizes and advice for the competition. They include Digital, Research Machines, Nascom, Kode, Dicoll, Midlectron and Data Efficiency.

#### RULES

No more than one entry per person may be submitted. Éach entry must be accompanied by official entry form. We shall, however, accept group entries from individual educational establishments or amateur hobbyists.

Put together an initial description/explanation of your wonderful new application not exceeding 3,000 words. If possible, it should be typed-double-spaced and on one side of the paper only.

Closing date is December 31, 1978; entries received after that date will not be considered.

The judges' decision will be final and no correspondence about the competition will be entered into. All entries become the copyright of Practical Computing. Entries will be returned only if a stamped addressed envelope is provided.

| OFFICIAL ENTRY FORM I agree to abide by the rules of the Competition. |
|-----------------------------------------------------------------------|
| Name                                                                  |
| Company/School (if applicable)                                        |
| Address                                                               |
| ., ., ,                                                               |
| Date Signed                                                           |

#### INTRODUCING THE SLAVE

A truly commercial computer printer at a personal computing price.

Some of the features:

- ★ 80 columns, 112 cps
- \* 84 lines per minute, bi-directional
- \* 100 million characters printhead life
- \* Sprocket feed, multi-copy
- ★ V24 interface

Special PRACTICAL COMPUTING introductory offer which ends January 30, 1979 £546

## **GCOMPUTRADE**

Silverwood House, Oxshott Road, Leatherhead, Surrey Tel. No. 03723 77374

Circle No. 146

#### 224 ARTICLES

Kilobaud has more atticles than any other microcomputer magazine. During 1977 for instance, there were 224 articles in Kilobaud—860 pages of articles—that's like a very large encyclopedia of microcomputing. There will be even in more articles in 1978.

#### FOR THE BEGINNER

Though Kilobaud covers both the technical and programming sides of microcomputers, each article is written with the beginner in mind, No other magazine makes it as easy to understand microcomputers

#### THE BEST PROGRAMS

Only Kilobaud offers programmers both the publication of their programs in the magazine plus a large rovalty for the program it is issued on cassettes. Is it any wonder all of the reality good programs are being published in Kilobaud? You'll find the best in games, dragnostics, teaching, music, business, etc., programs in Kilobaud We're very heavy on programs.

#### **HOBBY OR BUSINESS?**

Both businessmen and hobbyist want the same thing; to under stand microcomputers... and this is the purpose of Kilobaud. KB also has articles aimed at the businessman to help him know what is available and what it will do.

#### THE PUBLISHER

Kilobaud is published by the same people who put out 73 Magazine—the largest of the amateur radio magazines.

#### MONTHLY COLUMNS

KEEP UP with the latest developments and readers' programs through the letters column... a KIM column.... one on the TRS-80 a column on BASIC... etc. The editorials will keep you up to date on money-making ideas, the progress of the industry and more. The New Products column is particularly useful, including the results of tests of the latest equipment in the Kilobaud microcomputer laboratory—the most complete in the industry.

#### SUBSCRIBE TO KILOBAUD

You can get Kilobaud fast. Copies are flown to Europe immediately upon publication and mailed directly from the United Kingdom, so your copies are gurrent. Send subscription orders for United Kingdom and Europe. £20 sterling per year. to:

L. P. Enterprises 313 Kingston Road, Ilford, Essex. 01-553 1001 Barclay Card, VISA, Diner's Club and American Express, Access Card honored.

If you only read ONE American computer magazine...

it should be

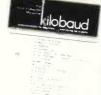

Circle No. 147

£1 a day keeps your Apple in play

A 48K Apple II microcomputer will cost you less than £1 per day under our lease or lease/purchase facilities\_/

Send for details

PADMEDE COMPUTER SERVICES
Agents for the
SOUTH/HOME COUNTIES
for the
APPLE II

The Tuns, High Street, Odiham, Nr Basingstoke, Hants. Tel: Odiham (025-671) 2434

To obtain your Apple II manuals please complete the details below:

| , o o o tam / our / Appro i manada produ                                                                                                 | o complete t  | iio dotaiis |           |
|----------------------------------------------------------------------------------------------------|---------------|-------------|-----------|
| Please send me:                                                                                                    | Each          | Qty         | Total     |
| Apple II reference manual                                                                                                    | £5            | 9 + 6 +     |           |
| Applesoft extended BASIC manual                                                                                                    | £5            |             |           |
| (includes a summary of commands and procedures for the disc operating system, new major commands, and high resolution graphics commands) |               |             |           |
| Teach-Yourself BASIC programming manual                                                                                                  | £5<br>Add 50p | p&p to ea   | ch order. |
| Name                                                                                                    |               |             | ;,        |
| Address                                                                                                    | ,             | (g . 0) (   |           |
|                                                                                                    |               |             |           |
| s                                                                                                    |               |             | ,         |
| I enclose cheque to PADMED                                                                                                    | DE Ltd for    | £           |           |
| Signed                                                                                                    |               | 4           | PC2/I     |
| Call in to see us in Odiham so                                                                                                    | on            |             |           |

10 miles south of READING 2 minutes from M3 EXIT 5

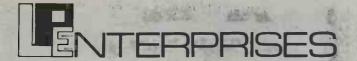

Room PC/Ja 313 Kingston Road, Ilford, Essex, IG1 1PJ, England

| From Adam Osborne Associates INTRODUCTION TO MICROCOMPUTERS                  |                  |
|------------------------------------------------------------------------------|------------------|
| Volume 0: The Beginners Book                                                 | £ 5.95           |
| Volume 1: Basic Concepts                                                     | £ 5.95           |
| Volume 2: Some Real Microprocessors (without binder)                         | £18.95°          |
| Volume 3: Some Real Support Devices (without binder)                         | £11.95°          |
| Updating Subscriptions for Vol 2 and 3                                       | £18.95 each      |
| Updating Subscriptions for Vol 2. and 3                                      | £30.00 together  |
| Single issue of updating Subscription                                        | £ 4.00           |
| 6800 Programming for Logic Design                                            | £ 5.95           |
| 8080 Programming for Logic Design                                            | £ 5.95           |
| Z80 Programming for Logic Design<br>8080A/8085 Assembly Language Programming | £ 5.95<br>£ 6.95 |
| 6800 Assembler Language Programming                                          | £ 6.95           |
| Some Common BASIC Programs                                                   | £ 5.95           |
| General Ledger (Available from late summer 1978)                             | £10.95           |
| Payroll with Costing Accounting                                              | £10.95           |
| Accounts Payable & Accounts Receivable                                       | £10.95           |

| From Basic Software Library                     |        |
|-------------------------------------------------|--------|
| (from Scientific Research Instruments)          |        |
| Vol 1: Business and Personal Booking Programs   | £17.50 |
| Vol 2: Maths and Engineering Programs           | £17.50 |
| Vol 3: Advanced Business Programs               | £26.95 |
| Vol 4: General Purpose Programs                 | £ 7.95 |
| Vol 5: Experimenters Programs (General Purpose) | £ 7.95 |
| Vol 6: General Ledger Program                   | £32.50 |
| Vol 7: Professional Programs                    | £26.95 |

| From Kilobaud/73 Magazine Inc. |   |      |  |
|--------------------------------|---|------|--|
| Hobby Computers Are Here       | £ | 3.95 |  |
| New Hobby Computers            | £ | 3.95 |  |

| TV Typewriter Cookbook by Don Lancaster | £ 7.50 |
|-----------------------------------------|--------|
| TTL Cookbook                            | £ 7.50 |
| CMOS Cookbook                           | £ 7.95 |
| 1C Timer Cookbook                       | £ 7.50 |
| IC OP-AMP Cookbook                      | £ 9.50 |
| RTL Cookbook                            | £ 4.25 |
| Z80 Microprocessor Handbook             | £ 7.50 |

| Magazines : Back Issues |        |
|-------------------------|--------|
| Personal Computing      | £ 1.75 |
| Interface Age           | £ 2.25 |
| Dr. Dobbs Journal       | £ 1.75 |
| Computer Music Journal  | £ 2.50 |
| Peoples Computers       | £ 1.75 |
| BYTE                    | £ 2.25 |
| Creative Computing      | £ 1.75 |
| Calculators & Computers | £ 1.75 |
| ROM                     | £ 1.75 |
| Kilobaud                | £ 2.25 |
| 73                      | £ 2.25 |
| MICRO-6502 Journal      | £ 1.50 |
|                         |        |

| From BYTE Publications Inc.                       |        |
|---------------------------------------------------|--------|
| Paperbytes:                                       |        |
| Tiny Assembler for 6800 Systems                   | £ 5.75 |
| Bar Code Loader for 6800, 8080, Z80 & 6502 Micros | £ 1.75 |
| Best of BYTE Volume 1                             | £ 8.95 |

|                                                                                    | £ 7.95           |
|------------------------------------------------------------------------------------|------------------|
| 8080 Software Gourmet Guide & Cookbook<br>8080 Programmers Pocket Guide            | £ 7.95<br>£ 2.25 |
| 8080 Hex Code Card                                                                 | £ 2.25           |
| 8080 Octal Code Card<br>8080 Guide and One 8080 Code Card                          | £ 2.25           |
|                                                                                    | £ 4.20<br>£ 6.00 |
| Understanding Microcomputers & Small Computer Systems                              | £ 7.95           |
| SCELBI BYTE Primer                                                                 | £ 9.95           |
| 8080 Standard Monitor (In Book Format)<br>8080 Standard Assembler (In Book Format) | £ 9.95<br>£15.95 |
| 8080 Standard Editor (In Book Format)                                              | £ 9.95           |
| 8080 Galaxy Game                                                                   | £ 7.95           |

| From Creative Computing Press; Best of Creative Computing Volume 1 £ 6.95 |  |
|---------------------------------------------------------------------------|--|
|                                                                           |  |
| Best of Creative Computing Volume 2 £ 6.95                                |  |
| BASIC Computer Games £ 5.50                                               |  |
| The Colossal Computer Cartoon Book £ 3.95                                 |  |
| Computer-Rage (A Board Game) £ 6.95                                       |  |
| Artist and Computer £ 3.95                                                |  |

|   |                                                          | _ |      | _ |
|---|----------------------------------------------------------|---|------|---|
| Ī | Sybex: Introduction to Personal & Business Computing     |   | 4.95 |   |
|   | Sybex: Microprocessors from Chips to Systems by R. Zacs  | £ | 7.95 |   |
|   | Sybex: Microprocessors Interfacing Techniques by R. Zacs | £ | 7.95 |   |
|   | Dilithium; Home Computers Volume 1: Hardware             | £ | 6.50 |   |
|   | Dilithium: Home Computers Volume 2: Software             | £ | 5.95 |   |
|   | Getting Involved with your Own Computer                  | £ | 4.75 |   |
|   | Best of MICRO                                            | £ | 6.95 |   |
|   |                                                          |   |      |   |

| From Dymax Inc.                                            |   |      |  |
|------------------------------------------------------------|---|------|--|
| Instant BASIC by Jerald R. Brown                           | £ | 7.95 |  |
| Your Home Computer by James White                          | £ | 7.95 |  |
| My Computer Like Me When I speak                           | £ | 2.75 |  |
| BASIC by Bob Albrecht                                      |   |      |  |
| Games with a Pocket Calculator by Thaigarajan & Stilovitch |   |      |  |
| Games, Tricks and Puzzles for a Hand Calculator by W. Judd | £ | 2.49 |  |

| From Peoples Computer Company Reference Books of Personal & Home Computing What to Do After You Hit Return Dr. Dobbs Journal Volume 1 | £ 4.95<br>£ 7.00<br>£10.00 |   |
|----------------------------------------------------------------------------------------------------|----------------------------|---|
| Dr. Dobbs Sournal Volume 1                                                                                                    | £10.00                     | _ |

| Subscriptions start within 3 weeks.                                                                                                    | U.K.<br>PRICE                                                                          | OVERSEAS<br>PRICE                                                                      |
|----------------------------------------------------------------------------------------------------|----------------------------------------------------------------------------------------|----------------------------------------------------------------------------------------|
| MAGAZINES: Subscriptions Personal Computing (Twelve Issues Yearly) Interface Age (Twelve Issues Yearly) Dr Dobbs Journal (Ten Issues Yearly) Computer Music Journal (Four Issues Yearly) Peoples Computers (Six Issues Yearly) Kilobaud (Twelve Issues Yearly) Creative Computing (Twelve Issues Yearly) Calculators & Computers (Seven Issues Yearly) 73 (Twelve Issues Yearly) | £16.00<br>£20.00<br>£13.00<br>£ 8.50<br>£ 8.00<br>£20.00<br>£16.00<br>£10.00<br>£20.00 | £17.00<br>£20.50<br>£13.50<br>£ 9.00<br>£ 8.50<br>£21.00<br>£16.50<br>£10.50<br>£21.00 |
| BYTE (12 Issues Yearly)<br>MICRO-6502 Journal<br>Magazine Storage box (holds 12 minimum)                                                                                                    | £21.00<br>£ 7.50<br>£                                                                  | £21.00<br>£ 8.50                                                                       |

#### **HOW TO ORDER**

Please note our prices include postage and packing, but not insurance, if wanted add 12p for every £10 of books ordered. Make cheques, PO's etc. payable to:-

L.P. Enterprises.

CREDIT CARDS accepted
BARCLAYCARD VISA/ACCESS
DINERS CLUB/AMERICAN EXPRESS

Phone: 01-553 1001 for Credit Card orders (24-hour service)

| Send to address above Indicate Payment Method: | All Orders must be Prepaid Total Enclosed £ |
|------------------------------------------------|---------------------------------------------|
|                                                | Sterling on U.K. Bank                       |
| Charge to Barclaycard/Visa/Access/Di           | iners/American Express                      |
| Credit Card No                                 | Expiry Date                                 |
| Name                                           |                                             |
| Address                                        |                                             |
|                                                | POSTCODE                                    |
| Signature                                      |                                             |

All publications are published in U.S.A. and shipped air-freight by L. P. Enterprises. In unusual cases, processing may exceed 30 days. \* At time of going to press, price of binders unknown. Telephone enquiries welcome.

# Simplifying business in Basic

This is the second part of a twopart article describing a simple program written in Basic to print quotations, invoices and order forms.

#### by NICK HAMPSHIRE

IN THE first part of this article last month, we looked at some of the problems faced by a businessman considering the purchase of a computer. The main source of problem lies in the need to justify economically the purchase of such a machine. Having considered the various points, we concluded that he should look at applications which could easily result in improved efficiency and reduced effort, both for himself and his employees.

A prime example of such an application is the writing of quotations, orders and invoices—jobs which consume a large amount of time and are prone to a considerable degree of error.

We looked at how such a simple system could be created and how it could be expanded to incorporate more advanced functions at a later date.

The hardware used in the system was a Cromemco Z2-D with two 5in, disc drives and 32K of memory running standard Cromemco disc Basic. This system was interfaced to a Teletype 43 which performs the dual functions of printer and console. The function of printing and calculating invoices, orders and quotations is performed by a set of seven programs.

We looked at the first four of them—Pick, a program select routine, which is used to tie the other six programs together; New, which is used to create the database used by the other programs—this database can be dumped on to the printer to give a written record by List. The last of the four programs in last month's article performed the actual printing of a quotation and was called Quotation.

#### Invoice

The first of the three running programs is called Invoice and, as its name implies, its function is to calculate and print an invoice. Because it performs a very similar function to Quotation, the two programs are almost identical. Lines 70 to 420 comprise the data input section of the program—we thus are asked by the pro-

gram to input the recipient's name, address and the date. We are also asked to input the number of items on the invoice and for each item we then input the item number and the number of units of that item.

The remaining section of the program from line 430 to 1000 performs the actual printing, formatting and calculation of the invoice.

In line 630, record number three in the file Pointer is read. This contains the invoice number; the following two lines increment this number and save it on the disc. This number is printed on the invoice in line 660 and is positioned beneath the recipient's address and the date, printed by lines 460 to 600. Lines 680 and 690 print the invoice column headings.

The data on each item is stored as a record on the file Stock; when we wish to use that data it is extracted as a 128-byte string, the required numeric variables being obtained by use of the VAL function.

The various calculations are performed and the totals kept in lines 830 to 880. Having printed the data for all the items on the invoice, those totals are printed on the invoice by lines 920–950. The program concludes by printing the terms and conditions of business on the bottom of the invoice. If no more invoices are to be printed, then program control returns to PICK.

#### Update

This program is an amalgam of List and New and allows the user to examine and, if required, change the data on any record in the Stock file. The program is in two parts. The first allows examination of a particular record and the second, which is optional, permits new data to be inserted in the record examined in the first part.

The data is accessed by inputting the record number. This is checked against the contents of record two of Pointer to ensure that we do not try to access a record number above the highest record number in the file.

All the data then is extracted in its alphabetic or numeric form and printed under the relevant headings by line 310. The program then asks the user if he wishes to change this data; if not, we branch to the end of the program. If the entry is to be changed, the program asks us

(continued on next page)

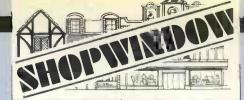

#### **MEMORIES**

2112 (256 x 4 Static RAM) **£1.11** 

21L02 (450ns) £1.07 (1K x 1 Static RAM) 21L02 (250ns) £1.60 2114 (1K x 4 Static RAM)

**£7.70** 4027 (300ns, equiv 2104)

£2.02 (4K x 1, 16 pin, Dynamic RAM) 5208 (equiv. 2107) (4K x 1, 22 pin, Dynamic RAM) 4116 £18.00

(16K x 1, Dynamic RAM) 2708 **£7.87** 

(1K x 8 UVEPROM) 8080A (CPU) £7.45 81LS95 (Buffer TriS) 75p 81LS96 (Buffer TriS) 75p

All VAT inclusive 35p for p&p orders under £5 Please write for discounts over 100 pieces

#### PET CORNER

Lotus now carry an exciting range of products for your CBM PET.

### EXPANDAPET MEMORY Write for full details

- ★ Mounts inside PET
- ★ Runs from PET's own power supply
- \* Takes 10 minutes to fit
- ★ Includes memory test program
- ★ 6 month warranty

#### NEW LOW PRICES

16K . . . . £298 (includes VAT) 24K . . . . £364 (includes VAT) 32K . . . . £425 (includes VAT)

#### **MUSIC BOX**

Turns your PET into a programmable musical instrument. You can record and play up to 90 pages, 16 notes per page, change tempo, key, etc.

£37.50 inc. VAT & P&P

#### T.I.S. WORKBOOKS

A set of 5 workbooks to give you a full understanding of all the ins and outs of your PET more fully than any previous manuals.

£15.95 per set. inc. P&P

Lots of software and other goodies.
Send large SAE.

#### LOTUS SOUND

4 Morgan Street, London E3 5AB

Mail order only

01 - 981 3993 (24 hr answer) Telex 261426 Attn: Lotus Sound

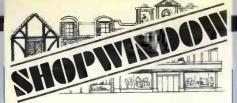

#### **ATARI VIDEO COMPUTER** SYSTEMS

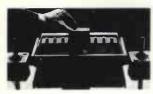

with Combat cartridge only £139.95 (Inc VAT, ex-stock).

Cartridge:- Air/sea battles, Breakout,
Basic Math, basketball,
surround, outlaw, spacewar, Blackjack and Video
Olympics, at £13-45 each (Inc. VAT, ex-stock).

Cheque or postal order to:-

#### **VIDEOTIME PRODUCTS**

56, QUEENS ROAD, BASINGSTOKE, Hants RG21 IREF Tel: (0256) 56417 Telex 858747

(Trade & Export enquiries welcome)

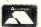

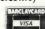

We welcome Access & Barclaycard.

Circle No. 151

#### Special Introductory Offer Ohio Superboard II £275 inc. Complete Computer on a Board Featuring

- \* 8K Basic in ROM
- \* K.C. Cassette Interface
- \* Modified for U.K. T.V. Standard \* 4K user RAM Plus IK Display RAM
- \* Upper/Lower case plus Gaming Characters
- M/C Code Monitor in ROM
- \* QWERTY Keyboard
- \* Graphics

8K RAM Version £315
Prices Inc. VAT + P & P.
Extras: - 24K RAM, Minifloppy Interface
Output Ports, Bus Extensions, Ass/Editor etc.

C.T.S. I Higher Calderbrook Littleborough, Lancs. 0L15 9NL Tel. Littleborough (0706) 79332 anytime

------Circle No. 152

#### NASCOM-I SOFTWARE

Z80 Software Routines incl:-

- -16 Bit Multiply -16 Bit Divide
- -ASCII to Binary
- Binary to ASCI
- together with:-

  - -Memory Test Program

-Submarine Chase Game Listings and explanatory notes supplied. Available on Nasbug format cassette tape at £3.50, including VAT. P & P 25p.

ANDREWS COMPUTING LTD 21 LIME TREE DRIVE FARNDON, CHESTER

(continued from previous page)

to input a description and all the relevant data on the item to be placed in the record examined previously. The data, if numeric, is converted to string format and the various substrings re-assembled in their allotted positions to produce the 128-byte record, which is placed on the Stock file in line 550.

#### Order

This program, which performs the function of printing-out and calculating an order to a particular supplier, is a modified version of Invoice and Quotation. The first difference is that the program asks the user to input the code number of the supplier to whom the order is to be sent.

That number, as you will remember, contained the data on each item and its purpose is to check that only items from the specified supplier are placed on the order. You will note that record four of Pointer is used to contain the current order number.

The order is printed-out in the same way as in the invoice and quotation programs; you will notice, however, that the unit price is the trade price and not the retail price.

Before the data is printed-out, the supplier code for that item is compared to the code entered in line 260. If the code is different, the data on that item is not printed and the record number is stored as an entry in a list. Having finished printing the order, this list of record numbers is printed-out as being items which are not available from the specified supplier.

#### Initialising

We have examined and given the listings of all seven programs in the suite. Before we can use all of them we must set up and initialise the data files. The first stage is to use the CREATE statement of Cromemco Basic to create two DOS files on a disc in drive B; the two files are called "B: STOCK" and "B:POINTER". Having created the files, we must place the correct entries on the four records in the file B:POINTER; thus the highest record number on the file B:STOCK held on record two of B:POINTER must be set to one.

Since at the same time we want to start creating the data file, the easiest way of placing a 1 in record two of B:POIN-TER is to run a modified version of NEW. If we load NEW into the computer and enter the following line in place of line 120:

#### 120 LET A = 1

line 130 then loads the value 2 into record two of B:POINTER and the remainder of the program loads the first data entry into record one of B:STOCK.

If we then re-load an unmodified version of NEW into the computer, the next data entry will be placed automatically in record two of B:STOCK, assuming, of course, that the alphabetical sorting section of the program does not re-order the two records. If we do not want our invoice, order and quotation numbers to start at zero, then similar procedures can be used when running the respective programs.

#### Running

The system utilises two disc drives; on drive A are the seven programs and on drive B is all the data required by those programs. The program which ties everything together is the menu-picking program, entitled PICK, and is our natural entry point.

Thus, assuming that all the programs have been entered and are stored on disc in drive A, and that the data files on drive B have at the very least been initialised, we load PICK and run it; and, as the sample run shows, we are given a choice of six operations—each has a number which, if entered in response to the question Operation? will load the program automatically from disc to perform that operation. To give an idea of how the various operations are performed, I have included sample runs from three of the six programs.

#### List-Example Run

ITEM NO DESCRIPTION
Z-80 COMPUTER ASSEMBLER PRICE P VAT% S
400 8
Z-80 COMPUTER RACK MOUNT
275 8 SUPPLIER

#### Pick-Example Run

QUOTATION, INVOICE AND ORDER PROGRAM.
FUNCTION SELECT.
I PRINT QUOTATION.
2 PRINT ORDER.
3 PRINT INVOICE.
4 PRINT TOTAL STOCK LIST
5 INPUT DATA ON NEW STOCK ITEM
6 EXAMINE AND UPDATE STOCK DATA.
OPERATION?
5

#### Update—Sample Run

ENTER NUMBER OF STOCK LINE YOU WISH TO EXAMINE I ITEM NO DESCRIPTION I ANOTHER ITEM PRICE R PRICE P VAT% SUPPLIER 4 4 4 4 SUPPLIER DO YOU WISH TO CHANGE THIS ENTRY?
Y OR N Y
DESCRIPTION CHANGED ITEM
PRICE RETAIL (POUNDS) |
TRADE PRICE |
VAT RATE % |
SUPPLIER CODE |
IS THIS CORRECT Y OR N Y
MORE? Y OR N Y
ENTER NUMBER OF STOCK LINE YOU WISH TO
EXAMINE |

ITEM NO DESCRIPTION
I CHANGED ITEM
PRICE R PRICE P VAT% SUPPLIER DO YOU WISH TO CHANGE THIS ENTRY?
Y OR N
Y
DESCRIPTION
ANOTHER NEW PROD Y ANOTHER NEW PRODUCT
FROM PRACTICAL
COMPUTING.
\*\*\*\*DESCRIPTION TOO LONG\*\*\*\*
ION NEW PRODUCT
AIL (POUNDS) 156
LICE 123 PRICE RETAIL (POUNDS)

156

TRADE PRICE

VAT RATE %

SUPPLIER CODE

15 THIS CORRECT! Y OR N

DESCRIPTION

PRICE RETAIL (POUNDS)

156

123

VAT RATE %

SUPPLIER CODE

15 THIS CORRECT! Y OR N

DESCRIPTION

NEW PRODUCT

PRICE RETAIL (POUNDS)

123 (continued on next page)

### Computabits

| - | (continued from previous page)  TRADE PRICE 78  VAT RATE % 8 SUPPLIER CODE 8 IS THIS CORRECT? Y OR N Y  MORE Y OR N N  >>                                                                                                    |
|---|----------------------------------------------------------------------------------------------------|
|   | Invoice—Example Run                                                                                                    |
|   | NAME? J SMITH,<br>ADDRESS? 123 ANYSTREET,<br>LONDON.                                                                                                    |
|   | DATE? (EG 12.8.78) 1,11,78 IS THIS CORRECT? YOR N Y NUMBER OF DIFFERENT ITEMS IN INVOICE (MAX I 0)? INPUT THE ITEM NUMBER FOLLOWED BY THE QUANTITY IN THE FORM —1,2 1? 5,1 2? 2.3 3?-1,1 4? 8,2 IS THIS CORRECT? YOR N MOVE PAPER TO TOP OF FORM THEN TYPE 'G'G |
|   | PRACTICAL COMPUTING, 2 DUNCAN TERRACE,<br>LONDON NI. TEL 01-278 9517<br>TO: J SMITH,<br>123 ANYSTREET,<br>LONDON.                                                                                                    |
| I | 1,11,78                                                                                                    |
|   | INVOICE NUMBER 3   QUANTITY                                                                                                    |

TERMS AND CONDITIONS
STRICTLY NETT 30 DAYS, IN THE EVENT OF
NON-DELIVERY OR UNSATISFACTORY GOODS
PLEASE ADVISE US WITHIN 10 DAYS OF INVOICE
DATE. VAT REG. NO:231 647182

972 TOTAL VAT 264-8 TOTAL 3574-8

#### Order

```
Order

20 DIM A$(135)
30 DIM B$(128)
40 DIM X$(100)
50 M=1
70 INPUT"NAME?
90 INPUT"NAME?
91 INPUT"DATE? (EG 12.8.78) ",A$(26,50)
110 INPUT"
-",A$(76,100)
1210 INPUT"
-",A$(76,100)
1210 INPUT"BATE? (EG 12.8.78) ",A$(126,135)
1230 INPUT"BATE? (EG 12.8.78) ",A$(126,135)
1240 IF G$="N"THEN 70
1260 INPUT"SUPPLIER CODE?
1270 INPUT"SUPPLIER CODE?
1280 INPUT"NUMBER OF DIFFERENT ITEMS IN ORDER?
1271 OR OWNER OF DIFFERENT ITEMS IN ORDER?
1280 INPUT "NUMBER OF DIFFERENT ITEMS IN ORDER?
130 O@ "INPUT THE ITEM NUMBER FOLLOWED BY THE QUANTITY IN THE FORM -1,2
130 FOR A=1 TO T
1340 @A: INPUT B(A).C(A)
1350 IF B(A)=0 THEN 370
1360 NEXT A
1370 INPUT"IS THIS CORRECT? Y OR N ",G$
1380 IF G$="N"THEN 260
1390 INPUT"MOVE PAPER TO TOP OF FORM THEN TYPE G",G$
140 IF G$="G"THEN 420
1410 GOTO 390
1420 @:@:@:@:@:@:@:@:@
1430 @" PRACTICAL COMPUTING, 2 DUNCAN TERRACE, LONDON NI. TEL 01-278 9517."
1440 @:@:@:@" TO: ";
1450 @A$(1,25)
1450 @TAB(9);A$(126,50)
1470 @TAB(9);A$(126,135)
1490 @TAB(9);A$(126,135)
1490 OTAB(9);A$(126,135)
1490 OTAB(9);A$(126,135)
1590 @TAB(9);A$(126,135)
1610 OPEN/I,10/"B:POINTER"
1490 OF INPUT/I,4,1/W+1
1490 OF INPUT/I,4,1/W+1
1490 OF INPUT/I,4,1/W+1
1490 OF INPUT/I,4,1/W+1
1490 OF INPUT/I,4,1/W+1
1490 OF INPUT/I,4,1/W+1
1490 OF INPUT/I,4,1/W+1
1490 OF INPUT/I,4,1/W+1
1490 OF INPUT/I,4,1/W+1
1490 OF INPUT/I,4,1/W+1
1490 OF INPUT/I,4,1/W+1
1490 OF INPUT/I,4,1/W+1
1490 OF INPUT/I,4,1/W+1
1490 OF INPUT/I,4,1/W+1
1490 OF INPUT/I,4,1/W+1
1490 OF INPUT/I,4,1/W+1
1490 OF INPUT/I,4,1/W+1
1490 OF INPUT/I,4,1/W+1
1490 OF INPUT/I,4,1/W+1
1490 OF INPUT/I,4,1/W+1
1490 OF INPUT/I,4,1/W+1
1490 OF INPUT/I,4,1/W+1
1490 OF INPUT/I,4,1/W+1
1490 OF INPUT/I,4,1/W+1
1490 OF INPUT/I,4,1/W+1
1490 OF INPUT/I,4,1/W+1
1490 OF INPUT/I,4,1/W+1
1490 OF INPUT/I,4,1/W+1
1490 OF INPUT/I,4,1/W+1
1490 OF INPUT/I,4,1/W+1
1490 OF INPUT/INPUT/INPUT/INPUT/INPUT/INPUT/INPUT/INPUT/INPUT/INPUT/INPUT/INPUT/INPUT/INPUT/INPUT/INPUT/INPUT/INPUT/INPUT/INPUT/INPUT/INPUT/INPUT/INPUT/INPUT/INPUT/INPUT/INPUT/INPUT/INPUT/INPUT/INPUT/INPUT/INPUT/INPUT/INPUT/INPUT/INP
                   620
630
640
650
660
670
680
                                                                                                                                                                                                                                                                                                                                                                                                                                                        ORDER NUMBER ";W
```

| 880 X\$=B\$(0,29)                              |
|------------------------------------------------|
| 890 @TAB(3);C(A);TAB(10);X\$;TAB(40);P;TAB(50) |
| 0:TAB(60):S                                    |
| 900 Y=Y+O: U=U+S                               |
|                                                |
| 910 NEXT A                                     |
| 920 CLOSE/I/                                   |
| 930 @ : @                                      |
| 940 @TAB(40);"'                                |
| 950 @TAB(40);"TOTAL VAT ";Y                    |
| 960 @                                          |
| 970 @TAB(50);"TOTAL ";U                        |
| 980 @ . @ . @ . @                              |
| 990 @ : @ : @ : @                              |
| 990 @ : @ : @ : @ : @ '',G\$                   |
| 1010 IF G\$ = "G"THEN 1030                     |
| 1020 GOTO 1000                                 |
| 1030 @"THE FOLLOWING ITEMS CAN NOT BE          |
| OBTAINED FROM SUPPLIER":D                      |
| 1040 FOR A=1 TO M—1                            |
| 1042 @E(A)                                     |
| 1044 NEXT A                                    |
| 1050 INPUT"MORE? Y/N ",X\$                     |
| 1070 IF X\$="Y"THEN 70                         |
|                                                |
| IIIO RUN"PICK"                                 |
| 1120 END                                       |
| 1130 E(M)=B(A)                                 |
| 1150 M=M+1                                     |
| 1160 GOTO 910                                  |
|                                                |

#### Update

#### Invoice

| 20 1 | DIM A\$(135)     |          |               |        |
|------|------------------|----------|---------------|--------|
|      | DIM B\$(128)     |          |               |        |
|      | DIM X\$(100)     |          |               |        |
|      | INPUT'NAME?      |          | ",A\$(1,25)   |        |
|      | NPUT"ADDRESS?    |          | ",A\$(26,50)  |        |
|      | INPUT"           |          | -" A\$(51,75) |        |
|      | INPUT"           |          | -",A\$(76,100 |        |
|      | INPUT"           |          | -",A\$(101,12 |        |
|      | INPUT"DATE? (EG  | 12.8.78) |               |        |
|      | INPUT"IS THIS CO |          |               |        |
|      | IF G\$ = "N"THEN |          | , .           | *      |
| 280  | INPUT"NUMBER     | OF DIFFE | RENT ITEMS    | IN     |
|      | INVOICE (MAX 10  |          |               |        |
| 290  | IF T>10 THEN 280 |          |               |        |
| 310  | @"INPUT THE ITE  | M NUME   | BER FOLLOW    | VED BY |
|      | THE QUANTITY IN  | N THE FO | DRM -1,2"     |        |
| 340  | FOR A=I TO T     |          |               |        |
|      | @A; : INPUT B(A) |          |               |        |
| 360  | IF B(A)=0 THEN 3 | 80       |               |        |
|      | NEXT A           |          |               |        |
|      | INPUT"IS THIS CO |          | Y OR N ",G    | \$     |
|      | IF G\$ = "N"THEN |          |               |        |
| 400  | INPUT"MOVE PAP   | ER TO T  | OP OF FORM    | 1 THEN |
|      | TYPE 'G'",G\$    |          |               |        |
|      |                  |          |               |        |

continued on next page)

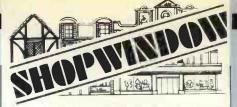

#### **TRS-80**

#### SAVE £80 ON 16K MEMORY **UPGRADE**

Install your own chips and save £80. Kit includes full instructions and eight 16K chips. Simple plug-in installation and jumper wire change. Prime first-grade devices.

> KIT AND INSTRUCTIONS £149 inclusive of VAT

#### DISPLAY ELECTRONICS

215 White Horse Lane, London SE25 01-771 2027

Circle No. 154

#### DEVON

#### Apple Nascom Newbear Atari etc

For computers and components Call or phone

#### **Crystal Electronics**

Nascom and Apple microcomputers are available in our shop for hands-on experience.

Professional advice from technical staff who are on hand to answer any questions you may have.

See the computer you want to buy, instead of reading about it.

This service is provided for all the computers we stock, so come to CRYSTAL ELECTRONICS

> 40 Magdalene Road, Torquay, Devon

#### TORQUAY (0803) 22699

Circle No. 155

#### **HUMBERSIDE** MICROPROCESSOR SERVICES THE COMPLETE INDEPENDENT SERVICE

Application areas:-Business, process control, education,

Personal Computing We can provide for you:-

Consultancy, training, supply, maintenance and software to suit your individual requirements

Including

Commodore P.E.T. M6800 Compec 202 and full ancillary equipment. Microprocessor Services, 139 Beverley Road, Hull Humberside. For further details ring (0482) 23146

Circle No. 156

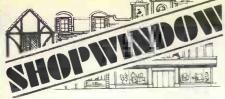

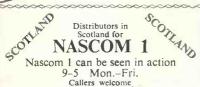

STRATHAND

44 St. Andrew's Sq. Glasgow G1 5PL

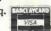

Enquiries invited from prospective Dealers throughout Scotland.

GLASGOW (041) 552 6731

Tel. order welcome with Access and Barclaycard.

Circle No. 157

#### **099999999999 ROBIN BAILEY ASSOCIATES** 62 New Cavendish St.

London W1 01-637 0777

#### PET

**EXTENSION MEMORY BOARDS** and IEEE

to **RS232 INTERFACES** 

Price and delivery on application ROBIN BAILEY

**ASSOCIATES** 

Circle No. 158

#### **HAPPY MEMORIES**

ASCII KEYBOARDS £49 £1 p&p. Cursor Kit £2.50

All 128 ASCII characters, parallel output, 2 key rollover, Alpha lock, Autorepeat, Two user-definable keys, positive and neg. strobe, All on  $12\frac{1}{2} \times 6$  inch PCB. Add-on five key cursor kit for up, down, left, right and home available. Send SAE for data sheet.

Science of Cambridge Mk 14 Set of 18 Texas low-profile DIL

Set of 18 Texas low-profile DIL sockets 280p 21L02 450 ns 89p, 16 up 86p, 64 up 83p 21L02 250 ns 110p, 16 up 107p, 64 up104p 2114 450 ns 550p, 4 up 525p 2114 300 ns 625p, 4 up 600p 4116 DRAM 1150p 4 up 1100p

2708 450 ns 725p, 4 up 700p

Texas low-profile DIL sockets: 8 14 16 18 20 22 24 28 40 10 11 12 17 18 20 22 28 38 Antex Imm bits or CX17 or CCN irons 45p

Happy Memories, 5 Cranbury Terrace, Southampton, Hants SQ2 OLH

All prices include VAT. Add 20p post-where shown. COD age except where shown. available at cost.

Circle No. 159

## (continued from previous page) (continued from previous page) 410 IF G\$="G"THEN 430 420 GOTO 400 430 @: @: @: @: @: @: @: @ 440 @" PRACTICAL COMPUTING, 2 DUNCAN TERRACE, LONDON NI. TEL 01-278 9517" 450 @! @: @: w," TO: "; 460 @! A\$(1,25) 470 @TAB(9);A\$(26,50) 480 @ TAB(9);A\$(36,175) 490 @ TAB(9);A\$(1,75) 490 @ TAB(9);A\$(16,100) 510 @ TAB(9);A\$(16,135) 600 @ TAB(9);A\$(16,135) 620 OPEN/I, 10/"B: POINTER" 630 GET/I, 3, I/W 640 PUT/I, 3, I/W + I 650 CLOSE/I/ 650 @: @: @: @" INVOICE NUMBER ";W INVOICE NUMBER 660 670 680 690 " "QUANTITY DESCRIPTION UNIT PRICE VAT TOTAL PRICE" 710 U=0: Y=0 720 OPEN/I, 128/"B:STOCK" 730 FOR A=1 TO T 780 GET/I, B(A)/B\$(-1) 790 P\$=B\$(31,40) 800 V\$=B\$(41,50) 810 P=VAL(P\$) 820 V=VAL(V\$) 830 S=INT((P\*C(A))\*100)/100 850 S=S+0 860 X\$= B\$(41,50) 850 X\$=8\$(0,29) 870 @ TAB(3);(CA);TAB(10);X\$;TAB(40);P;TAB(50); O:TAB(60);\$ 880 Y=Y+0:U=U+\$ 0;TAB(60);\$ 880 Y=Y+0: U=U+S 890 NEXT A 900 CLOSE/I/ 910 @: '@' 920 @ TAB(40);""-OTAL 940 @: TAB(40);"TOTAL 960 @: : @: : @: : @: : @ 970 @' TERMS AN 980 @'STRICTLY NETT NON-DELIVERY OR (a TAB(40);"-----TOTAL VAT ";U 950 @ TABJOD; "IOTAL" 960 @ : a : @ : @ : !@ 970 a " TERMS AND CONDITIONS" 980 @ "STRICTLY NETT 30 DAYS.IN THE EVENT OF NON-DELIVERY OR UNSATISFACTORY GOODS" 990 @ "PLEASE ADVISE US WITHIN 10 DAYS OF INVOICE DATE. VAT REG NO:231 647182" 1000 INPUT" ", G\$ 1010 IF G\$="G"THEN 1030 1020 GOTO 990 1030 INPUT"MORE? Y/N ", X\$

"Y"THEN 70 1040 IF X\$="Y" 1080 RUN"PICK 1090 END

#### Conclusion

The aim of the two articles as been to show that business software does not have to be complex and difficult to write. It can, in fact, be written easily by anyone prepared to put a little time and effort into gaining some practical experience.

The main problem in writing any program. but especially one designed for business applications, is deciding how one constructs a program to undertake a particular job.

In writing business software, this task is made more difficult by the necessity to ensure that the chosen application is a cost-effective and economic candidate for computerisation.

The program to write and calculate orders, invoices and quotations which I have used as an example obeys those criteria. The programs are far from being perfect but they will, I hope, provide some ideas which can be applied to your own machines and your own applica-

I hope that it will also persuade some businessmen to embark on a course of computerisation and, by removing some of the drudgery and boredom from work, make life more pleasant.

## Fixed-frequency audio function enerator

FIXED-FREQUENCY audio function generator is a useful item for laboratory work. Ordinarily, high-stability oscillators require complex, temperature-compensated circuit design. Quality waveforms can, however, be built from many discrete

While the number of steps is large compared to the cycle length, distortion can be kept to a low level. The main peak in the distortion power spectra appears at the harmonic equivalent to the number of digitisation steps per cycle.

A Kim-1 microprocessor card can be used to generate each of the steps in any desired waveform cycle. Data from one of the system PI ports is fed into an eight-bit digital-to-analogue converter to provide the output voltage waveform. Temperature stability is very good, as the 6502 processor chip is crystal-controlled. Four waveform patterns can be generated by the program.

In a sinewave, of course, each cycle is split into 127 discrete steps. To keep the number of machine program cycles to a minimum, each of the steps is stored in a look-up table. This is not derived from a sinewave which has been digitised. Each of the 127 steps was computed and rounded to the whole number nearest to the exact value of the sinewave at the point of calculation.

#### By calculation

A squarewave is produced, not by table look-up, but by calculation. Two is added to the X-register. This gives a cycle length of 127, the same as the sinewaye. Whenever the X-register equals zero, it is loaded into the output port, which falls to zero volts. After each increment of the Xregister by two, it is compared to the contents of RATIO. If they are equal, FF is loaded into the output port and the output rises to its maximum voltage. It will fall again to zero when the value in the X-register wraps around to zero.

The value in RATIO determines the

(continued on next page)

#### Computabits

(continued from previous page)

mark-space ratio of the waveform; the higher the value the longer the output remains at zero. One hundred and twenty-seven waveforms are available, with varing degrees of asymetry.

When RATIO is set to its mid-point a symmetric square-wave is produced. RATIO is located at 0100; it starts at 80, the mid-point, but may be changed before the square wave function is called. Before it is used the bottom bit it set to zero, by ANDing it with 111111110, ensuring that it is always an even number, and that the comparison with the X-register will always succeed once in the cycle.

A ramp waveform is generated by loading the contents of the A-register into the output port and then adding two to it. This is made into a loop. It therefore counts from 0 to 255, outputting 127 evenly-spaced voltage steps to the D-A converter before returning to zero to start again.

A triangle waveform is generated by adding the contents of location FOUR in a loop, outputting the value to the port each time. Initially, FOUR contains the

at 458.54, the ramp at 458.7 and the triangle waveform at 459.65Hz. A maximum deviation of 0.242 percent is accounted for by the slight differences in computation required by each of the waveforms.

Displaying the waveform on an oscilloscope shows clearly the discrete steps in the sine, triangle and ramp waveforms. Because they represent distortion at such a high-order harmonic they may be filtered-out by the simplest of filter circuits; the filtering is done by R1 and C1.

The values are chosen to reduce the distortion, so it is invisible on the oscilloscope display, and so as not to degrade the rise and fall times of the squarewave any more than is needed. The 741 op-amp acts as a buffer, so that the output of the ZN425E D-A converter is loaded as little as possible (see fig.).

To operate the function generator, '0000' is loaded into the address display and the GO button is pressed. The four keys along the bottom can then be used to select the desired waveform—'0' for a sinewave. '1' for the squarewave.

If an asymetric squarewave is required,

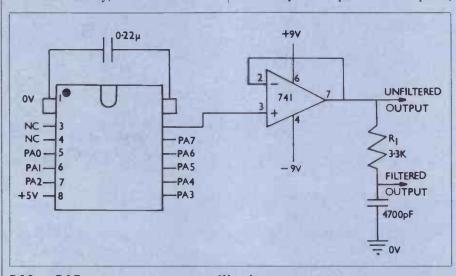

PA0 — PA7 users output port on Kim-I

number 4 and the output will rise. When it reaches its highest value the contents of four are replaced by minus 4. Each addition in the loop then reduces the value put to the output port. Every time the Aregister reaches one of its extremes the contents of FOUR are swapped between 4 and -4.

The longest computation loop was required for the triangle waveform, taking a total of 17 machine cycles. Any of the other waveforms which required fewer cycles had to be 'padded out' so that the loop times for all the waveforms were equal—notice the two 'NOP's in the ramp waveform.

Each machine cycle takes one microsecond, and there are 17 cycles in each of the 127 steps in each waveform cycle. Therefore the expected output frequency should be 459·55Hz. In fact, the sinewave was measured at 459·65, the squarewave

the contents of RATIO at location '0100' determine the mark:space ratio. The triangle is selected to key '2' and the ramp by '3'. Changing between waveforms is a matter of re-setting, and then pressing the 'GO' key immediately so the start address is not lost. A new waveform is selected as before. The output waveform voltage is between zero and 2·2 volts.

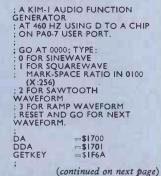

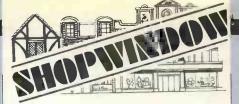

#### XITAN SYSTEMS

Xitan Systems is now proud to announce it has moved to new showrooms in the centre of Southampton.

New address:

23 Cumberland Place, Southampton

Tel:

Southampton 38740

South coast stockist for the whole range of Comart products, and Commodore PET also stocked.

Circle No. 160

## CAPITAL COMPUTER SYSTEMS

invite you to call in or phone to discuss your personal computer requirements

#### CAPITAL HOUSE

29/30 Windmill Street London W! (off Tottenham Court Road), 01-637 555!

Circle No. 161

#### One Day Courses on the Business and Professional Use of Microcomputers

Held in a pleasant rural setting less than 2 hours from London.
Course fee of £18 includes lunch and full documentation. Full range of equipment demonstrated.
Also SWTPc equipment, with full software support available. (for TRS-80 software service, SAE please.)

PROTECHNIC
Yarwell, Peterborough
Tel: (0780) 782746

Circle No. 162

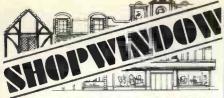

#### **HB COMPUTERS**

Home of sophisticated Computer peripherals

East Midlands Area distributor for

PET 2001/Apple II

#### PET PERIPHERALS

TV Interface, no cables, plugs directly into the PET userport, displays PET's superb graphics on standard TV monitor, £45-99 inclusive.

Expansion memory for PET from Europe's largest memory-board supplier The PLESSEY PETITE stand-alone, plugin memory expansion available in 8K, 16K, 24K, 32K versions. Complete in case with built-in PSU. Competitive prices.

Make, your PET audible with our SOUND BOX. Plugs directly into second cassette-port, no cables. Complete with demo-software. £12-99 inclusive.

DUST COVERS to protect your PET available in 4 colours (rust, beige, dark-blue, black.)

Only £9.50 inclusive. Please specify

colour when ordering.

For details of all products listed, plus many more stock-lines of interest to home-computing buffs. (For circle number see below.) (Barclaycard and Access accepted for orders placed by telephone or post. All prices include post and packing (insured post extra).

KETTERING (0536) 83922/520910 2 lines

Circle No. 163

HAVE A NIBBLE OF THE TANDY TRS-8, TAKE A PEEK AT THE PET, OR TRY A BYTE OF THE APPLE II at:

RADIO SUPPLIES (SWANSEA) LTD

80 GOWER ROAD SKETTY SWANSEA Tel: (0792) 24140

Circle No. 164

Target Electronics 
Telephone
Bristol BSI 3NG
Official orders welcomed. Gvt/Educational Depts. etc.

Nascom I Z80
Microcomputer Kit

Includes interface for: TV or monitor
— cassette, dump — Teletype — spare
Plo, expansial: High level language, Mini
Floppy Disk, Excellent Z80 evaluation
kit. £197.50 + VAT. P & P £2.50
(add 8% VAT)

Circle No. 165

| Committed from precious page)                                                                                                    |         |          |         |                           |           |                    |             |            |                        |              |
|----------------------------------------------------------------------------------------------------|---------|----------|---------|---------------------------|-----------|--------------------|-------------|------------|------------------------|--------------|
| START LDA #3FF                                                                                                    | (contin | ued from | previou | us page)                  |           |                    | BY          | TF 217 21  | 208 203                | 198          |
| 0000                                                                                                    |         |          | START   |                           | 0231      | D4                 |             | 16 217,21  | 2,200,203,             | 170          |
| 0004 00 00 00 00 00 00 00 00 00 00 00 00                                                                                                    | 0005 2  | 0 6A IF  |         | JSR GETKEY                | 0233      | CB                 |             |            |                        |              |
| SOURT   SOURT   SOUR   | 000A F  | 0 OF     |         | BEQ SINE                  | 0235      | C0                 | .BY         | TE 192,18  | 7,181,176,             | 170          |
| Color   Color   Colo   | 000E F  | OIA      |         | BEQ SQUARE                | 0237      | B5                 |             |            |                        |              |
| Solid   Color   Color   Colo   |         |          |         |                           |           |                    |             |            |                        |              |
| 0018 A 200                                                                                                    |         |          |         |                           | 023A      | A4                 |             | TE 164,15  | 8,152,146,             | 139,         |
| SINE LDX #0   SINE LDX #0      |         |          | ,       |                           |           |                    |             |            |                        |              |
| 0020 BD 00 17 STA DA                                                                                                    |         |          |         |                           | 023D      | 92                 |             |            |                        |              |
| 0024 B 09 0 CPX # ESINE-SINEW BCD SINE BCD SINE  | 0020 8  | D 00 17  | ST      | TA DA                     | 023F      | 85                 | nv          | TE 127 12  | 1 115 100              | 102          |
| 0024 A Do 01 SQUARE LDA RATIO 0024 29 FE 0034 A 20 00 10 SQUARE LDA RATIO 0024 29 FE 0035 E 01 SPACE STX DA 0036 E 01 SQUARE LDX ** 0037 A 20 00 SQUARE LDX ** 0038 E 01 SQUARE LDX ** 0039 E 01 SQUARE LDX ** 0039 E 01 SQUARE LDX ** 0039 E 01 SQUARE LDX ** 0039 E 01 SQUARE LDX ** 0039 E 01 SQUARE LDX ** 0030 E 01 SQUARE LDX ** 0030 E 01 SQUARE LDX ** 0030 E 01 SQUARE LDX ** 0030 E 01 SQUARE LDX ** 0030 E 01 SQUARE LDX ** 0040 E 01 SQUARE LDX ** 0041 E 02 SQUARE LDX ** 0042 E 02 SQUARE LDX ** 0042 E 02 SQUARE LDX ** 0044 E 02 SQUARE LDX ** 0044 E 02 SQUARE LDX ** 0044 E 02 SQUARE LDX ** 0044 E 02 SQUARE LDX ** 0044 E 02 SQUARE LDX ** 0045 E 02 SQUARE LDX ** 0046 E 02 SQUARE LDX ** 0046 E 02 SQUARE LDX ** 0047 E 02 SQUARE LDX ** 0048 E 02 SQUARE LDX ** 0049 E 02 SQUARE LDX ** 0040 E 02 SQUARE LDX ** 0044 E 02 SQUARE LDX ** 0044 E 02 SQUARE LDX ** 0044 E 02 SQUARE LDX ** 0045 E 02 SQUARE LDX ** 0046 E 02 SQUARE LDX ** 0047 E 02 SQUARE LDX ** 0048 E 02 SQUARE LDX ** 0049 E 02 SQUARE LDX ** 0049 E 02 SQUARE LDX ** 0040 E 02 SQUARE LDX ** 0040 E 02 SQUARE LDX ** 0050 E 02 SQUARE LDX ** 0050 E 02 SQUAR | 0024 E  | 0 80     | C       | PX # ESINE-SINEW          | 0241      | 79                 | .81         | 16 127,12  | 1,115,108,             | 102          |
| ADD 00   SQUARE LOA RATIO   Color   Color      |         |          |         |                           | 0243      | 6C                 |             |            |                        |              |
| STA RATIO   1974   1975   1975   1975   1975   1975   1975   1975   1975   1975   1975   1975   1975   1975   1975   1975   1975   1975   1975   1975   1975   1975   1975   1975   1975   1975   1975   1975   1975   1975   1975   1975   1975   1975   1975   1975   1975   1975   1975   1975   1975   1975   1975   1975   1975   1975   1975   1975   1975   1975   1975   1975   1975   1975   1975   1975   1975   1975   1975   1975   1975   1975   1975   1975   1975   1975   1975   1975   1975   1975   1975   1975   1975   1975   1975   1975   1975   1975   1975   1975   1975   1975   1975   1975   1975   1975   1975   1975   1975   1975   1975   1975   1975   1975   1975   1975   1975   1975   1975   1975   1975   1975   1975   1975   1975   1975   1975   1975   1975   1975   1975   1975   1975   1975   1975   1975   1975   1975   1975   1975   1975   1975   1975   1975   1975   1975   1975   1975   1975   1975   1975   1975   1975   1975   1975   1975   1975   1975   1975   1975   1975   1975   1975   1975   1975   1975   1975   1975   1975   1975   1975   1975   1975   1975   1975   1975   1975   1975   1975   1975   1975   1975   1975   1975   1975   1975   1975   1975   1975   1975   1975   1975   1975   1975   1975   1975   1975   1975   1975   1975   1975   1975   1975   1975   1975   1975   1975   1975   1975   1975   1975   1975   1975   1975   1975   1975   1975   1975   1975   1975   1975   1975   1975   1975   1975   1975   1975   1975   1975   1975   1975   1975   1975   1975   1975   1975   1975   1975   1975   1975   1975   1975   1975   1975   1975   1975   1975   1975   1975   1975   1975   1975   1975   1975   1975   1975   1975   1975   1975   1975   1975   1975   1975   1975   1975   1975   1975   1975   1975   1975   1975   1975   1975   1975   1975   1975   1975   1975   1975   1975   1975   1975   1975   1975   1975   1975   1975   1975   1975   1975   1975   1975   1975   1975   1975   1975   1975   1975   1975   1975   1975   1975   1975   1975   1975   1975   1975   1975   1975   1975   19   |         |          | SQUAR   |                           | 0245      | 60                 | .BY         | TE 96,90,8 | 34,78,73               |              |
| DOT   STATE   DOT   STATE   DOT   STATE   DOT   STATE   DOT   STATE   DOT   DOT      |         |          |         | AND # %IIIIIII0           |           |                    |             |            |                        |              |
| 0336 BE 00 17 SPACE STAX DA 024 43                                                                                                    |         |          |         | LDY #\$FF                 |           |                    |             |            |                        |              |
| 00318 EC 00 01 CPX ATTIC 00318 EC 00 01 CPX ATTIC 0040 ED 00 0040 ED 00 CPX 0 0                                                                                                    | 0036 8  | E 00 17  |         | STX DA                    | 024A      | 43                 | .BY         | TE 67,62,5 | 66,51,46               |              |
| DOUGH   DO OF   CPX   DOUGH   DO OF   CPX   DOUGH   DO OF   CPX   DOUGH   DO OF   CPX   DOUGH   DO OF   CPX   DOUGH   DO OF   DOUGH   DO OF   DOUGH   DO OF   DOUGH   DO OF   DOUGH   DO OF   DOUGH   DO OF   DOUGH   DOUGH    | 003A E  | 8        |         | INX                       | 024C      | 38                 |             |            |                        |              |
| 0044 DO 17  MARK STC DA  0044 DO 17  MARK STC DA  0050 MA 90 DO 17  0064 DO 17  MARK STC DA  0076 MARK STC DA  0076 MARK STC DA  0076 MARK STC DA  0076 MARK STC DA  0076 MARK STC DA  0076 MARK STC DA  0076 MARK STC DA  0076 MARK STC DA  0077 MARK STC DA  0077 MARK STC DA  0077 MARK STC DA  0078 MARK STC DA  0078 MARK STC DA  0078 MARK STC DA  0079 MARK STC DA  0079 MARK STC DA  0079 MARK STC DA  0070 MARK STC DA  0070 MARK | 003E F  | 0 06     |         | BEQ MARK                  | 024E      | 2E                 | DV          | TC 42 27 3 | 2 20 25                |              |
| DOM                                                                                                    | 0042 F  | 0 F2     |         | BEQ SPACE                 | 0250      | 25                 | .01         | 16 42,37,  | 33,27,23               |              |
| 004C A9 0E D  004C A9 0E D  004C A9 0E D  004C A9 0E D  004C A9 0E D  004C A9 0E D  004C A9 0E D  004C A9 0E D  004C A9 0E D  004C A9 0E D  005C A9 0E D  005C A9 0E D  005S A                                                                                                    | 0046 8  | C 00 17  | MARK    | STY DA                    | 0252      | ID                 |             |            |                        |              |
| 004E 88 R1 CLC 0258 OF   R1 CLC 0278 OC   0048 B0 00 17   0054 BA   0055 BA   0056 BS   0057 90 FS   0058 BC   0059 A9 04   0058 BD 01 01   0058 AD 01 01   0058 AD 01 01   0058 AD 01 01   0059 AP 01 01   0058 AD 01 01   0058 AD 01 01   0059 AP 01 01   0050 BD 01 01   0050 BD 01 01   00 |         |          |         |                           | 0254      | 15                 | .BY         | TE 21,18,1 | 5,12,10                |              |
| 004F 69 00 17                                                                                                    |         |          | RAMP    |                           | 0256      | OF                 |             |            |                        |              |
| 0051 8D 00 17                                                                                                    | 004E I  | 8        |         | CLC                       | 0257      | OC                 |             |            |                        |              |
| 0055 EA                                                                                                    | 0051 8  | D 00 17  |         | STA DA                    | 0259      | 07                 | .BY         | TE 7,5,4,2 | ,1,1,0                 |              |
| 0057 90 F5                                                                                                    | 0055 E  | A        |         | NOP                       | 025B      | 04                 |             |            |                        |              |
| 0058 B D 0 1 0 1 SW0   DA FOUR   CAPP # 0   CAPP # 0    |         |          |         |                           | 025D      | 01                 |             |            |                        |              |
| 0051 8 D 00 17 O 5 WO LCD FOUR 0252 01 0253 00 0255 00 0 C FP 8 D 00 17 0255 01 0255 01 0255 0 |         |          | SAWT    | LDA #4                    | 025F      | 00                 |             |            |                        |              |
| 0065 C9 00 CMP # 0                                                                                                    | 005E A  | D 01 01  | SW0     | LDA FOUR                  | 0261      | 00                 | .BY         | TE 0,0,1,1 | ,2,4,5,7               |              |
| 00069   8D 00   17                                                                                                    |         |          | SWI     |                           |           |                    |             |            |                        |              |
| 0006                                                                                                    |         |          |         |                           |           |                    |             |            |                        |              |
| 0006 AD 01 01 MFOUR LDA FOUR 0071 49 FF 0073 8D 01 01 0076 EE 01 01 0077 90 E2 0078 90 E2 0079 90 E2 0079 90 E2 0070 8                                                                                                    | 0069 8  |          |         | STA DA                    |           |                    |             |            |                        |              |
| 0076 EE 01 01 077 90 E2                                                                                                    | 006E A  | D 01 01  | MFOUR   | LDA FOUR                  | 0268      | 0A                 | .BY         | TE 10,12,1 | 5, IB,21               |              |
| 0077 90 E2   BCC SW0   026C   15   026C   15   026C   15   026F   12   026F   12   026F   12   026F   12   026F   12   026F   12   027F   25   026F   12   027F   25   027F   25   027F    | 0073 8  | D 01 01  |         | STA FOUR                  | 026A      | OF                 |             |            |                        |              |
| 0707C                                                                                                    | 0079 I  | 8        |         | CLC                       | 026C      | 15                 |             |            |                        |              |
| Olion                                                                                                    |         | 0 E2     | ;       |                           | 026E      | ID                 | ВҮ          | TE 25,29,3 | 13,37,42,46            | ,            |
| 0102                                                                                                    |         | 0        | RATIO   | .BYTE 128                 | 0270      |                    |             |            |                        |              |
| 0200 7F                                                                                                    | 0101    |          | FOUR    | *=*+1                     |           |                    |             |            |                        |              |
| 0201 85 0202 8B 0203 92 0204 98 0205 9E                                                                                                    |         | 7F       | SINEW   |                           |           |                    | BY          | TE 51,56,6 | 2,67,73,78             | 3            |
| 0203   92   0277   49   0278   4E   0279   54   .BYTE 84,90,96,102,108,115   027A   5A   027B   6A   027B   6A   027D   6C   027C   6A   027D   6C   027C   6A   027D   6C   027D   6C   027D   027D   6C   027D   6C   027D   |         |          |         |                           |           | 3E<br>43           |             |            |                        |              |
| 0205 9E                                                                                                    |         | 92       |         |                           | 0277      |                    |             |            |                        |              |
| 0207 AA 0208 BB 0209 B5 0200 BB 0209 B5 0200 C6 0200 C6 0200 C6 0200 C6 0200 C8 0200 D9 0200 D9 0200 D | 0205    | 9E       |         | .BYTE 158,164,170,176,181 | 0279      | 54                 | .BY         | TE 84,90,9 | 6,102,108,             | ,115         |
| 0209 B5 020A BB 020A BB 020A BB 020C C6 020D C6 020D C8 020E D0 020F D4 0210 D9 0211 DD 0211 DD 0212 E1 0213 E5 0215 EC BYTE 236,239,242,244,247 0216 EF 0217 F2 0218 F4 0219 F7 0210 FD 0211 FD 0211 FP 0212 F1 0213 F4 0215 F2 0215 F4 0216 F7 0216 F7 0217 F7 0218 F4 0219 F7 0210 F9 0217 F7 0218 F4 0219 F7 0210 FD 0211 FE 0210 FD 0211 FE 0211 FE 0212 F1 0212 F1 0213 F4 0215 F2 0215 F2 0216 F4 0217 F7 0217 F7 0218 F4 0219 F7 0210 F9 0217 F7 0210 F9 0217 F7 0210 F9 0217 F7 0210 F9 0217 F2 0218 F4 0219 F7 0210 F9 0210 F0 0211 FE 0210 FD 0211 FE 0211 F1 0212 F1 0212 F1 0213 F1 0214 F2 0215 F2 0215 F2 0216 F3 0217 F7 0217 F7 0218 F4 0218 F4 0219 F7 0218 F4 0219 F7 0219 F7 0210 F9 0210 F9 0210 F9 0211 F1 0220 F2 0221 F2 0222 F0 0222 F0 0222 F0 0223 F0 0224 FC 0225 F4 0226 F9 0227 F7 0228 F4 0226 F9 0227 F7 0228 EC 0229 F2 0220 F2 0229 F2 0220 F2 0220 F2 0221 F2 0222 F9 0222 F0 0223 F0 0224 FC 0225 F4 0226 F9 0227 F7 0228 F4 0226 F9 0227 F7 0228 EC 0228 EC 0229 F2 0220 F2 0220 F2 0220 F2 0221 F8 0220 F2 0221 F8 02220 F2 0222 F0 0223 F0 0224 FC 0225 F4 0226 F9 0227 F7 0228 F4 0226 F9 0227 F7 0228 F4 0226 F9 0227 F7 0228 F4 0226 F9 0227 F7 0228 F4 0226 F9 0227 F7 0228 F4 0229 F2 0220 F2 0220 F2 020 F2 020 F2 020 F2 020 F2 020 F2 020 F2 02 | 0207    | AA       |         |                           | 027B      | 60                 |             |            |                        |              |
| 100B                                                                                                    | 0209    | B5       |         | BVTF 107 100 100 203 200  | 027D      | 6C                 |             |            |                        |              |
| 020C C6 020D CB 020E D0 020F D4 0210 D9 0211 DD 0211 DD 0212 E1 020 SYMBOL TABLE  20 020A TART 0000 SINE 001B SEI 01D SQUARE 002A SPACE 0036 SQI 0039 MARK 0046 RAMP 004C 0214 E9 0215 EC .BYTE 236,239,242,244,247 0216 EF 0218 F4 0219 F7 021A F9 021B FA 021C FC 021C FC 02 |         |          |         | 212                       | 027F      | 79                 |             |            |                        |              |
| 020E D0 020F D4 0210 D9 0217 DD 0211 DD 0218 E5 0212 E1 0218 E5 0215 EC .BYTE 236,239,242,244,247 0218 F4 0219 F7 021A F9 021A F9 021B FA 021C FC 021C FC 021C FC 021F FE 021C FC 021C FC 021F FE 021C FC 021C FC 021C | 020C    | C6       |         |                           | 028 1     |                    |             |            |                        |              |
| 0210 D9                                                                                                    | 020E    | DO       |         |                           | SYMBOL    |                    | NISHED O.   | ζ.         |                        |              |
| 0211 DD 0212 E1 0213 E5 0214 E9 0215 EC .BYTE 236,239,242,244,247 0216 EF 0217 F2 0218 F4 0219 F7 021A F9 021A F9 021B FA 021C FC 021C FC 021C FC 021E FD 021E FD 021E FD 021E FD 021E FD 021E FD 021E FD 021E FD 021E FD 021E FD 021E FD 021E FD 021E FD 021A F9 021A F9 021B FA 021C FC 021C FC 021C | 0210    | D9       |         | BYTE 217,221,225,229,233  | DA 20     | 1700               |             |            | 1 <del>- 1 -</del> 1 - |              |
| 0213 E5                                                                                                    |         | EI       |         |                           | SEI       | 00 I D             | SQUARE      | 002A       | SPACE                  | 0036         |
| 0215 EC                                                                                                    | 0213    | E5<br>E9 |         |                           | SQI       |                    | MARK        | 0046       | RAMP                   | 004C<br>005E |
| 0217 F2 0218 F4 0219 F7 021A F9 .BYTE 249,250,252,253,253, 254  021B FA 021C FC 021C FC 021D FD 021E FD 021E FD 021E FD 021E FD 021E FD 0220 FE .BYTE 254,254,253,253,252 0221 FE 0220 FE .BYTE 254,254,253,253,252 0221 FE 0220 FE .BYTE 254,254,253,253,252 0221 FE 0222 FD 0223 FD 0224 FC 0225 FA .BYTE 250,249,247,244,242 0225 FA .BYTE 250,249,247,244,242 0226 F9 0227 F7 0228 F4 0228 F4 0229 F2 0220 FE .BYTE 250,249,247,244,242 0226 F9 0227 FO 0227 FO 0228 F4 0228 F4 0229 F2 0228 F4 0229 F2 029 F2 029 F2 029 F2 029 F2 029 F2 029 F2 029 F2 029 F2 029 F2 029 F2 029 F2 029 F2 029 F2 029 F2 029 F2 029 F2 029 F2 029 F2 029 F2 029 F2 029 F2 029 F2 029 F2 029 F2 029 F2 029 | 0215    | EC<br>EF |         | .BYTE 236,239,242,244,247 | SWI       | 0061               | MFOUR       | 006E       | RATIO                  | 0100         |
| 0219 F7 021A F9 .BYTE 249,250,252,253,253,  021B FA 021C FC 021D FD 021E FD 021E FD 021E FD 021E FD 021E FD 0220 FE .BYTE 254,254,253,253,252 0221 FD 0222 FD 0223 FD 0224 FC 0225 FA 0226 F9 0227 F7 0228 F4 0228 F4 0229 F2 0220 FE 0221 FD 0221 FC 0222 FD 0224 FC 0225 FA 0226 F9 0227 F7 0228 F4 0228 F4 0229 F2 0228 F4 0229 F2 0220 F2 0221 F2 0221 F2 0222 F3 0223 F3 0234 F4 0235 F4 0246 F9 0256 F9 0257 F7 0258 F4 0258 F4 0258 F4 0258 F4 0259 F2 0259 F2 0259 F4 0259 F2 0250 F5 0250 F5 0250 F5 0250 F5 0250 F5 0250 F5 0250 F5 0250 F5 0250 F5 0250 F5 0250 F5 0250 F5 0250 F5 0250 F5 050 F5 0 | 0217    | F2       |         |                           | END OF    | ASSEMBL            | Υ.Υ         |            |                        |              |
| AD00010A3E                                                                                                    | 0219    | F7       |         | RYTE 249 250 252 252 252  | 5C903097  | 4                  |             |            |                        |              |
| 021C FC 021D FD 021D FD 021E FD 021E FD 021E FD 021E FD 021F FE 022A FD 0223 FD 0224 FC 0225 FA 0226 F9 0227 F7 0228 F4 0229 F2 0220 FF 0220 FF 0222 FD 0227 FC 0228 F4 0229 F2 0220 FF 0220 FF 0220 FF 0220 FF 0220 FF 0220 FF 0221 FC 0221 FC 0222 FD 0223 FD 0224 FC 0225 FA 0256 F9 0267 FF 0276 FF 0277 F7 0278 F4 0279 F2 0279 F2 0270 FF 0270 FF 0700 FF 0700 FF 0700 F |         |          |         |                           | AD00010/  | A3E                |             |            |                        |              |
| 021E FD 021F FE 021F FE 0220 FE 021F SE 0220 FE 0221 FE 0222 FD 0223 FD 0223 FD 0224 FC 0225 FA 0226 F9 0226 F9 0227 F7 0228 F4 0229 F2 0220 FF 0220 FF 0220 FF 0221 FC 0221 FC 0222 FA 0222 FA 0223 FD 0224 FC 0225 FA 0226 F9 0227 F7 0226 F9 0227 F7 0228 F4 0229 F2 0220 FF 0229 F2 0220 FF 0220 FF 0220 F | 021C    | FC       |         |                           | 00F0F20B  | 54                 |             |            |                        |              |
| 0220 FE .BYTE 254,254,253,252   AD0101070A   .08007149FFBD101EE01011890E204CD   .010100800082   .1602007F858892989EA4AAB0B5BBC0C6CBD0D4D9DD   .1602205 FA .BYTE 250,249,247,244,242   .160216FF2F4F7F9FAFCFDFDFFFFFFFFFFFFFFFFFFFFFFFFFFFFFF                                                                                                    | 021E    | FD       |         |                           | 0F5A9040  | A44                |             |            |                        |              |
| 0221 FE                                                                                                    | 0220    | FE       |         | .BYTE 254,254,253,253,252 | AD010107  | 70A                |             |            | 381000170              | DOF3         |
| 0223 FD 0224 FC 0225 FA 0226 F9 0227 F7 0228 F4 0229 F2 0220 EF 0220 EF 0220 E |         |          |         |                           |           |                    | IEE01011890 | DE204CD    |                        |              |
| 0225         FA         .BYTE 250,249,247,244,242         :160216EFEF24F7F9FAFCFDFDFEFEFEFDFDFCFAF9F7F4           0226         F9         :160212CEPESEIDDD9D4D0CBC6C0BBB5B0AAA49E989           0228         F4         288857F790FDC           022A         EF         .BYTE 239,236,233,229,225,           022B         EC         :160242736C66605A544E49433E38332E2A252IID191512           022C         E9         :1602580A0705040201010000000101020405070A0C0F121           5190107         :13026E1D21252A2E33383E43494E545A60666C73791405                                                                                                    | 0223    | FD       |         |                           | ;1602007F | 858B9298           | B9EA4AABOI  | B5BBC0C6   | CBD0D4D                | O9DD         |
| 0227 F7 0228 F4 0229 F2 0220 EF .BYTE 239,236,233,229,225, 022B EC .BYTE 239,236,233,229,225, 022C E9 .BYTE 239,236,233,229,225, 0210                                                                                                    | 0225    | FA       |         | .BYTE 250,249,247,244,242 | ;160216EF | F <b>F2</b> F4F7F9 | FAFCFDFD    | FEFEFEFD   | FDFCFAF9               | F7F4         |
| 0229 F2 022A EF .BYTE 239,236,233,229,225, 221 022B EC 022C E9                                                                                                    | 0227    | F7       |         |                           | ;16022CE  | 9ESEIDD            | D9D4D0CB    | C6C0BBB5   | BOAAA49                | E989         |
| 022B EC ;1602580A0705040201010000000101020405070A0C0F121<br>022C E9 ;13026E1D21252A2E33383E43494E545A60666C73791405                                                                                                    | 0229    | F2       |         | DVTF 035 337 433 555 45   | ;16024273 | 6C66605            | A544E49433I | E38332E2A  | 25211D19               | 1512         |
| 022C E9 ;13026E1D21252A2E33383E43494E545A60666C73791405                                                                                                    |         |          |         |                           | ;1602580A |                    | 20101000000 | 010102040  | 5070A0C0               | F121         |
| M2D E5                                                                                                    | 022C    | E9       |         |                           |           | D21252A2           | E33383E434  | 94E545A60  | 0666C7379              | 1405         |
|                                                                                                    | 022D    | E5       |         |                           | AI        |                    |             |            |                        | _            |
|                                                                                                    |         | -        |         |                           | 1 1000000 |                    |             |            |                        |              |

## **Address State** Analyser

FOR an Address State Analyser, the problems of locating and correcting hardware and software faults within a monitor-based computer can at times be enormous, writes Norman Parron. The monitor provides the power-up bootstrap, controls the systems I/O, and provides the user with the ability to look at and alter the contents of memory locations and registers.

If the monitor program, the processor or I/O is faulty, however we cannot use the monitor to locate that fault. Similarly, if we run a program which, for example, gets stuck in an endless loop, we have no way of knowing where in the program this is occurring.

In earlier machines which employed a front panel with data and address entry switches and lights, one could test a machine by entering a small test program using the switches, and check the output from the LEDs. With those machines one could see if a program was in a loop and where that loop was, simply by looking at the address lights.

The circuit I describe is an add-on to an ordinary oscilloscope and is based on an idea proposed by Steve Carcia in Byte (February, 1978). It uses the display on the oscilloscope to produce a "map" or "signature" of what the address lines are doing while executing a program.

The "signature" is a pattern of lines

on the display produced by the two digital-to-analogue converters of the circuit. Each D/A is an independent circuit and feeds either the X or Y axis inputs of the oscilloscope; the digital inputs to the D/A come from either the top or bottom eight address lines.

#### Address map

The oscilloscope thus displays a 256 × 256 point map of the entire 65,536 possible addresses of the computer memory, where each point represents one byte of memory. Thus, if we have, for example, a 50-byte loop within our program, the display will show one or two short lines, depending whether the 50 bytes was within or across a 256 byte boundary. This program will thus allow us to see the program working and detect which part of the program, if any, is at

The circuit used-note that you will need two of these curcuits-is a 'summer"; this means that it adds all the '1's in the eight-bit pattern to produce an analogue signal whose amplitude varies with the pattern. The components required are an op-amp and a few resistors; none of the component values are very critical. The resistors can be any convenient value, although the summing resistors should be greater than 10K to

(continued on next page)

Address State Analyser. Parts with \* can be eliminated with 741 op amps. Two of these circuits are needed; one connects to the vertical and the other to the horizontal amps of the oscilloscope.

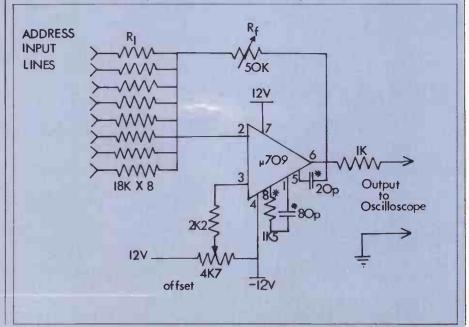

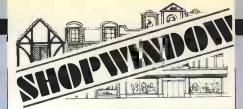

#### NASCOM I

£197.50 + VAT Fully-built

and tested

£247.50 + VAT for details: NIC Models 27 Sidney Road

London N22 4LP 01-889 9736

mmmmm

also available: Texas IC sockets, alarm clock chips, T.V. games, chess sets. Sae for details.

Circle No. 166

#### **CAMBRIDGE** COMPUTER STORE

East Anglia's leading computer and electronics store offers you:

#### **TRS-80** APPLE II N-S HORIZON

demo. systems always in operation — We offer a professional standard of advice and after-sales support and we're ready to discuss your application any time.

Our stock includes a vast range of components as well as computer books and magazines.

CAMBRIDGE COMPUTER STORE 1 EMMANUEL STREET **CAMBRIDGE (0223) 68155** 

Circle No. 167

#### PET Owners

| Microchess                        | £14   |
|-----------------------------------|-------|
| Payroll II                        | £25   |
| Stock Control III                 | £12   |
| Income Tax 77/78                  | £12   |
| Word Processor III                | £12   |
| Data File Handler                 | £12   |
| Text Editor & Manual              | £12   |
| Cassette Filing Tutor             | £10   |
| PET Basic Tutorial                | £19   |
| Assembler/Editor                  | £25   |
| Backgammon                        | £8    |
| Bridge Challenger                 | £9    |
| Access/Barclaycard orders accepte | ed by |

telephone.

For a copy of our new catalogue of 100 Business, Educational and Applications programs send s.a.e.

PET is the trademark of Commodore Systems 

• Circle No. 168

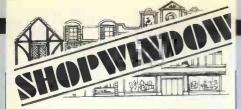

## P. I. P. S.

**COMPUTER SERVICES** 

North-East England distributors for the best selling micro, the

#### APPLE II

Full range of accessories and software can be supplied.

Telephone John or Jane Page on (0632) 482359 to discuss your requirements.

#### NEWCASTLE UPON TYNE

Circle No. 169

## TOPMARK Computers

dedicated to

APPLE II

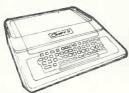

Simply the best!

Full details from Tom Piercy on Huntingdon (0480) 212563 or circle enquiry card.

Circle No. 170

## TR-80 Software

Business, hobbyist, games and general software including inventory-control file-handling and mailing-list. Level I and 2. Mostly imported from America S.A.E. for list.

A. J. Harding

28 Collington Avenue, Bexhill-on-Sea, E. Sussex. Tel: 0424 22039 I

Circle No. 171

(continued from previous page)

prevent loading of the address lines.

The only limit to the maximum size of the resistors is the response characteristics of the op-amps and the summing formula:

$$\mathbf{E}_{0} = \frac{\mathbf{R}_{c}}{\mathbf{R}_{1}} \left( \mathbf{E}_{1} \right) + \frac{\mathbf{R}_{f}}{\mathbf{R}_{2}} \left( \mathbf{E}_{2} \right) +$$

$$R_1 \choose R_3 + \dots R_8 \choose R_8$$

The formula states that the values of the input resistors and the feedback resistor and the sum of the eight inputs should be of such values that the op-amp does not saturate. Do not let the formula scare you. It is not as bad as it may seem. If the input resistors are put to the same values, the formula reduces to:

$$E_0 = R_2 \left( E_1 + E_2 + E_3 + \dots E_8 \right)$$
If the feedback resistor is changed to

If the feedback resistor is changed to a pot, the formula can just about be ignored, because you can trim the op-amp gain to suit the circuit values.

The offset pots are included to enable you to use the full range of the op-amps. Without the offset, the usable range of output is 0-10v—we are summing positive voltages only. With the offset, the range of the output increases to -10 to 10v—20v peak-peak.

By using the offset and the feedback (gain) pots you can trim the response of the circuit for optimum display on your particular oscilloscope.

Some of the simpler scopes have no X-Y mode and their horizontal inputs are limited, so being able to adjust the peak-peak output of the address state analyser can be useful.

#### Identical circuits

The op-amps can be of any type available. Although the 741 type is satisfactory, I chose the 709. Its frequency response can be trimmed to optimum performance. Besides, I had a dozen or so in my junk box. The 1K resistor on the output of the op-amp is to prevent the op-amps being harmed by an accidental short-circuit.

The address state analyser consists of two identical circuits, one for each set of eight address lines, A0-A7 on one summer and A8-A15 on the other. The board can be made small and can be placed anywhere convenient, but it is advisable to keep the wires to the address lines as short as possible to prevent noise pick-up.

My system is based on the M6800 and one of its undocumented instructions is HCF 9D<sub>16</sub>, which causes the processor to address all its address lines repeatedly until the M6800 is re-set.

This is a convenient program, because using it I can adjust the op-amp gain and offset until the "map" just fills the oscilloscope screen.

If your system has no HCF or some equivalent instruction, use the oscillo-

scope in the usual manner and look at the output of each circuit. Adjust the offset and gain pots until the signal is between 10 to 20v peak-peak. Then connect one circuit to the vertical amp and the other to the horizontal amp. Adjust the oscilloscope position and gain controls until the display is satisfactory.

As an example of the usefulness of this circuit, I had to write a short program which had a different beginning and endpoint. Since I had been using the circuit for some time I was familiar with the "maps". I knew that when I ran my program I should get three maps, the triangular computer ready, the program running map and the single dot produced by a halt.

The oscilloscope display did not do this; instead, it went from the ready map to a small box-shaped map at the top of the scope. This indicated that at the beginning of the program there was an error which caused the program to lock-up in a small loop at a high memory location.

After a few minutes' search at the beginning of the program, I found an incorrect branch instruction; without the address state analyser circuit it could have taken a very long time to find the error

| nave taken                                      | a very long            | 5 time to mid the         |  |  |  |
|-------------------------------------------------|------------------------|---------------------------|--|--|--|
| error.                                          | DEFINIE AVAI           |                           |  |  |  |
|                                                 | ROUTINES               | TEM LOCATIONS AND         |  |  |  |
|                                                 | DA                     | =\$1700                   |  |  |  |
|                                                 | DDA                    | =\$1701                   |  |  |  |
|                                                 | DB<br>DDB              | =\$1702                   |  |  |  |
|                                                 | SCANS                  | =\$1703<br>=\$1F1F        |  |  |  |
|                                                 | DISP                   | SF9                       |  |  |  |
|                                                 | PLOW                   | = \$00                    |  |  |  |
| 0000                                            | PHIGH<br>TEST          | =\$02                     |  |  |  |
| 1000                                            | MASK                   | *=*+1                     |  |  |  |
| 0002                                            | SUM                    | *=*+1                     |  |  |  |
| 0003                                            | POINTH                 | *=*+2<br>*=*+1            |  |  |  |
| 0006                                            | SYNCH                  | *=*+                      |  |  |  |
|                                                 | ;                      |                           |  |  |  |
|                                                 |                        | AL—DISPLAYS               |  |  |  |
|                                                 | USING SCAN             | LOCATION 0000             |  |  |  |
|                                                 | ;                      |                           |  |  |  |
| 0007 A5 00                                      | TESTD                  | LDA TEST                  |  |  |  |
| 0009 20 5C 00<br>000C 20 IF IF                  | PDLY                   | JSR DECMAL<br>JSR SCANS   |  |  |  |
| 000F 4C 0C 00                                   | , DE                   | JMP PDLY                  |  |  |  |
|                                                 | ;                      |                           |  |  |  |
|                                                 | ; DIGITAL VO           | DLTMETER USING            |  |  |  |
|                                                 | KAPIF A:D              |                           |  |  |  |
| 0012 20 St 00                                   | DVMI                   | JSR SETUP                 |  |  |  |
| 0015 20 BC 00                                   | DVMIA                  | CONFIGURE PORTS           |  |  |  |
| 0015 20 8C 00                                   | DVIIIA                 | JSR A2DHMP<br>GET VOLTAGE |  |  |  |
| 0018 C9 00                                      | CMP #0                 | IS IT VALID?              |  |  |  |
| 001A F0 12<br>001C A9 AB                        | BEQ VALID              | YES                       |  |  |  |
| 001E 85 FB                                      | STA DISP+2             |                           |  |  |  |
| 0020 A9 CD                                      | LDA #SCD               |                           |  |  |  |
| 0022 85 FA<br>0024 A9 EF                        | STA DISP+1<br>LDA #SEF |                           |  |  |  |
| 0026 85 F9                                      | STA DISP               |                           |  |  |  |
| 0028 20 IF IF                                   | JSR SCANS              | DISPLAY "ABCDEF"          |  |  |  |
| 002B 4C 15 00<br>002E A5 02                     | JMP DVMIA              | IIM                       |  |  |  |
| 0030 20 5C 00<br>0033 20 1F 1F<br>0036 4C 15 00 | JSR DECMAL             |                           |  |  |  |
| 0033 20 IF IF                                   | JSR SCANS D            | ISPLAY DATA               |  |  |  |
| 0036 4C 15 00                                   | JMP DVMIA              |                           |  |  |  |
|                                                 | DIGITAL VO             | LTMETER USING             |  |  |  |
|                                                 | SUCCESSIVE             | APPROXIMATION             |  |  |  |
|                                                 | :TECHNIQUE             |                           |  |  |  |
| 0039 20 51 00                                   | DVM2                   | JSR SETUP                 |  |  |  |
| 003C 20 BI 00                                   | DVM2A                  | JSR AZDSAT                |  |  |  |
| 003C 20 BI 00<br>003F 20 5C 00<br>0042 20 IF IF |                        | JSR DECMAL                |  |  |  |
| 0042 20 IF IF<br>0045 4C 3C 00                  |                        | JSR SCANS<br>JMP DVM2A    |  |  |  |
| 0043 40 30 00                                   | ;                      | JI DYIIZA                 |  |  |  |
|                                                 | DIGITAL STORAGE SCOPE  |                           |  |  |  |
| 0048 20 00 01                                   | SCOPE                  | JSR RECORD                |  |  |  |
| 004B 20 33 01                                   | SCOPEA                 | JSR PLAY                  |  |  |  |
| 004E 4C 4B 00                                   |                        | JMP SCOPEA                |  |  |  |
|                                                 | (00                    | intinued on next page)    |  |  |  |
|                                                 | (                      | 2.0-1                     |  |  |  |

| (continued from previous page)                                                                                                    | 00D8 60 RTS                                                                                                    |
|----------------------------------------------------------------------------------------------------|----------------------------------------------------------------------------------------------------|
| SETUP DATA DIRECTION                                                                                                    | 00D9 *=\$100                                                                                                    |
| REGISTERS                                                                                                    | CONTINUALLY SAMPLES AN                                                                                                    |
| 0051 A9 FF SETUPLDA #SFF OUTPUT                                                                                                    | ;INPUT WAVEFORM AND STORES<br>;IN A CIRCULAR BUFFER OF                                                                                                    |
| 0053 8D 01 17 STA DDA                                                                                                    | ;512 BYTES. IF PB1 GOES HIGH                                                                                                    |
| 0056 A9 00 LDA #0 INPUT<br>0058 8D 03 17 STA DDB                                                                                                    | RECORDING STOPS, BUFFER                                                                                                    |
| 005B 60 RTS                                                                                                    | ;POINTER IS STORED IN SYNCL & ;SYNCH.                                                                                                    |
| CONVERTS NUMBER IN A REC                                                                                                    | 0100 20 51 00 RECORD                                                                                                    |
| ;TO DECIMAL IN DISP, READY<br>;FOR A CALL TO 5CANS.                                                                                                    | JSR SETUP                                                                                                    |
|                                                                                                    | 0103 A9 00 RESET                                                                                                    |
| 005C 48 DECMAL PHA 005D A9 00 LDA #0 CLEAR DISP                                                                                                    | 0105 85 03 STA POINTR POINTER TO                                                                                                    |
| OOSF 85 F9 STA DISP                                                                                                    | 0107 A9 02 LDA #PHIGH BEGINNING OF 0109 85 04 STA PONTR + 1 CIRCULAR                                                                                                    |
| 0061 85 FA STA DISP+1<br>0063 85 FB STA DISP+2                                                                                                    | 0109 85 04 STA PONTR + 1 CIRCULAR<br>010B A0 00 LDY #0 BUFFER                                                                                                    |
| 0065 68 PLA                                                                                                    | 010D 20 BI 00 ACQUIRE                                                                                                    |
| 0066 C9 64 NI00<br>CMP #100 BRANCH IF (=                                                                                                    | JSR A2DSAT CONVERSION STA (POINTR), Y SAVE                                                                                                    |
| CMP #100 BRANCH IF (= 0068 90 08 BCC NIO                                                                                                    | 0112 AD 02 17 LDA DB                                                                                                    |
| 006A 38 SEC- NO BORROW                                                                                                    | 0115 6A ROR A<br>0116 6A ROR A                                                                                                    |
| 006B E9 64 SBC #100 A LESS 100<br>006D E6 FA INC DISP+1 HUNDREDS +                                                                                                    | 0117 BO II BCS ENDERC                                                                                                    |
| 006F 4C 66 00 JMP N100 AND AGAIN                                                                                                    | 0119 E6 03 INC POINTR 011B D0 F0 BNE ACQUIRE END OF PAGE                                                                                                    |
| 0072 C9 0A NIO CMP #10 BRANCH IF (=                                                                                                    | 9 OHD E604 INC POINTR+1                                                                                                    |
| 0074 90 08 BCC NI                                                                                                    | 011F A5 04 LDA POINTR+1<br>0121 C9 04 CMP #PHIGH+2                                                                                                    |
| 0076 38 SEC<br>0077 E9 0A SBC #10                                                                                                    | 0123 FO DE BEQ RESET                                                                                                    |
| 0079 E6 F9 INC DISP TENS + 4                                                                                                    | 0125 85 04 STA POINTR+1<br>0127 4C 0D 01 JMP AQUIRE                                                                                                    |
| 007B 4C 72 00 JMP N10                                                                                                    | 012A A5 03 ENDREC                                                                                                    |
| ASL DISP SHIFT TENS TO                                                                                                    | LDA POINTR SAVE SYNC                                                                                                    |
| 0080 06 F9 ASL DISP UPPER DIGIT<br>0082 06 F9 ASL DISP POSITION IN                                                                                                    | 012E A5 04 LDA POINTR+I POINTR                                                                                                    |
| 0084 06 F9 ASL DISP DISP.                                                                                                    | 0130 85 16 STA SYNCH<br>0132 60 RTS                                                                                                    |
| 0086 18 CLC<br>0087 65 F9 ADC DISP ADD UNITS                                                                                                    |                                                                                                    |
| 0089 85 F9 STA DISP                                                                                                    | ;REPLAYS CIRCULAR BUFFER<br>;FILLED BY RECORD. PBI                                                                                                    |
| 008B 60 RTS                                                                                                    | SYNCONISES SCOPE TO START                                                                                                    |
| ANALOGUE TO DIGITAL                                                                                                    | ;OF BUFFER                                                                                                    |
| ; CONVERSION — I CLOCKS<br>;ZN325E D TO A CHIP UP TO 2!                                                                                                    | 0133 A9 04 PLAY                                                                                                    |
| ;TIMES. RAMP ALGORITHM                                                                                                    | LDA #4 PB2 AS SYNC<br>0135 8D 03 17 STA DDB OUTPUT                                                                                                    |
| IF VOLTAGE IN RANGE:                                                                                                    | 0138 A9 00 RESTRT                                                                                                    |
| ; RETURNS IN SUM, SETS A REC                                                                                                    | LDA #PLOW O13A 85 03 STA POINTR                                                                                                    |
| ;IF VOLTAGE OUT OF RANGE:                                                                                                    | 013C A9 02 LDA #PHIGH                                                                                                    |
| ; SETS SUM TO 0 AND A REG                                                                                                    |                                                                                                    |
|                                                                                                    | TO 013E 85 04 STA POINTR+1                                                                                                    |
| SFF                                                                                                    | 0140 A0 00 LDY #0<br>0142 B1 03 CONT                                                                                                    |
| \$FF<br>008C A9 00 A2DRMP                                                                                                    | 0140 A0 00 LDY #0<br>0142 B1 03 CONT<br>LDA (POINTR),Y<br>0144 20 72 01 JSR YOURS                                                                                                    |
| SFF   008C A9 00   A2DRMP   LDA #0   008E 8D 00 17   STA DA   RESET ZN425                                                                                                    | 0140 A0 00 LDY #0<br>0142 B1 03 CONT<br>LDA (POINTR),Y<br>0144 20 72 01 JSR YOURS<br>0147 8D 00 17 STA DA OUTPUT SAMPLE                                                                                                    |
| SFF  008C A9 00 A2DRMP  LDA #0  008E 8D 00 I7 STA DA RESET ZN425  COUN                                                                                                    | 0140 A0 00 LDY #0 0142 B1 03 CONT LDA (POINTR),Y 0144 20 72 01 JSR YOURS 0147 8D 00 17 STA DA OUTPUT SAMPLE 1TER 014C CS 03 CMP POINTR                                                                                                    |
| SFF   008C A9 00   A2DRMP   LDA #0   008E 8D 00 17   STA DA   RESET ZN425   COUN   0091 85 02   STA SUM   CLEAR SUM   0093 A9 02   LDA #2                                                                                                    | 0140 A0 00 LDY #0 0142 B1 03 CONT  LDA (POINTR),Y  0144 20 72 01 JSR YOURS 0147 BD 00 17 STA DA OUTPUT SAMPLE 014A A5 15 LDA SYNCL 014C C5 03 CMP POINTR 014E D0 10 BNE NOSYNC 0150 A5 06 LDA SYNCH                                                   |
| SFF                                                                                                    | 0140 A0 00 LDY #0 0142 B1 03 CONT  LDA (POINTR),Y  0144 20 72 01 JSR YOURS 0147 BD 00 17 STA DA OUTPUT SAMPLE 014A AS 15 LDA SYNCL 014C C5 03 CMP POINTR 014E D0 10 BNE NOSYNC 0150 A5 06 LDA SYNCH 017 0152 C5 04 CMP POINTR+1 0154 D0 00 BNE NOSYNC |
| SFF   OBC A9 00   A2DRMP   LDA #0   OBE 8D 00 17   STA DA   RESET ZN425   COUN   COUN   COUN   COUN   COUN   COUN   COUN   COUN   COUN   COUNT   COUNT   COU | 0140 A0 00                                                                                                    |
| SFF                                                                                                    | 0140 A0 00                                                                                                    |
| SFF   SFF   SPF   SPF  | 0140                                                                                                    |
| SFF   SFF   SPF   SPF  | 0140                                                                                                    |
| SFF   SFF   SPF   SPF  | 0140                                                                                                    |
| SFF   SFF   SPF   SPF  | 0140                                                                                                    |
| SFF   SFF   SADAMP   LDA #0   O08E 8D 00 17   STA DA   RESET ZN425   COUN   O091 85 02   STA SUM   CLEAR SUM   CLEAR SUM   CLEAR SUM   CLEAR SUM   CLEAR SUM   CLEAR SUM   COUNT   STA DA   COUNTER REAL   COUNT   INC DA   COUNT   INC DA   COUNT   INC DA   COUNT   COUNT  | 0140                                                                                                    |
| SFF   SFF   SADAMP   LDA #0   O08E 8D 00 17   STA DA   RESET ZN425   COUN   O091 85 02   STA SUM   CLEAR SUM   CLEAR SUM   CLEAR SUM   CLEAR SUM   CLEAR SUM   CLEAR SUM   COUNT   STA DA   COUNTER REAL   COUNT   COUNT   C | 0140                                                                                                    |
| SFF   SFF   SFF   SPF   SPF  | 0140                                                                                                    |
| SFF   SFF   SADAMP   SADAMP   STA DA   RESET ZN425   COUN   STA DA   RESET ZN425   COUN   STA DA   STA DA   CLEAR SUM   CLEAR SUM   CLEAR SUM   CLEAR SUM   CLEAR SUM   COUNT   STA DA   COUNTER REAL   COUNT   STA DA   COUNTER REAL   COUNT   STA DA   COUNTER REAL   COUNT   STA DA   COUNTER REAL   COUNT   STA DA   COUNT   STA DA   COUNT   COUNT   STA DA   COUNT   COUNT   STA DA   COUNT   COUNT   SEC DONE IS HIGH   COUNT   COUNT   SEC DONE IS HIGH   COUNT   SEC DONE IS HIGH   S | 0140                                                                                                    |
| SFF                                                                                                    | 0140                                                                                                    |
| SFF                                                                                                    | 0140                                                                                                    |
| SFF                                                                                                    | 0140                                                                                                    |
| SFF                                                                                                    | 0140                                                                                                    |
| SFF                                                                                                    | 0140                                                                                                    |
| SFF                                                                                                    | 0140                                                                                                    |
| SFF                                                                                                    | 0140                                                                                                    |
| SFF                                                                                                    | 0140                                                                                                    |
| SFF                                                                                                    | 0140                                                                                                    |
| SFF                                                                                                    | 0140                                                                                                    |
| SFF                                                                                                    | 0140                                                                                                    |
| SFF                                                                                                    | 0140                                                                                                    |
| SFF                                                                                                    | 0140                                                                                                    |
| SFF                                                                                                    | 0140                                                                                                    |
| OBC                                                                                                    | 0140                                                                                                    |

| A   |             |   |
|-----|-------------|---|
|     | TOWN THE    |   |
| Zir | 988 TT 8-53 | _ |

#### SIRTON PRODUCTS (\*\*)

We specialise in the \$100 bus sytem with 8080 or Z.80 CPU's.

#### SIRTON VDU Board with case

| + reverse video +               | <ul> <li>character flast</li> </ul> | h £97.50 |  |  |
|---------------------------------|-------------------------------------|----------|--|--|
| Z80 CPU Kits                    | from                                | £94-50   |  |  |
| 8080 CPU Kits                   | from                                | £72.50   |  |  |
| 8K RAM Kits                     | from                                | £94.50   |  |  |
| 16K ROM Kits                    | from                                | £47.00   |  |  |
| I/O Board Kits                  |                                     | £94-50   |  |  |
| Mainframe                       |                                     | £187.00  |  |  |
| Keyboards                       | from                                | £38.50   |  |  |
| Bare Boards: Z80 CPU, 8080 CPU, |                                     |          |  |  |
| 8K RAM, Proto-tyl               | pe from                             | £15.00   |  |  |
| Hardware                        |                                     |          |  |  |
| \$100 edge connecte             | £3.45                               |          |  |  |
| Bridge Rectifier 18 Amp         |                                     | £3.95    |  |  |
| Transformer Pri 11              | 0/240V; sec 8V                      |          |  |  |
| @ 10 Amp and 25                 | / CT @ 2 Amp                        | £12.75   |  |  |
| WRITE/BLIONE FOR CATALOGUE      |                                     |          |  |  |

#### WRITE/PHONE FOR CATALOGUE

VAT and Postage not included.

SIRTON PRODUCTS 13 Warwick Road Coulsdon, Surrey Tel: 01-660 5617

Circle No. 172

PROFESSIONAL
BUSINESS
SYSTEM
We can offer a complete Turnkey
installation with everything including
evaluation, system design, installation and training.

Our range of systems handles payroll, accounts, inventory, invoicing, financial planning, plus any specialised applications you require.

Why not contact us Today?

#### **GRAFFCOM**

52 Shaftesbury Av., London W1 01-734 8862

#### Craffedm

Circle No. 173

#### PET FLOPPY DISK

Single £800 + 8% VAT + £2.50 P & P. Twin £1,300

#### **PET MEMORY**

PME1-16 16K BYTES £328 + 8% VAT PME1-24 24K BYTES £388 + 8% VAT PME1-32 32K BYTES £438 + 8% VAT

INC. P & P.
We regret that owing to the high demand, orders can be accepted only on a cash with order basis-first come first served! Catalogue of hardware/ software available (including printing/ non print payroll-stock-control) Intex Datalog Ltd.

Eaglescliffe Ind. Est. Eaglescliffe

Cleveland. TS16 0PN

0642-781193

TEL.

Д

Circle No. 174

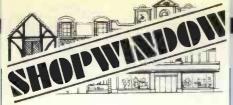

(F

SYM-1 (Formerly VIM-1)
The new 6502 based Micro from
Synertek Fully assembled and
tested 1K byte storage, expandable an board to 4K byte 4K byte

ROM monitor f199 plus 8% VAT f1 carriage Send for data
For further details: Visit Newbear Computing
Store, 2 Gatley Road, Cheadle, Cheshire,
061-491-2290. Or visit, or write to: Newbear
Computing Store, 7 Bone Lane, Newbury,
Berks. 0635-49223. Send for catalogues of
Hardware Components, Literature and
Software

Circle No. 175

Ö

0

#### 00000000000000

#### **Dateline**

•

Psychologically accurate introductions lead to:-

- Pleasant friendships
- Spontaneous affairs
- firm & lasting relationships
- including marriage all ages, all areas. free details:

Dateline Computer Dating Dept (PCI) 23 Alsington Road London W8 Tel: 01-937 6503.

0000000000

Circle No. 176

#### ONE-OFF BARGAIN

Imsai 8080 microprocessor-based system, £1,500

Designed as a full-scale digital computer. Small in size, low in cost, but versatile.

For further details: Computer Mart Ltd 38 St Faith's Lane Norwich NRI INN. 0603-615089

Circle No. 177

#### COMMODORE

Personal computer users. Solve your keyboard problem by adding a keyboard.

- ★ Full-size professional keys
- ★ Qwerty offset layout
- ★ Fitted in minutes
- ★ Existing keyboard remains fully-functional

Circle No. 178

## Bubble Sort is easiest to program

#### by Paul Woolley

IN MANY commercial applications data is stored and processed sequentially. There are times when the data is in the wrong order and, before processing can take place, has to be sorted into the required sequence.

MONDAY
TUESDAY
WEDNESDAY
THURSDAY
THURSDAY
FRIDAY
SATURDAY
SUNDAY
SUNDAY
TUESDAY
WEDNESDAY
WEDNESDAY
WEDNESDAY

There are several ways of sorting data but I will discuss only one method, the BUBBLE SORT, which is the easiest to program. The set of data to be sorted comprises the days of the week, to be sorted from normal into alphabetical sequence:

Consider how this operation might be done manually with seven cards, each with a day printed on it. First, two cards are picked up and compared, the one which is first alphabetically is discarded and a third card picked up. Again, the two cards are compared, the one which is first alphabetically is discarded and another is picked up.

This process is continued until all seven cards have been picked up. The card held at the end will be WEDNESDAY, which is put to one side. The six discarded cards are re-processed in the same way as before; at the end, TUESDAY is left and is placed next to WEDNESDAY. The discarded cards are processed again and the operation continues until all the cards are in sequence.

Ideally, I should be able to write a program to go through similar actions to those in the manual method. In Basic, lists (DIM statement) are not able to be dynamic—to grow and shrink as required which is what happens in the manual example. One solution would be to have two lists of equal size. The sorted data is moved from one list to the other which, however, is a waste of valuable space.

The bubble sort requires only one list, which holds all the data, and movements of the data are performed using swapping variables.

The data stored within the list may be shown as:

D\$(7)
MONDAY
(2) TUESDAY
(3) WEDNESDAY
(4) THURSDAY
(5) FRIDAY

6) SATURDAY 7) SUNDAY

The following program will re-order the data and print the sorted results.

P1 controls the number of times the list is accessed.

P2 controls the number of comparisons made.

F is a two-state flag used to detect if the data is in sequence before the sort process reaches its natural end. In small lists it makes little difference but in a large list it could save some time.

This method of sorting works well on small quantities of data but on large quantities it is slower than other types of sort. For example, a set of data which took more than 24 hours to process using a bubble sort took an hour using a second sort method and six minutes using a third.

READY

It is an interesting exercise to time the sorting of different sets of data such as lists of 50, 100, 150, 200 words of the same length, and then to compare the results.

Next month: Using the bubble sort with simple records.

#### Computabits

## **Dual-density floppy disc**

STRANGE but true. Digital Equipment, the biggest manufacturer of minicomputers in the world, has just produced its first dual-density floppy disc system.

It is designed for use with the Digital LSI-11 microcomputer and with double-density manages to cram a megabyte on to a single floppy disc. Called the RX02, it succeeds the RX01 single-density diskette which Digital has been marketing previously. At £2,635, it represents a 60 percent reduction in price compared to its predecessor.

Software enhancements are also promised to take full advantage of the new facilities. According to Edgar Valentine, the company's components group manager: "The data files on RX01 diskettes are exchangeable under program control. To prevent mixing densities on a newly-inserted diskette, using RX02, the controller reads the previous sector automatically for density and will write the subsequent sector only in the same density."

Data integrity is looked after by a power-fail feature, designed to detect an impending power loss, and prevents data being written to an unpowered disc subsystem.

#### Versatility

VERSATILITY is the name of the game in the micro business. And adding one more

string to its bow is LP Enterprises, better-known to our readers as suppliers of numerous U.S. magazines on hobby computing.

The Essex-based company is now branching-out into the supply of software and is offering the CP/M operating system for Intel 8080 and Zilog Z-80-based systems using the North Star floppy disc system.

CP/M is becoming the *de facto* standard for microcomputer operating systems, and has many sophisticated features which make the system easier to run and debug.

It runs on 8080 and Z-80 systems with at least 20K bytes of read-write memory. It costs £99 plus VAT.

Further information: LP Enterprises, 313 Kingston Rd., Ilford, Essex. Tel: 01-553 1001.

#### Analogue I/O

A DEVICE has been launched by Burr-Brown which allows users of the Zilog Z-80 MCB and MCS microprocessors to take input from analogue devices, such as voltmeters.

The analogue input/out board is called the MP2216 and fits into the Zilog microcomputers without modification. It provides 32 single-ended or 16 differential voltage inputs and, optionally, two analogue voltage outputs.

Further information from Burr-Brown International, 17 Exchange Road, Watford, Herts WD1 7EB. Tel: 0923-33837.

#### **Advertisement Index**

| Airamco Ltd              | 8          | Keen Computers Ltd                | 26    |
|--------------------------|------------|-----------------------------------|-------|
| Almarc Data Systems      | 50         | Lotus Sound                       | 34    |
| Alphameric Keyboards Ltd | 10         | LP Enterprises                    | 61,62 |
| Betos (Systems) Ltd      | 9          | Lyme Peripherals                  | 8     |
| Beyts Logic Ltd          | 14         | Lyme i empherals                  |       |
| Byte Shop, The           | - 11       | Micronics Co, The                 | 12    |
| CCC Missabilia           | 12         | Microsolve Computer Services      | 4     |
| CCS Microhire Comart Ltd | 5          | Millhouse                         | 50    |
| Comp Computer Components | 13, 75     | Mine of Information Ltd           | 8     |
| Compucassettes           | 13, 73     |                                   |       |
| Compucorp                | 7          | Nascom Microcomputers Ltd         | 14    |
| Computerbits Ltd         | 14         | Newbear Computing Store           | 50    |
| Computer Centre          | 40         | 8 1 1 1 1 1                       |       |
| Computrade Ltd           | 61         | Padmede Ltd                       | 61    |
| CPU Computers Ltd        | 18         | Pelco (Electronics) Ltd           | 10    |
|                          |            | Personal Computers Ltd            | 24    |
| Data Design Techniques   | 6          | Petalect Ltd                      | 10    |
| Data Efficiency Ltd      | 46         | Rair Ltd                          | 15    |
| Dicoll Ltd               | 40         | Research Machines                 | 22    |
| Electrovalue Ltd         | 12         | Research Flacilities              | 4.4   |
| Equinox                  | 10, 36, 56 | SEED Ltd                          | 6     |
|                          |            | Sintrom Microshop Ltd             | 4, 28 |
| Factor One               | 42         | South West Technical Products Ltd | 76    |
| Infotech International   | 36         |                                   |       |
| Isher-Woods              | 56         | Tangerine Computer Systems        | 56    |
| 131101 170003            |            | Texas Instruments Ltd             | 44    |
| Jade Computer Products   | 58         | Tom Treakle                       | 4     |

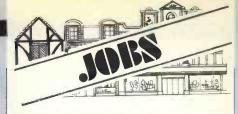

#### National Maritime Institute Feltham, Middlesex

If you are interested in Computing and preferably have had some experience in writing programs, we would like to hear from you. The National Maritime Institute carries out investigations into the performance of ships and offshore structures using towing tanks, water tunnels, manoeuvring tanks and wind tunnels.

Computers are used extensively to analyse experimental data and to carry out theoretical computations. Microprocessors, minicomputers and mainframes are used on-line and via terminals. If you would like to know more about these vacancies on our Feltham and Teddington sites, please write or telephone.

Age: At least 16 on 31 December of the current year.

Minimum Qualifications GCE (Ordinary Level) Grade A, B or C or CSE Grade I or equivalent in 4 subjects including English Language, and a Scientific or a Mathematical subject.

Commencing Salary (Including Outer London Weighting) £2050 at age 16, £3006 over 21, rising by annual increments to £3578. There are excellent career prospects with promotion to higher grades and opportunities for part-time day release for further study.

Staff restaurant, sports and social sections.

5 day week of 41 hours (including lunch breaks),

PART-TIME staff would be considered.

4 weeks paid holiday plus 9½ days public and privilege holidays.

For further details of terms of employment and application forms apply to:-

Personnel Section National Maritime Institute Faggs Road Feltham, Middlesex TW14 OLQ

For technical details telephone 01-977 0933 Extension 5070.

## A PRACTICAL **GLOSSARY**

Continuing the terminological gamut with E

#### **Emulation**

In this procedure one computer duplicates the instruction set of another. In practice, it usually involves using a large computer to develop programs for a smaller one. The full facilities and speed of the bigger system make for easier program development, and because it is emulating the smaller machine, the programs which result can be transferred to the target system and run happily.

#### Enable

Essentially to enable function is to switch it on. In literal terms, it is defined as setting the processor to accept interrupt signals.

#### END

All BASIC programs must end with an END statement. Forgetting this has caused the writer no little heartache.

Enquiry

As the word suggests, an enquiry is an operation which accesses a record or some other item in storage without altering the contents—that is called an update. There is an important distinction to be made between enquiries and updates, because the amount of processor effort required for an update is considerable, while an enquiry takes very little.

In a fairly simple multiple-terminal system; several terminals can be making enquiries on files and one can be updating. If you want more than one simultan-eously-updating terminal, you will require a much more complicated operating system and generally a more complex computer.

End of Block, usually a special code defined by a mainframe to indicate the end of a transmission

#### EOM

End of message. special control code. Someone's

End of text, an ASCII control code.

#### **EPROM**

Erasable programmable read-only memory. We'll deal with ROM and memory in more depth later but as a quick rule of thumb, ROM is read-only memory supplied as ready-programmed. PROM is read-only memory supplied empty and programmed by you, if you have the special tools. EPROM is PROM which can be erased and re-programmed.
The sharp-witted will spot that

EPROM sounds a little like RAM, which is random-access memory

(or read/write memory). RAM is | the 'user' memory in a system; you can load programs into it and read from it at will.

The difference between EPROM and RAM is that with EPROM you need a special erasing device which utilises ultra-violet lightwith RAM the new programming over-writes the old, as a rule. With EPROM you need a special re-programming device, the same 'PROM burner' required for nonerasable PROM.

#### Erasable memory

Memory of storage facilities which can be written, erased, re-written ad infinitium. Magnetic core, tape, and disc files are all erasable memory. You'll never hear this term but we thought it ought to be included.

#### **ERCC**

Error-checking and correcting memories are becoming more common on bigger minis; mainframes have had ERCC memories for some time. Each word stored is checksummed every time it is used—you remember Checksums from issue no. 2, don't you?—and the system makes sure that no unexpected alteration of its contents has occurred.

ERCC typically can detect and correct any and all single-bit errors; other errors are usually detected and logged, which helps at least. ERCC involves adding six bits to a 16-bit word; that's for the checksum and checking it can slow things a bit, which is why ERCC is limited normally to fast machines.

#### Error correction

As systems become more complex, it is important that errors are detected without stopping or re-running the whole thing. Facilities are being developed to effect local correction of errors without interrupting the major activities of the system, hence error correction.

End of transmitted block (ASCII again).

End of transmission-another ASCII control code.

#### **Execution time**

Not only the cold grey hour of dawn but also the time required for the computer to carry-out an instruction, or a sequence of instructions. It varies, of course, depending on the machine and the operation. It is generally expressed in terms of clock cycles (qv). Also known as Instruction Time. Or Instruction Execution (or Execute) Time.

#### Executive

Either the grey-suited individual concealing Bits 'n' Tums inside his Financial Times as he boards the 7.57 from Woking or, wait for it, the basic system software which runs a computer. The term 'executive' is used often as a synonym for 'operating system', which means that nobody really has a clear definition. Ours is as follows: the executive is that software which resides in main memory and provides control functions for the computer system.

In general, those functions would include handling interrupts (defined later), reading inputs from and despatching outputs to the control console, giving each component part of the computer circuitry a slice of the processor's

attention, and so on.

Executive is not a term encountered frequently in the micro world. You are much more likely to encounter 'monitor', which as far as we can see means exactly the same (though usually implemented in ROM) or 'operating system' which, in practice, will incorporate many more system functions than something called an execu-

#### Exerciser

A 'prototyping' or 'development' system for a micro is a set-up which allows the user to write and debug programs, so usually it includes some kind of I/O device and local storage medium. Those programs, once they are working, can then be loaded into a micro configuration which probably does not need to have all those peripherals. The key point is that many applications for microprocessors are in systems which have no requirement for man-machine interaction, but to produce the software which drives those systems, you need such facilities.

An exerciser is the very simplest form of development system. Usually it consists only of a small display screen and a hex keyboard.

#### **EXORciser**

The Motorola development package for the M6800; it consists of several pre-tested modules and minimises the time needed to develop M6800 systems.

#### Extended BASIC

BASIC is beautiful, as readers of earlier glossary episodes-and anyone who takes up Donald anyone Alcock's book—will know. It was designed as a fairly simple language for beginners and accordingly it is not as rich in facilities as some of the more complicated programming languages. Many people have been beavering away at BASICs to maximise the potential of the language on their own computers, so most of the BASIC implementations you'll meet have been somewhat enhanced by comparison with the original specifications.

There is no universally-agreed official definition yet for BASIC, though that is in the offing, so there is no officially-agreed definition of what an extended BASIC includes. Typically, though, a beefed-up BASIC will allow you to do clever output formatting and nice things with files (what is called Record I/O, for instance look out for the provision of commands like GET and PUT). There will also be extensions to the existing facilities, like a greater range of line numbering, a greater range of permitted numbers, a greater range of permitted variable names and types of vari-

#### exB/2

Above all, though, the basic BASIC is generally not good enough to handle commercial applications even with difficulty. It can become very hard to do an invoice calculation and then to print an invoice. The extensions to BASIC generally are provided to simplify commercial program-

That is a kind of superset of BASIC. There are also subsets of BASIC which provide some if not all facilities of the language in very small systems—Tiny BASIC is the best known example. You'll have to wait for us to reach 'T' for that,

though.

Extender board (or chassis)

Computers are a collection of printed circuit boards which slot into a 'chassis' or 'mainframe'. The processor normally is one or two boards and so takes one or two slots. Depending on the supplier, one memory board occupying one slot can store from 4KB to 64KB or more; the controllers for disc, cassette and other peripherals are all implemented as circuit boards and take more slot positions.

Obviously you reach a limit to the number of PCB slots but some manufacturers will sell an extender or expansion board or chassis or cage. This is generally a separate chassis with more PCB slots and it plugs into the power supplies and data buses of the main chassis.

#### External storage

Speaks for itself, really; any type of memory which can be stored away from the computer. Like discs and tapes, internal memory is core or semiconductor storage.

#### THE SORCERER HAS ARRIVED

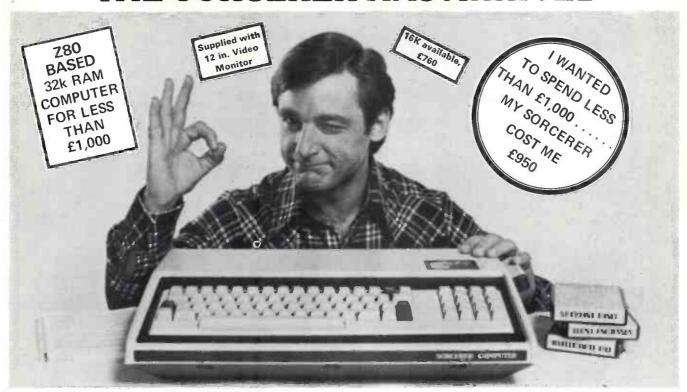

# Introducing the personal computer you've waited for. The Exidy Sorcerer.

I didn't buy my personal computer until I found the one that had all the features I was looking for.

The Exidy Sorcerer does everything I wanted to do and a few things I never dreamed of.

It isn't magic. Exidy started with the best features of other computers, added some tricks of their own, and put it all together with more flexibility than ever before available. Presto! My reasons for waiting just disappeared.

I wanted pre-packed programs. Software on inexpensive cassette tapes for the Sorcerer is available from Exidy and many other software makers.

I wanted user programmability
The Sorcerer's unique plug-in ROM
PAC™ Cartridges contain programming
languages such as Standard (Altair 8k\*)
BASIC, Assembler and Editor (so I can
develop system software), operating
systems such as DOS (so I can also use
FORTRAN and COBOL) and applications packages such as Word Processor.

\*Altair is a trademark of Pertec Computer Corp. I wanted Graphics, and the Sorcerer is super. Its 256 character set — more than any other personal computer — includes 128 graphic symbols that I can define.

I wanted high resolution video. With 122,880 points in a 512 x 240 format, I get the most detailed illustrations.

I wanted to display more information. The Sorcerer displays 1920 characters in 30 lines of 64 characters — equal to a double-spaced typed page.

I wanted a full, professional keyboard. The Sorcerer's 79-key data processing keyboard provides designated graphics, the complete ASCII character set in upper and lower case, and a 16-key numeric pad.

I wanted memory. The 12k of ROM holds a Power-On Monitor and Standard BASIC; 32k of RAM is supplied on board.

I wanted expandability. Serial and parallel I/Os are built in, and the op-

tional 6-slot S-100 expansion unit lets my system grow.

I wanted a computer that's easy enough for children to use. I just connect my Sorcerer to a video display and a cassette tape recorder, and if I have any questions the easy-to-understand Operation and BASIC Programming manuals have the answers.

I wanted to buy from an experienced Manufacturer. In five years Exidy has become the third largest producer of microprocessor-based video arcade games.

I wanted to spend less than £1,000. (This is where COMP does a little magic). My Sorcerer cost me £950!. Now, what are you waiting for? Call COMP. on 01-441 2922 or write to

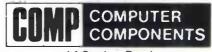

14 Station Road, New Barnet, Herts. EN5 1QW.

(Price shown ex. VAT)

DEALER ENQUIRIES INVITED, A LIMITED NUMBER OF DEALERSHIPS STILL AVAILABLE.

# We're getting bigger to give you a better service

We've opened a Sales and Customer Service Centre in London. And our new factory is fully operational. Southwest Technical Products provide a range of superb computer systems with technical backing second to none.

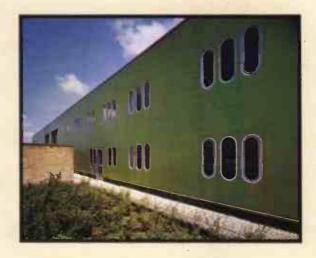

#### **Systems**

To suit all types of user – OEM, process control, data handling, small business systems, and all accounting functions.

#### Software

Low cost packages for word processing, selective mailing, progress control and invoicing. Our Software Development Unit available to prepare programmes to customer specification.

#### Training

Inexpensive courses (at Dover Street):
BASIC – programming for the
businessman; microcomputers in
EDUCATION; WORD PROCESSING
made easy; SOFTWARE
DEVELOPMENT – make your
microprocessor work.

#### **Maintenance**

Comprehensive national service by Computer Field Maintenance Ltd.

Sales Office: 38 Dover Street, London W1.
Tel: 01-491 7507 Telex: 268913.
Factory: 12 Tresham Road, Orton Southgate, Peterborough.
Tel: 0733-234433 Telex: 32600.

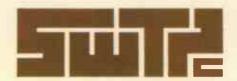

the symbol of reliability